**EF D'ACCOMPAGNEMENT PÉDAGOGIQUES<br>
FT D'ACCOMPAGNEMENT PÉDAGOGIQUES<br>
Pour la Base Nationale des Sujets d'Examens de l'enseigne[ment professionn](http://intranet/Logos/Canope_Logos_Polices2014/Logos/logo_reseau_creation.jpg)el.<br>
Pour la Base Nationale des Sujets d'Examens de l'enseignement professionnel** 

FR

 $-|C|A|N|O|P|E|$ 

 $RE[S]E[A]U$ 

**Ce document a été mis en ligne par le Canopé de l'académie de Bordeaux pour la Base Nationale des Sujets d'Examens de l'enseignement professionnel. Réseau Canopé de l'acquister d'Examens de l'ensei** 

Ce fichier numérique ne peut être reproduit, représenté, adapté ou traduit sans autorisation.

# **BREVET DE TECHNICIEN SUPÉRIEUR**

# **DOMOTIQUE**

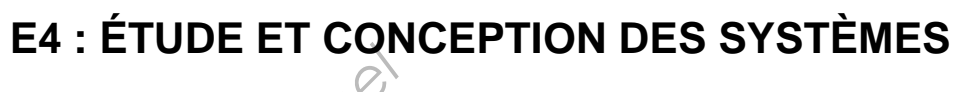

**SESSION 2014** 

**Durée : 8 heures** 

Plus ½ heure de repas pris sur place avec arrêt de l'épreuve

- Toutes les calculatrices de poche y compris les calculatrices programmables, alphanumériques ou à écran graphique sous réserve que leur fonctionnement soit autonome et qu'il ne soit pas fait usage d'imprimante (Circulaire n°99-186, 16/11/1999). **Base Nationale des Superions de la conjet de l'enseignement professionnel de la conjet de la conjet de la conjet de la conjet de la conjet de la conjet de la conjet de la conjet de la conjet de la conjet de la conjet de l** Réseau CANOPE<br>
Réseau CANOPE<br>
Réseau CANOPE<br>
Réseau CANOPE<br>
Réseau CANOPE<br>
Réseau CANOPE<br>
Réseau CANOPE<br>
Réseau CANOPE<br>
Réseau CANOPE<br>
Réseau CANOPE<br>
Réseau CANOPE<br>
Réseau CANOPE<br>
Réseau CANOPE<br>
Réseau CANOPE<br>
Réseau CANOP
	- Aucun document n'est autorisé.

# **Coefficient : 5**

# **Matériel autorisé** :

- Présentation et travail demandé pages 2 à 14
	- pages 15 à 30 Documents réponses
- Annexes pages 31 à 57
	- Dès que le sujet vous est remis, assurez-vous qu'il est complet. Le sujet se compose de 57 pages, numérotées de 1/57 à 57/57.

\_\_\_\_\_\_\_\_\_

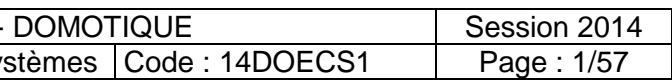

# **Documents à rendre avec la copie :**

- Documents réponses pages 15 à 30

Le sujet comporte trois dossiers :

# **PRÉSENTATION**

# **Bâtiment communicant « Innova »**

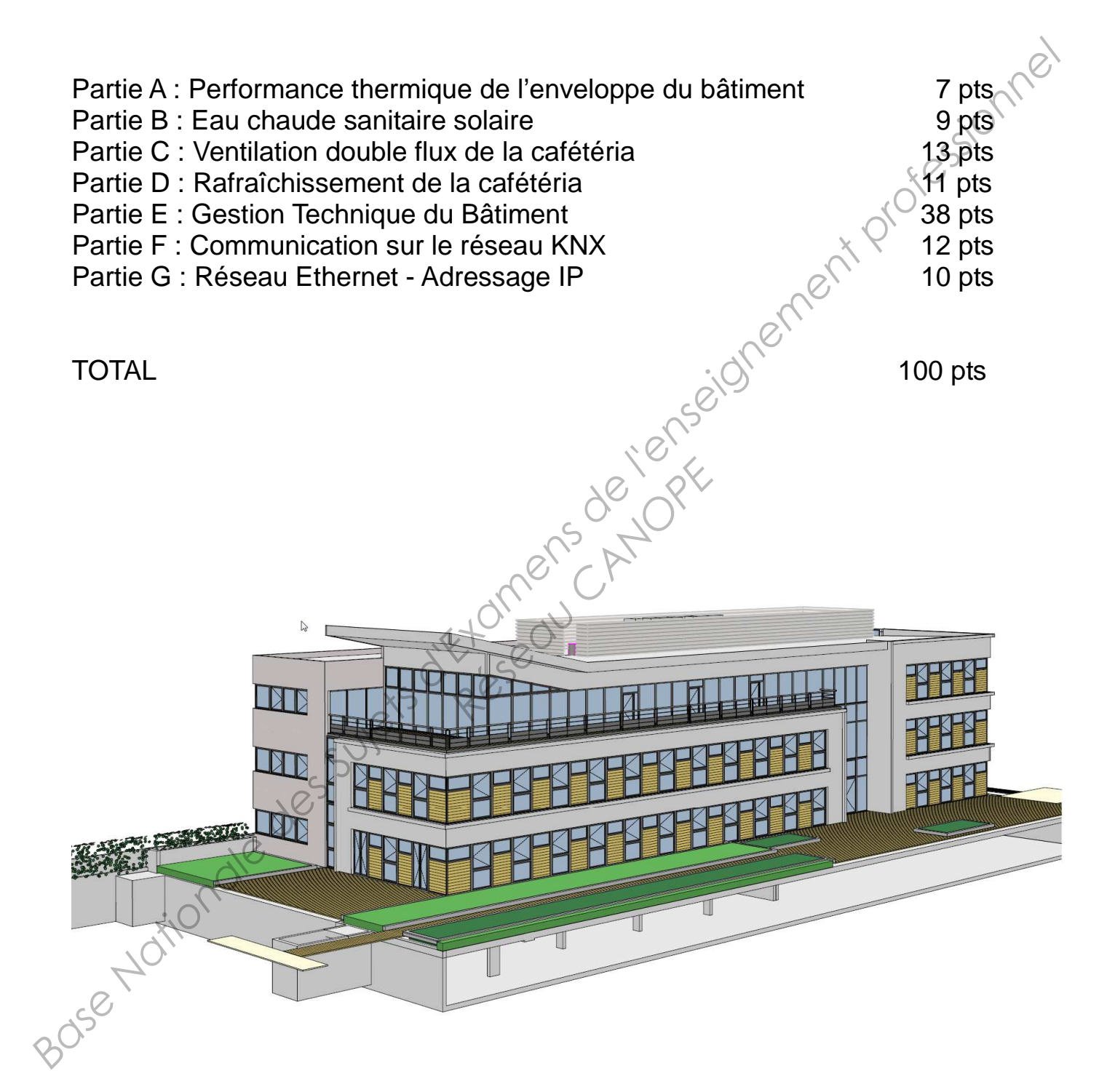

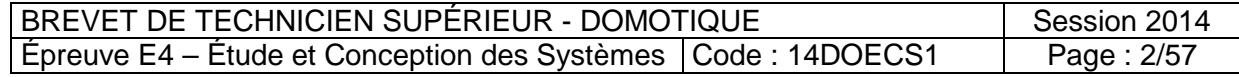

# **BÂTIMENT COMMUNICANT INNOVA**

Le bâtiment Innova, siège d'une société de distribution de matériel informatique, est un immeuble neuf de bureaux de standing situé à Dardilly (69). L'étude de ce bâtiment a été réalisée suivant la réglementation thermique en vigueur, applicable à la date du dépôt de permis de construire.

Cet immeuble, d'une surface de 2 300 m² répartie sur 3 niveaux (rez-de-chaussée + 2 étages), est entièrement communicant.

Un sous-sol accueille un parking de 97 places de stationnement.

L'ensemble des systèmes (chauffage, climatisation, ventilation, éclairage, volets roulants, contrôle d'accès) communique grâce au protocole KNX.

Un poste de supervision gère les installations et permet le suivi détaillé des consommations énergétiques du bâtiment.

# **Précâblage pour la GTB et l'informatique :**

Le précâblage Ethernet est de catégorie 7. Il est prévu pour accueillir l'informatique, la téléphonie IP et certains automatismes du bâtiment.

Pour la GTB, le bâtiment est précâblé avec le BUS KNX, standard multi-constructeurs pour le contrôle du bâtiment.

Quatre zones KNX ont été définies : une par niveau et une pour les installations en toiture (CVC). Quatre routeurs IP/KNX assurent la connexion de ces zones au réseau IP sur lequel se trouve le poste de supervision.

L'architecture simplifiée est représentée sur le synoptique suivant :

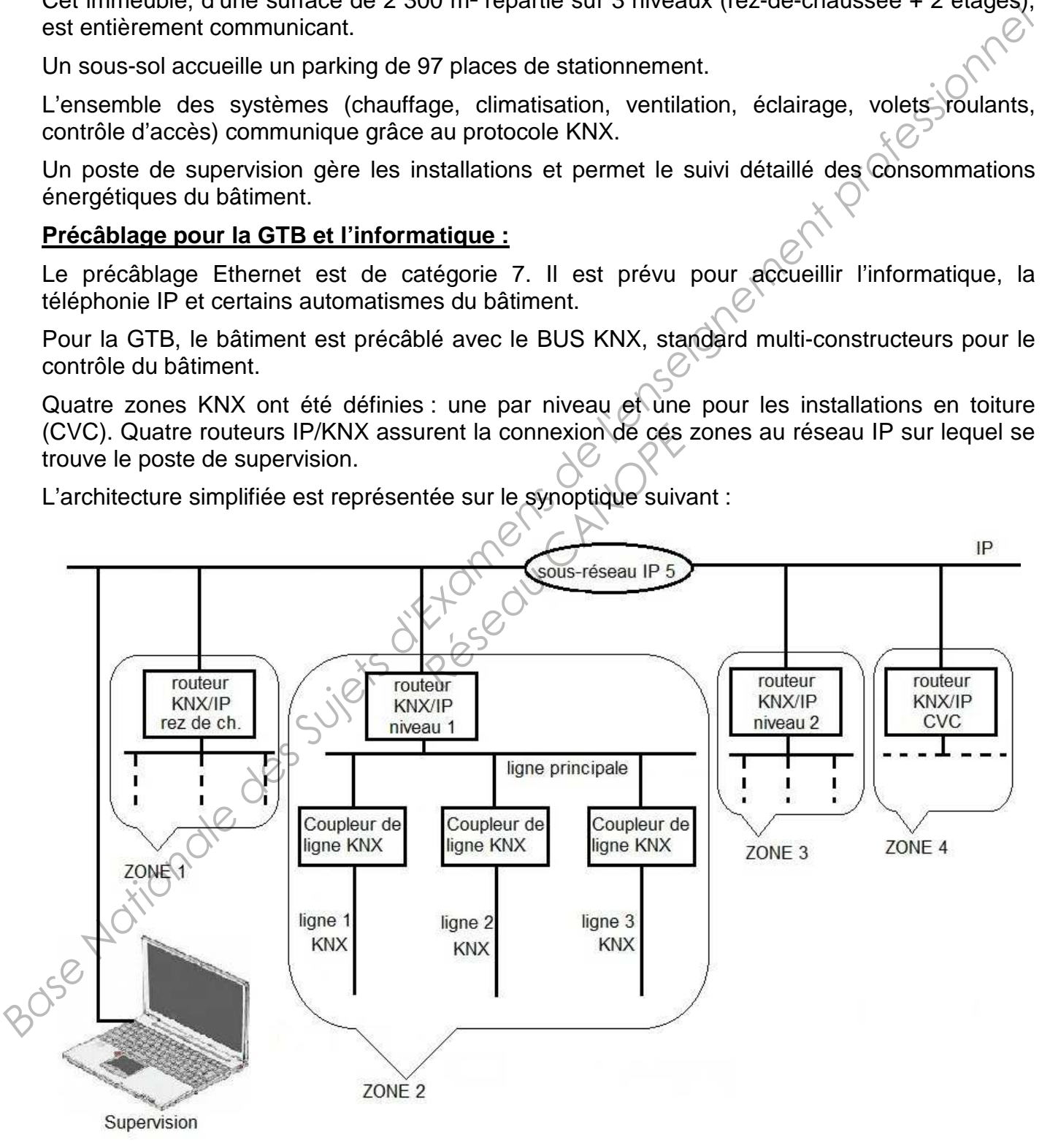

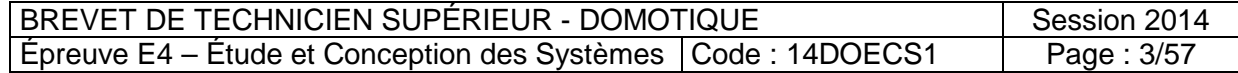

# **Ouvrants :**

Chaque fenêtre est équipée d'un volet roulant électrique commandé via le bus KNX.

# **Éclairage :**

Afin de répondre à un objectif d'optimisation des consommations et de flexibilité des locaux, tous les bureaux sont équipés de lampadaires KNX avec capteurs intégrés de luminosité et de présence (marque Waldmann).

L'éclairage des sanitaires et douches est asservi à la détection de présence.

# **Installations implantées en toiture :**

- Système de climatisation réversible de type VRV (Volume Réfrigérant Variable) de marque Toshiba avec passerelle KNX.
- VMC double flux assurant le traitement de l'air du bâtiment (marque Atlantic avec passerelle KNX) comprenant une batterie électrique de 5,4 kW.
- Groupe VMC (marque Atlantic) pour l'extraction de l'air vicié des sanitaires (débit 650 m $^3$ /h).

À l'intérieur du bâtiment, la diffusion de l'air se fait par des unités de type cassettes et caissons gainables.

Tant que le débit d'air à apporter ne dépasse pas 60 m<sup>3</sup>/h, l'air neuf hygiénique est insufflé à travers les unités intérieures de la climatisation. Au-delà, l'air est insufflé à travers des bouches de soufflage. Analia *National methodic in Conseignement profession and account of example in Systems declination forestable de type VRV (Volume Réfrigérant Variable) de marque<br>
Σ > VMC double flux assumer le traitement de l'air du bâ* 

La salle informatique est traitée par un système indépendant de climatisation.

# **Données climatiques :**

Situation : Dardilly (69 - Rhône-Alpes) Zone climatique : H1c Altitude : 100 mètres Conditions extérieures de base en hiver : -10°C / 9 0% Température extérieure de base en été : 32°C / 40% **Réseau CANOPE<br>
Réseau CANOPE<br>
Réseau CANOPE<br>
Réseau CANOPE<br>
Réseau CANOPE<br>
Réseau CANOPE<br>
Réseau CANOPE<br>
Réseau CANOPE<br>
Réseau CANOPE<br>
Réseau CANOPE<br>
Réseau CANOPE<br>
Réseau CANOPE<br>
Réseau CANOPE<br>
Réseau CANOPE<br>
Réseau CANO** 

Conditions intérieures hiver

- Ensemble du bâtiment (sauf salle informatique) : 20°C / 50%
- $\checkmark$  Salle informatique  $21^\circ$  / 50%

Conditions intérieures été

- $\checkmark$  Ensemble du bâtiment (sauf salle informatique) : 25°C / 50%
- $\checkmark$  Salle informatique : 21°C / 50%

**Occupation** 

- √ Salle de cafétéria : 22 personnes maxi
- $\oslash$  Salle réunion RDC : 10 personnes maxi

# **Alimentation électrique :**

Alimentation électrique :<br>*Régime de neutre TT – Résistance de la prise de terre du neutre R<sub>B</sub> = 10 ohms – Résistance de* la prise de terre des masses  $R_A = 40$  ohms.

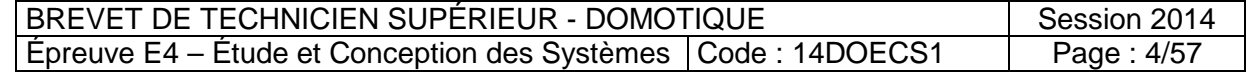

# **TRAVAIL DEMANDÉ**

# **Partie A : Performance thermique de l'enveloppe du bâtiment**

# **Documents annexes à consulter : Annexes A1 à A5**

# **A1 – Performance thermique de la paroi opaque de la salle de cafétéria en hiver**

Dans cette partie, nous souhaitons vérifier le niveau de performance thermique de la paroi opaque. La valeur cible est :  $U = 0.25 W/(m^2.K)$ .

Cette paroi extérieure est constituée :

- $\checkmark$  de 20 cm de béton armé,  $\lambda = 2.3$  W/(m.K)
- d'un doublage thermique constitué d'un panneau d'isolant thermique type Placomur Ultra 32 Phonique d'épaisseur d'isolant 80 mm.

**Question A1.1-** Calculer le coefficient U de cette paroi opaque.

**Question A1.2-** Vérifier si cette paroi respecte la performance thermique (coefficient U cible) désirée.

Afin de diminuer les consommations de chauffage, le maître d'œuvre choisit un panneau isolant en polystyrène expansé graphité associé à une plaque de plâtre, type Placomur Ultra 32 Phonique d'épaisseur d'isolant 130 mm. La valeur de U obtenue est égale à 0,23 W/(m².K). **Base Transmission Control Control Control Control Control Control Control Control Control Control Control Control Control Control Control Control Control Control Control Control Control Control Control Control Control C** 

**Question A1.3-** Déterminer le flux thermique, en W, (hors ponts thermiques) traversant la paroi opaque ouest de la salle de cafétéria aux conditions de base en hiver avec ces données : nm. La valeur de **U** obtent<br>
nermique, en W, (hors pon<br>
l aux conditions de base e<br>
une fenêtre : 1,3 m x 1,5 r<br>
une porte-fenêtre : 1,3 m x<br>
faux plafond : 3 m<br>
le cafétéria en hiver

- $\checkmark$  dimensions d'une fenêtre : 1,8 m x 1,5 m
- $\checkmark$  dimensions d'une porte-fenêtre : 1,3 m x 2,4 m
- $\checkmark$  hauteur sous faux plafond : 3 m

# **A2 – Confort hydrique de la salle de cafétéria en hiver**

Pour le confort des occupants, on souhaite éviter le phénomène de condensation sur les vitrages. Les fenêtres et portes-fenêtres sont constituées d'un double vitrage de la gamme CLIMAPLUS 4S de 442-4 à l'argon.

**Question A2.1-** Calculer la température de surface de la vitre, côté intérieur. Justifier l'absence de condensation sur ce vitrage.

Pour la question A2.2, on admet une température de surface de la vitre, côté intérieur, égale à 15°C, pour une température ambiante de 20°C, aux co nditions de base hiver.

**Question A2.2-** Déterminer la valeur de l'hygrométrie intérieure (φi en %) à partir de laquelle la condensation se produirait sur le vitrage.

**Question A2.3-** Donner une solution technique permettant de limiter la valeur de l'hygrométrie intérieure (φi en %).

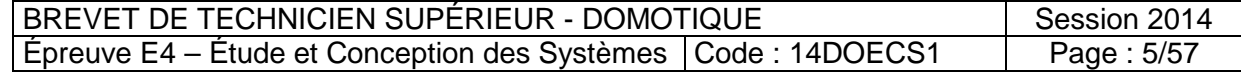

# **Partie B : Eau Chaude Sanitaire Solaire**

L'eau chaude sanitaire est produite par une installation solaire avec appoint par résistance électrique. Le fluide circulant dans le panneau solaire est de l'eau glycolée. En cas d'ensoleillement insuffisant, le système fonctionne comme un ballon électrique mais uniquement sur le volume supérieur du ballon, à l'endroit où se situe la résistance électrique d'appoint.

On installe un ballon d'eau chaude sanitaire (volume de 300 litres, dont 130 litres en partie supérieure pour l'appoint électrique). Les ballons sont alimentés par de l'eau à 15°C. La résistance électrique d'appoint a une puissance de 2,4 kW.

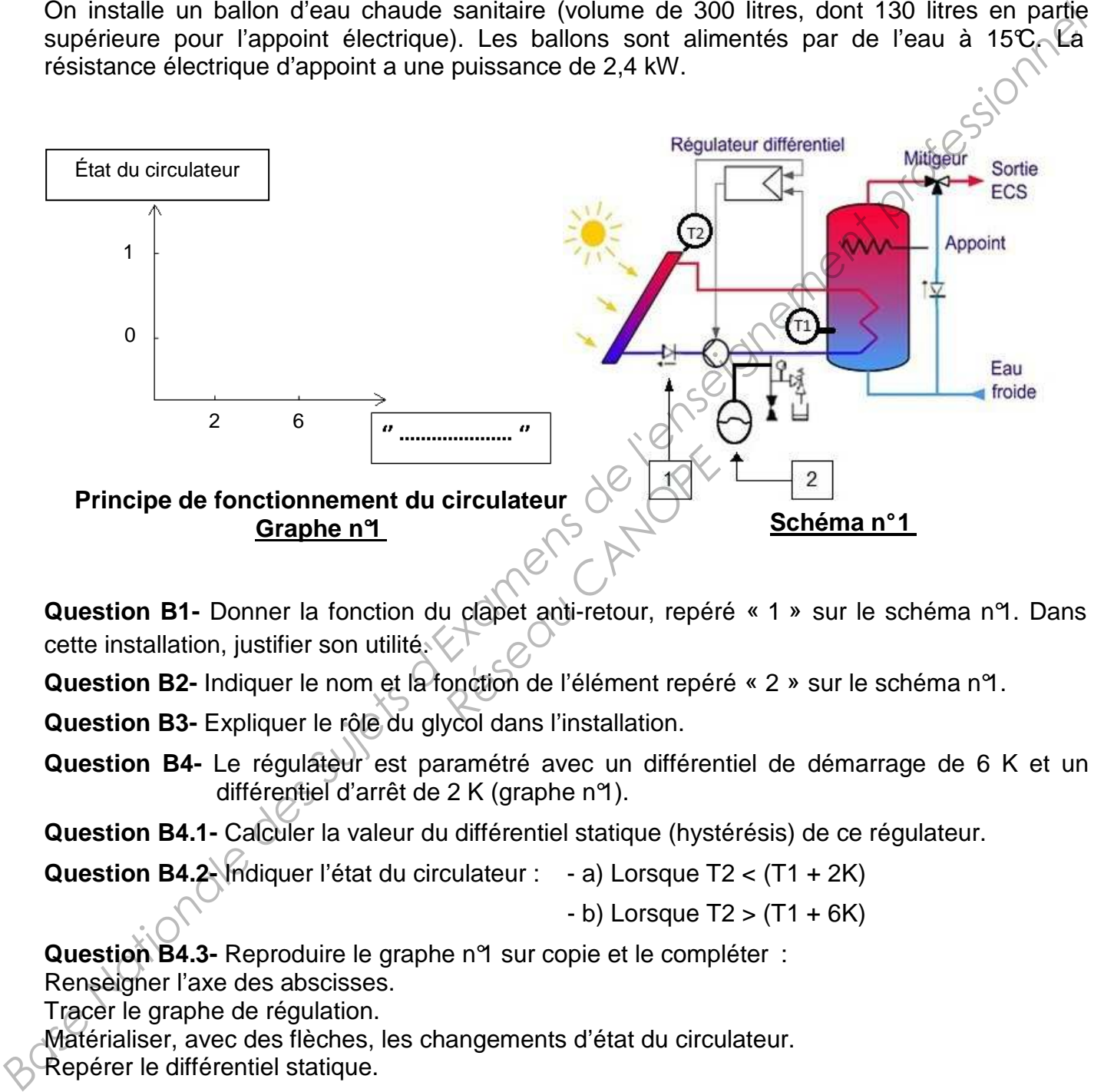

**Question B1-** Donner la fonction du clapet anti-retour, repéré « 1 » sur le schéma n°1. Dans cette installation, justifier son utilité.

**Question B2-** Indiquer le nom et la fonction de l'élément repéré « 2 » sur le schéma n°1.

**Question B3-** Expliquer le rôle du glycol dans l'installation.

Question B4- Le régulateur<sup>3</sup> est paramétré avec un différentiel de démarrage de 6 K et un différentiel d'arrêt de 2 K (graphe n°1).

**Question B4.1-** Calculer la valeur du différentiel statique (hystérésis) de ce régulateur.

**Question B4.2-** Indiquer l'état du circulateur : - a) Lorsque T2 < (T1 + 2K)

 $-$  b) Lorsque T2  $>$  (T1  $+$  6K)

**Question B4.3-** Reproduire le graphe n°1 sur copie et le compléter :

Renseigner l'axe des abscisses.

Tracer le graphe de régulation.

Matérialiser, avec des flèches, les changements d'état du circulateur.

Repérer le différentiel statique.

**Question B5-** On considère que la température moyenne dans la partie supérieure du ballon est de 42°C. Calculer le temps nécessaire à la résistance d'appoint pour atteindre la température de 60°C en l'absence de puisage.

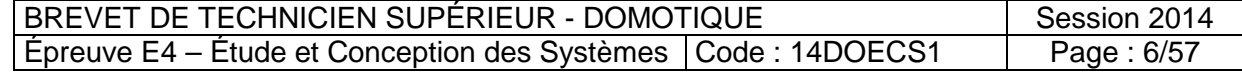

# **Partie C : Ventilation double flux de la cafétéria**

# **Documents annexes à consulter : Annexes C1 à C4**

# **Documents réponses à compléter : Documents réponses DR C1 à DR C4**

Une VMC double flux, avec une isolation renforcée, type DUO TECH de marque Atlantic, de type verticale à servitude gauche équipée d'un échangeur à plaques, d'une batterie électrique de post chauffage, permet d'assurer le renouvellement d'air dans l'ensemble du bâtiment, avec fonction free-cooling.

La salle de cafétéria est équipée de registres motorisés, commandés en tout ou rien, asservis à un détecteur de présence.

Principe : s'il n'y a personne dans la cafétéria, les registres motorisés se ferment, laissant passer un débit égal à 30% du débit nominal.

Chaque bouche est équipée d'un dispositif manuel de réglage de débit, l'apport d'air neuf est de 30 m<sup>3</sup>/h par personne. Une VMC simple flux assure un débit d'extraction de l'air vicié des sanitaires de 650 m<sup>3</sup>/h. Pour le confort acoustique des occupants, la vitesse de l'air dans les gaines est limitée à 5 m/s. whe when a sew thout when the couling data is entity the transmission of the post change permet d'assure is renoveliement d'air data l'ensemble du baltiment, avec<br>
de post change becomes<br>
that sum defected the profession c

On cherche à vérifier le dimensionnement de certains composants de ce système.

**Question C1-** Déterminer le débit d'air hygiénique minimal de la cafétéria pour une occupation maximale.

**Question C2-** Avec l'abaque de sélection des conduits document réponse **DR C2** et le document réponse **DR C1** :

**Question C2.1-** Déterminer, en faisant apparaitre le tracé sur le DR C2, les 2 diamètres normalisés repérés (Ø1 et Ø2) sur le réseau de soufflage. Indiquer les diamètres sélectionnés sur le **DR C1**. reflection des conduits de<br>
isant apparaître le tracé<br>
le réseau de soufflage. In<br> **Réseau de soufflage de soufflage de soufflage de soufflage**<br>
est de 2 150 m<sup>3</sup>/h, mesure

**Question C2.2-** Sélectionner le registre motorisé de soufflage (**annexe C1**) en indiquant le code constructeur.

Le débit total d'insufflation d'air neuf est de 2 150 m<sup>3</sup>/h, mesure faite au point 5 (annexe C2). Le débit d'air d'extraction est de  $4500 \text{ m}^3$ /h, mesure faite au point 3. La perte de charge du réseau aéraulique d'insufflation est de 200 Pa.

**Question C3-** Expliquer la différence entre le débit d'air insufflé et le débit d'air extrait par la VMC double flux, sachant que le bâtiment n'est ni en surpression, ni en dépression.

**Question C4-** Sélectionner la VMC double flux (**annexes C3 et C4**) en indiquant le code constructeur.

**Question C5-** Les 2 modes suivants de pilotage des ventilateurs sont proposés par le  $f$ abricant $\cdot$ 

- a) Débit variable, pression constante
- b) Débit constant, pression variable

Sélectionner le mode à paramétrer lors de la mise en service de la VMC double flux. Justifier la réponse.

**Question C6-** Déterminer par un calcul la vitesse de l'air au point 5 (**annexe C2**). Vérifier la conformité par rapport à la vitesse recommandée.

**Question C7-** Sur le document réponse **DR C3**, nommer et implanter les organes permettant :

- a) De contrôler l'état des filtres à l'insufflation d'air neuf.
- b) D'assurer l'arrêt de la batterie électrique en cas d'anomalie de surchauffe.

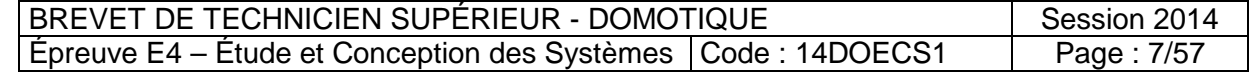

**Question C8-** Sachant que la température au point 4 est de 12,5℃, aux conditions extérieures de bases en hiver :

**Question C8.1-** Tracer l'évolution de l'air neuf dans l'échangeur (du point 1 au point 4) sur le diagramme de l'air humide **DR C4**.

**Question C8.2-** Tracer l'évolution de l'air neuf dans la batterie électrique pour obtenir une température d'air insufflé de 19°C au point 5. Calculer la puissance à fournir à l'air neuf sortant de l'échangeur (point 4).

**Question C8.3-** La puissance de la batterie électrique est de 5,4 kW, avec un rendement de 95%. Vérifier par le calcul que sa puissance est suffisante. Justifier. 95%. Vérifier par le calcul que sa puissance est suffisante. Justifier.

# **Partie D : Rafraîchissement par VRV de la cafétéria**<br>
s annexes à consulter : Annexes D1 à D3<br>
réponse à compléter de la partiture de la compléter de la partiture de la partiture de la partiture de la caf<br>
réponse à compl

# **Documents annexes à consulter : Annexes D1 à D3**

# **Document réponse à compléter : Document réponse DR D1**

On se propose dans cette partie d'analyser le système thermodynamique et valider le dimensionnement d'une unité intérieure en mode rafraichissement.

Le chauffage et la climatisation sont assurés par deux systèmes thermodynamiques réversibles, 2 tubes, type VRV (Volume Réfrigérant Variable) de Toshiba, fonctionnant au fluide frigorigène R410A.

Chaque système thermodynamique est composé de 3 groupes extérieurs montés en parallèle (**Annexe D1**). Les unités intérieures de traitement d'air sont de type cassettes et caissons gainables. est composé de 3 groupe<br> *S* de traitement d'air son<br>
théorique d'un groupe ex<br>
et réprésenté sur l'**annexe**<br>
formation, la différence d'ent<br>
mation, la différence d'ent

Question D1- Le cycle frigorifique théorique d'un groupe extérieur en fonctionnement, d'une puissance frigorifique de 33,5 kW, est représenté sur l'**annexe D3**.

**Question D1.1**- Nommer les transformations du cycle frigorifique tracé (1→2, 2→3, 3→4, 4→1). Calculer pour chaque transformation, la différence d'enthalpie (∆h).

**Question D1.2**- Calculer le débit massique de fluide frigorigène (qmff en kg/s). Calculer la puissance utile théorique du compresseur.

**Question D1.3**- Le rendement global du compresseur est égal à 0,85. Déterminer le coefficient EER (rapport entre la puissance frigorifique et la puissance absorbée).

Question D2- En été, dans la cafétéria, les charges thermiques imposent de souffler un débit massique d'air de 589 kg/h, à 9°C / 90%. Les caract éristiques de l'air à l'entrée de la batterie de la cassette sont de 27°C / 50%. **Base Nationale Superior Superior Control in the system of the system of the system of the system of the system of the system of the system of the system of the system of the system of the system of the system of the syste** 

**Question D2.1**- Tracer l'évolution de l'air à travers la batterie sur le **DR D1**.

**Question D2.2**- Calculer la puissance thermique totale prélevée sur l'air.

**Question D2.3**- Calculer le débit d'eau des condensats collectés.

**Question D2.4**- Sachant que la batterie a un rendement de 90%, déterminer la puissance frigorifique de l'unité intérieure.

**Question D2.5**- Sélectionner l'unité intérieure sur l'**annexe D2**, à l'aide de la documentation constructeur.

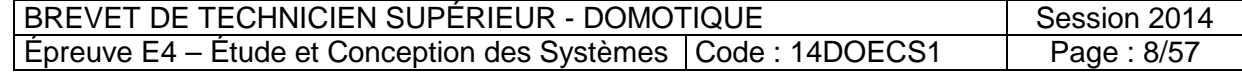

# **Documents annexes à consulter : Annexes E1 à E4**

# **Documents réponses à compléter : Documents réponses DR E1 à DR E7**

KNX est le protocole de communication commun à l'ensemble des systèmes techniques. Le poste de supervision, relié au réseau IP, gère les installations et permet un suivi détaillé des consommations énergétiques grâce à des compteurs KNX placés dans les armoires électriques des différents niveaux.

Pour le choix du matériel, on se limite à l'étude de l'éclairage et des volets roulants du niveau 1, ce qui correspond à **la zone KNX n°2** sur le synoptique de la GTB.

# **E1 – Installation d'éclairage des bureaux**

L'éclairage des bureaux numérotés de 101 à 122 sur le plan du niveau 1 (annexe E1) est assuré par des lampadaires Ataro pulse HFMD KNX (**annexes E2**) de marque Waldmann avec capteurs de présence et de luminosité intégrés. La commande locale se trouve sur le lampadaire.

La répartition de ces lampadaires communicants sur les lignes de bus de la zone 2 est la suivante :

- Locaux 101 à 107 : **ligne de bus KNX n°1**
- Locaux 108 à 112 : **ligne de bus KNX n°2**
- Locaux 113 à 122 : **ligne de bus KNX n°3**
- **Question E1.1-** Donner la puissance consommée par chaque lampadaire Ataro pulse HFMD KNX.

**Question E1.2-** Décrire les conséquences de ce choix de système d'éclairage sur les consommations énergétiques. **Parcharactes de Canope<br>
Réseau Chanope Channel<br>
Réseau Channel<br>
Réseau Channel<br>
Réseau Canope Channel<br>
Réseau Channel<br>
Réseau Channel<br>
Réseau Channel<br>
Réseau Channel<br>
Réseau Channel<br>
Réseau Channel<br>
Réseau Channel<br>
Réseau** 

**Question E1.3-** Citer le facteur permettant d'évaluer le niveau d'éblouissement.

Vérifier que le niveau d'éblouissement de ce lampadaire est conforme aux valeurs recommandées pour ce type de local. Justifier la réponse.

**Question E1.4-** La répartition des lampadaires KNX est donnée sur le schéma de câblage du tableau électrique AE1 situé au niveau 1 (**annexes E3**).

Donner la référence et le calibre des disioncteurs protégeant chacun de ces circuits.

**Question E1.5-** Compléter le tableau du **document réponse DR E1** donnant la répartition des différents bureaux sur ces circuits.

**Question E1.6-** Chaque lampadaire couvrant une surface de 20 m<sup>2</sup> au maximum, donner le nombre de lampadaires à prévoir dans chaque local ainsi que leur répartition sur les lignes de bus sur le **document réponse DR E1** (les installations ne devront pas être sousdimensionnées). Le posite de supervision, relié au réseau IP, gère les installations et permet un suivi detaille des<br>
des différents niveaux.<br>
Des des différents de l'enseignement professionnel de la CTB.<br> **En la matteriel, on se limite à** 

**Question E1.7-** Calculer la puissance installée sur le circuit protégé par le disjoncteur Q2.8 en négligeant la puissance de l'éclairage de sécurité. Vérifier si cette valeur est correcte par rapport au calibre du disjoncteur sachant que le facteur de puissance d'un lampadaire est égal à 0,98. Répondre sur le **document réponse DR E1**.

Indiquer si le nombre de circuits connectés est conforme à la norme NFC 15-100. Justifier la réponse.

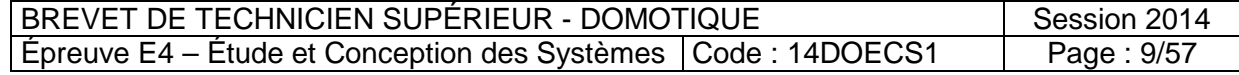

# **Question E1.8-** Répondre sur le **document réponse DR E2**.

**Question E1.8.1-** Identifier sur le schéma (**annexes E3**) le disjoncteur chargé d'assurer la protection des personnes contre les contacts indirects : repère et caractéristiques. Indiquer si cette solution protège contre les contacts directs. Justifier la réponse.

Pour les questions **E1.8.2 à E1.8.4**, on suppose l'apparition d'un défaut franc (résistance de défaut = 0) sur la masse métallique d'un des lampadaires.

**Question E1.8.2-** Compléter le schéma équivalent de la boucle de défaut, calculer la valeur du courant de fuite et de la tension de contact.

**Question E1.8.3-** Indiquer si une personne touchant la masse métallique du lampadaire en défaut se trouve en danger. Justifier la réponse.

**Question E1.8.4-** Indiquer si la protection se déclenche. Justifier la réponse. Montrer par le calcul de la tension de contact au déclenchement que la protection contre les contacts indirects est assurée.

**Question E1.9-** Indiquer la grandeur mesurée par l'élément repéré CPT2 sur le schéma de câblage du tableau électrique AE1. Rechercher sa référence (**annexes E4**). Répondre sur le **document réponse DR E2.** 

# **E2 – Gestion de l'éclairage**

Sanitaires et douches : L'éclairage est asservi à la détection de présence. Chaque cabine de douche est équipée d'un détecteur de présence KNX avec sortie intégrée pour l'éclairage. Un détecteur de présence est à prévoir pour chaque sas d'entrée sanitaire et chaque sanitaire.

On utilise les mêmes détecteurs pour les douches et les sanitaires.

Les équipements communicants pilotant l'éclairage des sanitaires et des douches sont reliés à la **ligne de bus KNX n°2** .

**Question E2.1-** À l'aide du plan du **document réponse DR E3**, déterminer le nombre de détecteurs de présence KNX nécessaires, puis compléter le tableau.

**Question E2.2-** Sur le **document réponse DR E2**, compléter la liste des participants KNX correspondant à l'éclairage du niveau 1 (locaux 101 à 122 et éclairage des sanitaires et douches). Indiquer la référence (voir **annexe E4**) et la quantité des participants ajoutés. **Base Inn F1.82:** Completer le scheme aquivalent de la boucle de detaut, calculer la valeur profession CH3.3. Indiquer si une personnel buchant la masse métallique du lampadame in CH3.4. Indiquer si une personnel buchant Ferre douches et les sanitants l'éclairage des sanitants l'éclairage des sanitants l'éclairage des sanitants de<br> **Réseau CANOPE de la préponse Daires, puis compléter le tangulaire de la préponse DR E2, compléter la prépons** 

**Question E2.3-** Compléter sur le **document réponse DR E4** :

- $\triangleright$  les liaisons de bus KNX manquantes
- l'adresse physique du routeur IP et des coupleurs de ligne
- les références et les adresses physiques des participants correspondant à l'éclairage :
	- des locaux n° 101, 102, 109 et 113 (on fixera à 2 le nombre de lampadaires par local indépendamment de votre réponse à la question E1.6).
	- des douches et sanitaires

**Question E2.4-** En utilisant plusieurs couleurs et en traçant à la règle, compléter sur le **document réponse DR E5** le câblage :

- du routeur IP/KNX
- des coupleurs de ligne
- $\checkmark$  des alimentations
- des lampadaires Ataro des locaux 102, 109 et 121
- de l'éclairage des douches n°1 et 2.

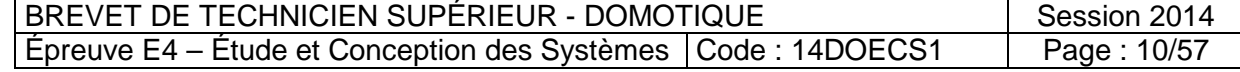

# **E3 – Gestion des volets roulants**

Chaque ouvrant est équipé d'un volet roulant alimenté en 230V commandé automatiquement en fonction des heures d'occupation par une sortie de la GTB.

Par exemple, pour la salle de réunion n°121, on com ptabilise 2 sorties volets (voir le plan du niveau 1 **annexe E1**).

Un bouton poussoir 2 touches KNX situé près de chaque ouvrant permet la commande locale.

De plus, dans tous les locaux équipés de volets, on prévoit près de chaque entrée un bouton poussoir 4 touches KNX pour les commandes centralisées des lampadaires Ataro et des volets roulants :

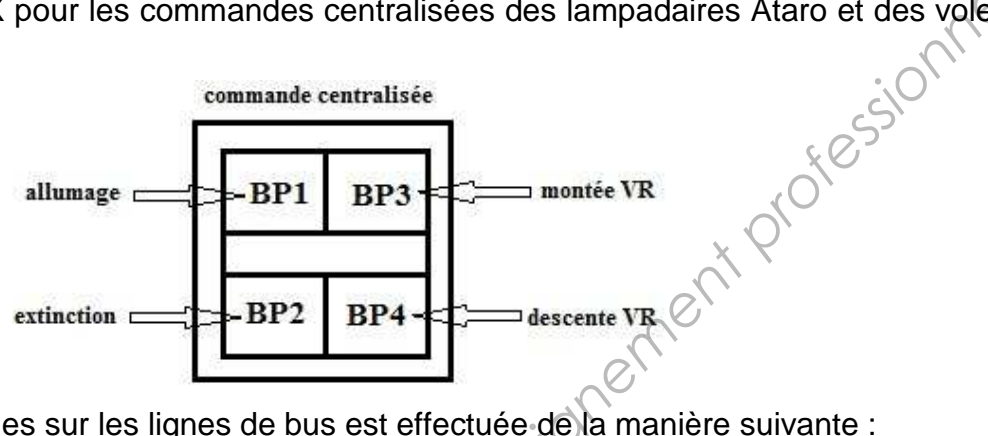

La répartition des modules sur les lignes de bus est effectuée de la manière suivante :

- Locaux 101 à 107 : **ligne de bus KNX n°1**
- Locaux 108 à 112 : **ligne de bus KNX n°2**
- Locaux 113 à 122 : **ligne de bus KNX n°3**

**Question E3.1-** Compléter sur le **document réponse DR E6** le tableau donnant la répartition des sorties volets sur les 3 lignes de bus KNX.

**Question E3.2-** Compléter sur le **document réponse DR E6** le tableau bilan des participants KNX nécessaires à la commande des volets roulants (voir **annexe E4**) : **Principal Architecture CANOPE CONTROLLER EXAMOREMENT CONTROLLER EXAMOREMENT CONTROLLER EXAMOREMENT CONTROLLER EXAMOREMENT CONTROLLER EXAMOREMENT CONTROLLER EXAMOREMENT CONTROLLER EXAMOREMENT CONTROLLER EXAMOREMENT CONTROL** 

- $\checkmark$ Pour les boutons poussoirs, on donnera uniquement la référence des mécanismes.
- $\checkmark$ Pour les volets, le choix se portera sur des modules 4 sorties.

**Question E3.3-** Indiquer sur le **document réponse DR E4** les références et adresses physiques des participants correspondant à la commande des volets des bureaux 103 et 114.

**Question E3.4-** Compléter sur le **document réponse DR E5** le câblage des moteurs de volets roulants des locaux n° 106 (disjoncteur Q 3.1) et n ° 107 (disjoncteur Q 3.2).

# **E4 – Paramétrage des systèmes**

Une VMC double flux permet d'assurer le renouvellement d'air dans l'ensemble du bâtiment.

Dans la salle de réunion (local n°121), la bouche d e ventilation est équipée d'un volet motorisé à deux positions asservi à la détection de présence intégrée dans les lampadaires pulse KNX.

Si aucune présence n'est détectée durant 10 minutes, le volet motorisé se ferme, laissant passer un débit d'air maximal égal à 30 % du débit nominal.

Le moteur de registre est commandé par un module 1 sortie à encastrer TXA201A situé en faux plafond et relié à la **ligne de bus n°3** .

**Question E4.1-** Compléter le schéma de câblage du **document réponse DR E6**.

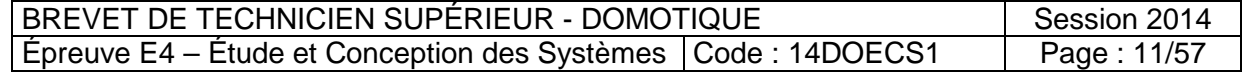

Les 2 lampadaires Ataro de la salle de réunion transmettent respectivement sur le bus KNX l'information de présence (bit = 1) ou de non présence depuis plus de 10 minutes (bit = 0).

# **Question E4.2-**

Pour les questions E4.2.1 à E4.2.6 :

- des informations sont à prélever le **document réponse DR E7**
- répondre sur le **document réponse DR E7**

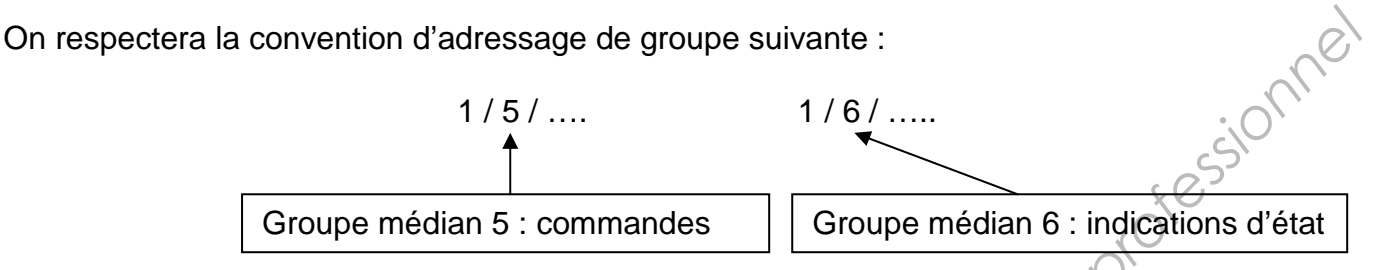

**Question E4.2.1-** Indiquer le nombre de bits utilisés pour l'objet de communication associé à la commande du volet d'air motorisé.

**Question E4.2.2-** Compléter la table de vérité de la sortie S du module TXA 201A (la présence de tension sur la sortie correspond à l'état logique 1).

**Question E4.2.3-** En déduire l'équation logique de la sortie S en fonction des variables a et b.

**Question E4.2.4-** Compléter les paramètres et l'adressage de groupe du module TXA201A pour obtenir le fonctionnement souhaité (lignes pointillées). Paramètres et l'adressage<br>
Réseau Anaté (lignes pointillées).<br> *Réseau Canope de la salle 1*<br> *Réseau CANOPE de la salle 1*<br> *Réseau CANOPE de la salle 1*<br> *Réseau CANOPE de la salle 1*<br> *Réseau CANOPE de la salle 1*<br> *Rés* 

**Question E4.2.5-** Compléter les paramètres et l'adressage de groupe nécessaires pour réaliser la commande centralisée de l'éclairage de la salle 121 (lignes pointillées).

**Question E4.2.6** Salle 121 : indiquer les adresses de groupe nécessaires à la supervision pour l'affichage :

- $\checkmark$  de la position du volet motorisé
- de l'état des lampadaires (allumés ou éteints)

 $\checkmark$  de la valeur de gradation des lampadaires. Base Nationale des .

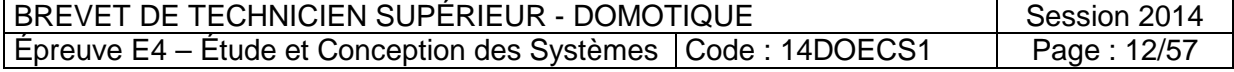

# **Partie F : Communication sur le réseau KNX**

# **Documents annexes à consulter : Annexes F1 et F2**

# **Documents réponses à compléter : Documents réponses DR F1 et DR F2**

# **F1 – Généralités sur le réseau KNX**

**Question F1.1-** Citer la méthode d'accès au réseau KNX.

**Question F1.2-** Donner la vitesse de transmission sur le réseau KNX.

**Question F1.3-** Expliquer l'intérêt de la transmission différentielle.

Question F1.4- Donner le nombre de bits émis sur le support physique lors de la transmission d'un octet de données.

**Question F1.5-** Indiquer le rôle du contrôle de parité de la couche physique.

**Question F1.6-** Donner le type de câble utilisé sur un réseau KNX.

**Question F1.7-** Un des champs du protocole KNX s'appelle compteur de routage : expliquer son rôle.

# **F2 – Décodage d'un télégramme KNX**

Lors d'une opération de maintenance de l'installation, on a enregistré un télégramme émis par un participant ainsi qu'un acquittement grâce à l'outil logiciel ETS. On demande d'analyser le contenu de cet enregistrement. **Question F1.1** - Citer la méthode d'accès au réseau KNX.<br> **Question F1.3** - Donner la vitese de transmission sul le réseau KNX.<br> **Question F1.3** - Expliquer l'intérêt de la transmission differentielle.<br> **Question F1.5** -

# **Télégramme : BC 11 02 10 00 E1 00 81 21 Accusé de réception : 0C**

Répondre aux questions suivantes sur les **documents réponses DR F1** et **DR F2** :

**Question F2.1-** Donner la priorité de ce télégramme.

Question F2.2- Donner l'adresse de l'émetteur.

**Question F2.3-** Donner l'adresse du destinataire. Préciser si cette adresse est une adresse physique ou de groupe. **Réservances**<br> **Réservances de la propie de la propie de la propie de la propie de la propie de la propie de la propie de la propie de la propie de la propie de la propie de la propie de la propie de la propie de la propie** 

**Question F2.4-** Donner la valeur du compteur de routage.

**Question F2.5-** Indiquer le nombre d'octets de données du télégramme.

**Question F2.6-** À partir du contenu de l'octet de sécurité, indiquer si ce télégramme a été transmis correctement. Justifier la réponse.

Question F2.7<sup>*N*</sup> Indiquer si le message a été acquitté par son destinataire. Justifier la réponse.

# **F3 – Temps d'occupation de la ligne**

**Question F3.1-** Calculer le temps d'occupation du bus pour un télégramme prioritaire de 9 octets.

**Question F3.2-** Calculer le temps d'occupation du bus pour un télégramme non prioritaire de 23 octets.

**Question F3.3-** Calculer le temps d'occupation du bus pour un télégramme non prioritaire dont le champ de données est égal à 5 octets.

# **F4 – Modèle de référence OSI**

**Question F4-** Indiquer les couches sollicitées du modèle de référence OSI avec une liaison multipoints, symétrique et asynchrone sur la paire différentielle.

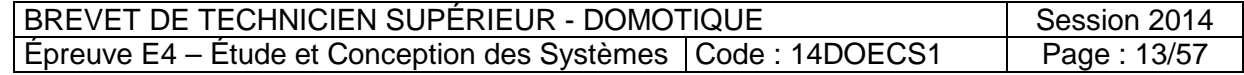

# **Partie G : Réseau Ethernet, adressage IP**

# **Documents annexes à consulter : Annexes F2, G1 et G2**

# **Documents réponses à compléter : Document réponses DR G1 et DR G2**

Le réseau Ethernet doit permettre :

- d'optimiser les échanges de données
- d'interconnecter les différentes plateformes (LINUX, WINDOWS, MAC) et installations de gestion technique
- d'implanter de la téléphonie IP.

Pour cela, il est nécessaire d'installer le protocole TCP/ IP sur tous les hôtes (serveurs, stations de travail, onduleurs, imprimantes, caméra IP,…).

Les besoins de cette entreprise en pleine croissance sont tels qu'une segmentation de réseau est indispensable.

On demande dans un premier temps d'élaborer un plan d'adressage IP sachant que cette entreprise est composée de 6 segments de réseau et pourra connecter jusqu'à 134 hôtes (éléments actifs de réseau compris) par segment.

Pour ce plan d'adressage IP, nous choisirons une adresse privée de **classe B.** 

# **Pour toute la partie G, on adoptera la nouvelle notation (annexe G1).**

**Question G1-** Choisir une adresse IP parmi les adresses IP privées disponibles.

**Question G2-** Définir le masque de sous-réseau et les 6 sous-réseaux.

**Question G3-** Sur le **document réponse DR G1**, compléter le synoptique en indiquant l'adresse IP des 6 sous-réseaux (sans oublier l'adresse des routeurs) et des 3 hôtes des différents sous-réseaux. **IP parmi les adresses IP p<br>sous-réseau et les 6 sous<br>réponse DR G1, comples<br>sans oublier l'adresse de<br>erveur DHCP. Expliquer s<br>ponse DR G2, pour le sou** 

**Question G4-** Donner le rôle d'un serveur DHCP. Expliquer son intérêt.

**Question G5-** Sur le **document réponse DR G2**, pour le sous-réseau IP 5 :

- Définir une plage d'exclusion équivalente à 30 adresses IP (cette plage d'exclusion est réservée pour l'adressage des routeurs, des serveurs, des matériels qui doivent être paramétrés avec une adresse IP fixe). Ces 30 adresses sont en position haute avant l'adresse de Broadcast. Forming les de manges de données<br>
gration dechnique<br>
distancende des Suites de l'anglatonnes (LINUX, WINDOWS, MAC) et installations de<br>
distancende des distancents de l'anglatonie IP.<br>
Pour cela, il est nécessaire d'insta
	- Définir une plage d'adresses IP exploitable pour les adresses des hôtes.

**Question G6-** Expliquer la fonction du pare-feu représenté sur le synoptique du **document réponse DR G1.**

**Question G7-** Lorsque l'on parle de paquets IP, citer la couche du modèle de référence OSI sollicitée. Citer la couche équivalente du modèle de référence DOD.

**Question G8-** Donner au moins 3 avantages du protocole IP v6 par rapport à IP v4.

**Question G9-** Sur les **documents réponses DR G1 et DR G2**, attribuer l'adresse IP et le masque de sous réseau du routeur IP / KNX.

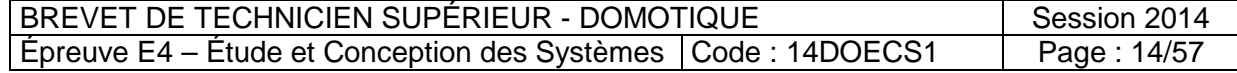

**Partie C Document réponse DR C1 Question C2.1** 

# **Plan de la cafétéria**

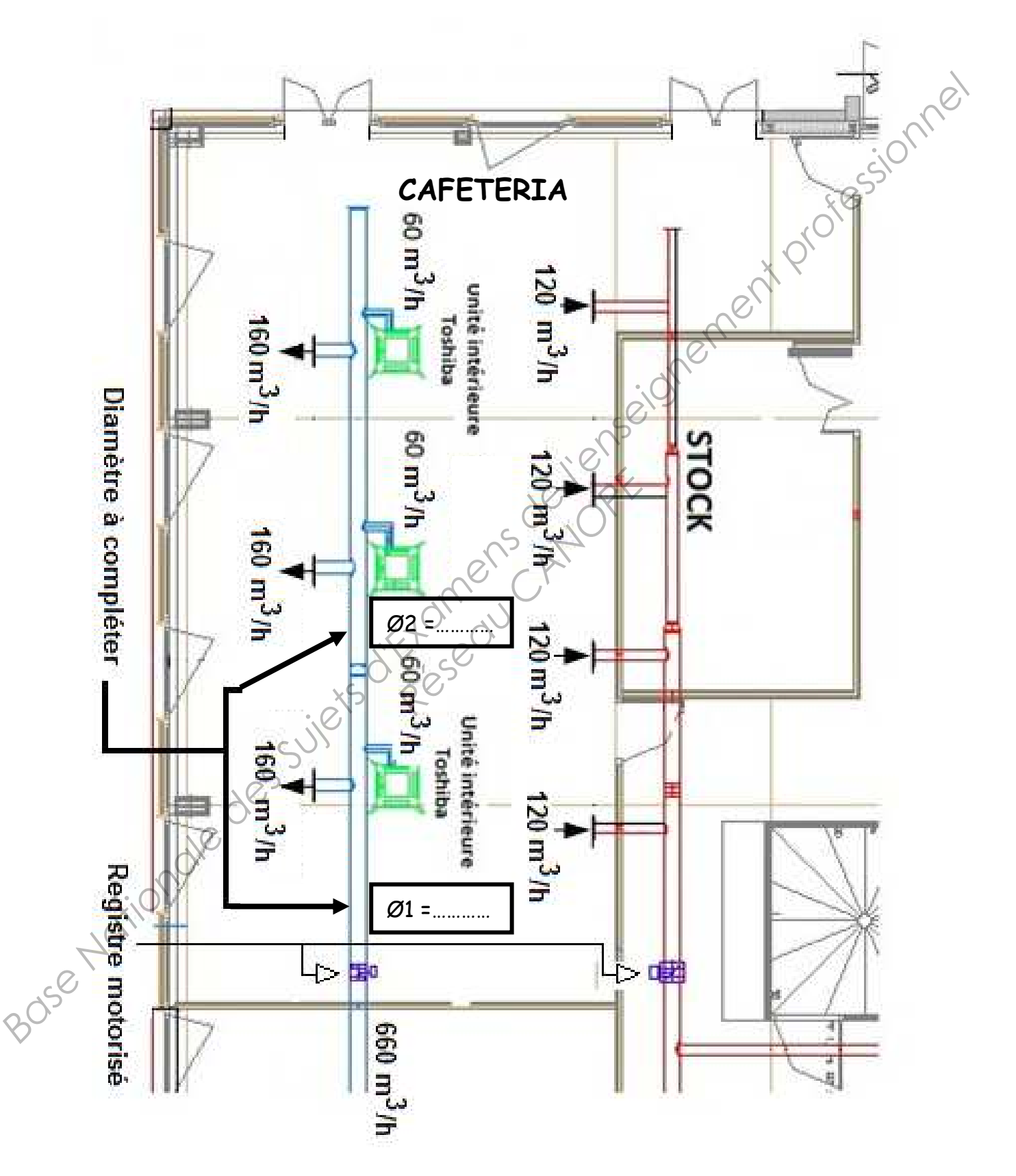

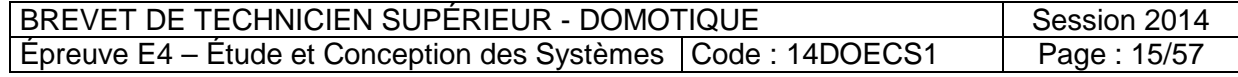

**Partie C Document réponse DR C2 Question C2.1** 

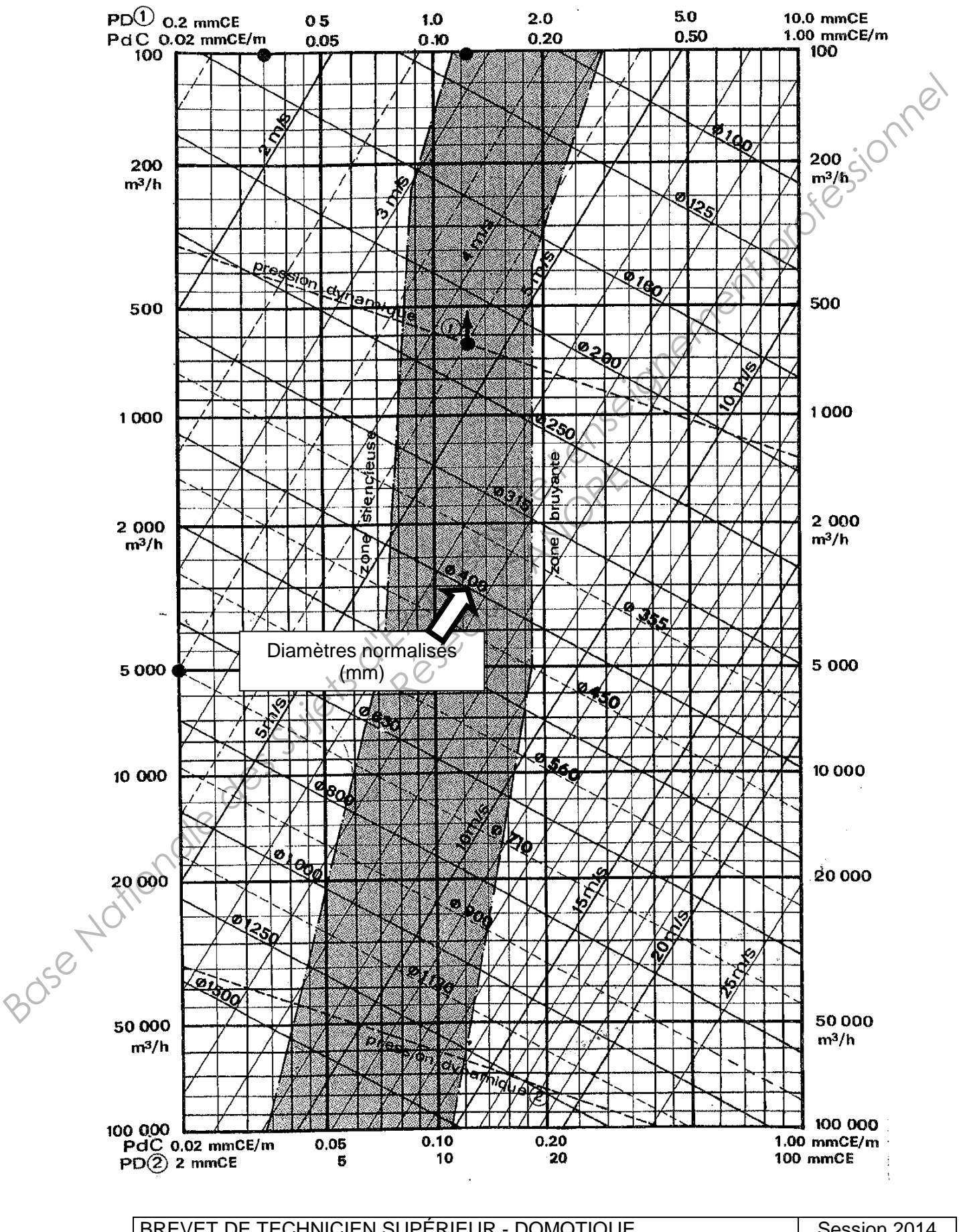

**Abaque de sélection des conduits** 

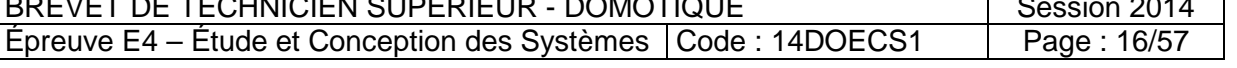

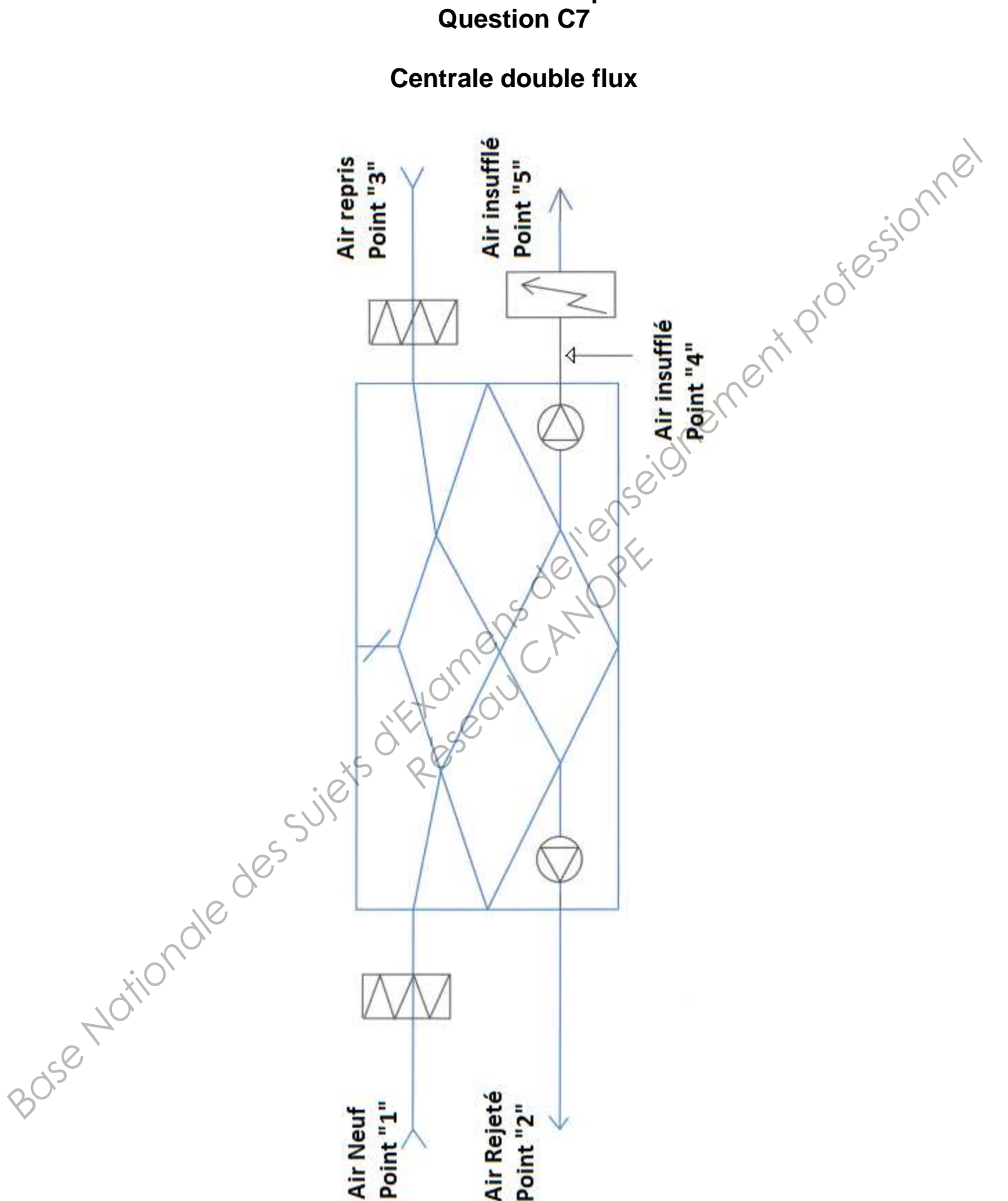

**Centrale double flux** 

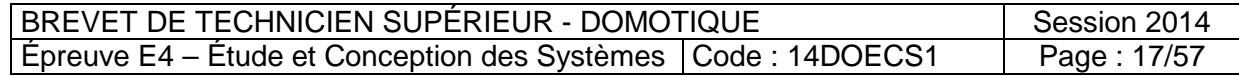

# **Partie C Document réponse DR C4 Question C8.1**

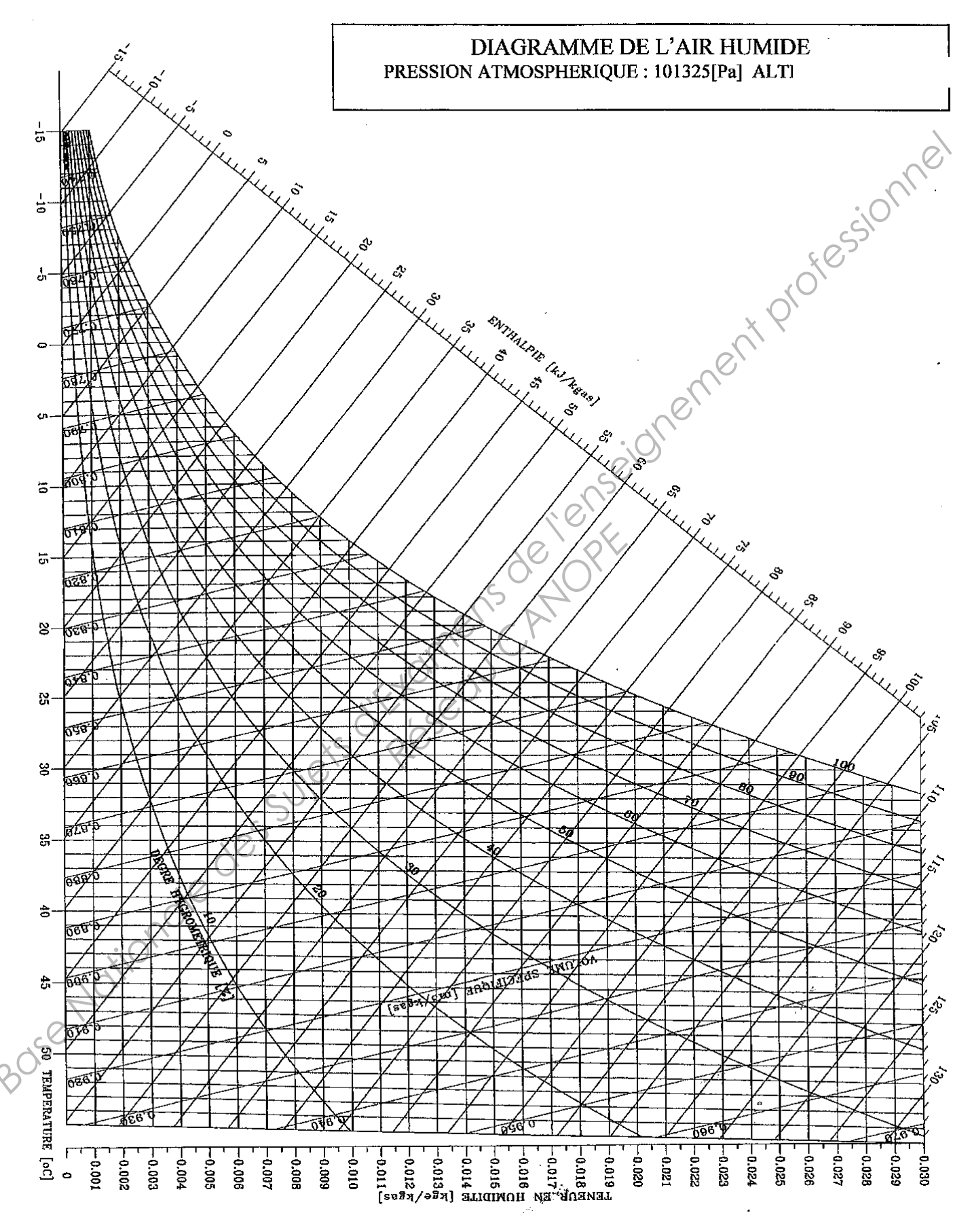

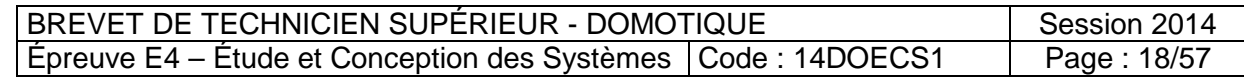

# **Partie D** Document réponse DR D1 **Question D2.1**

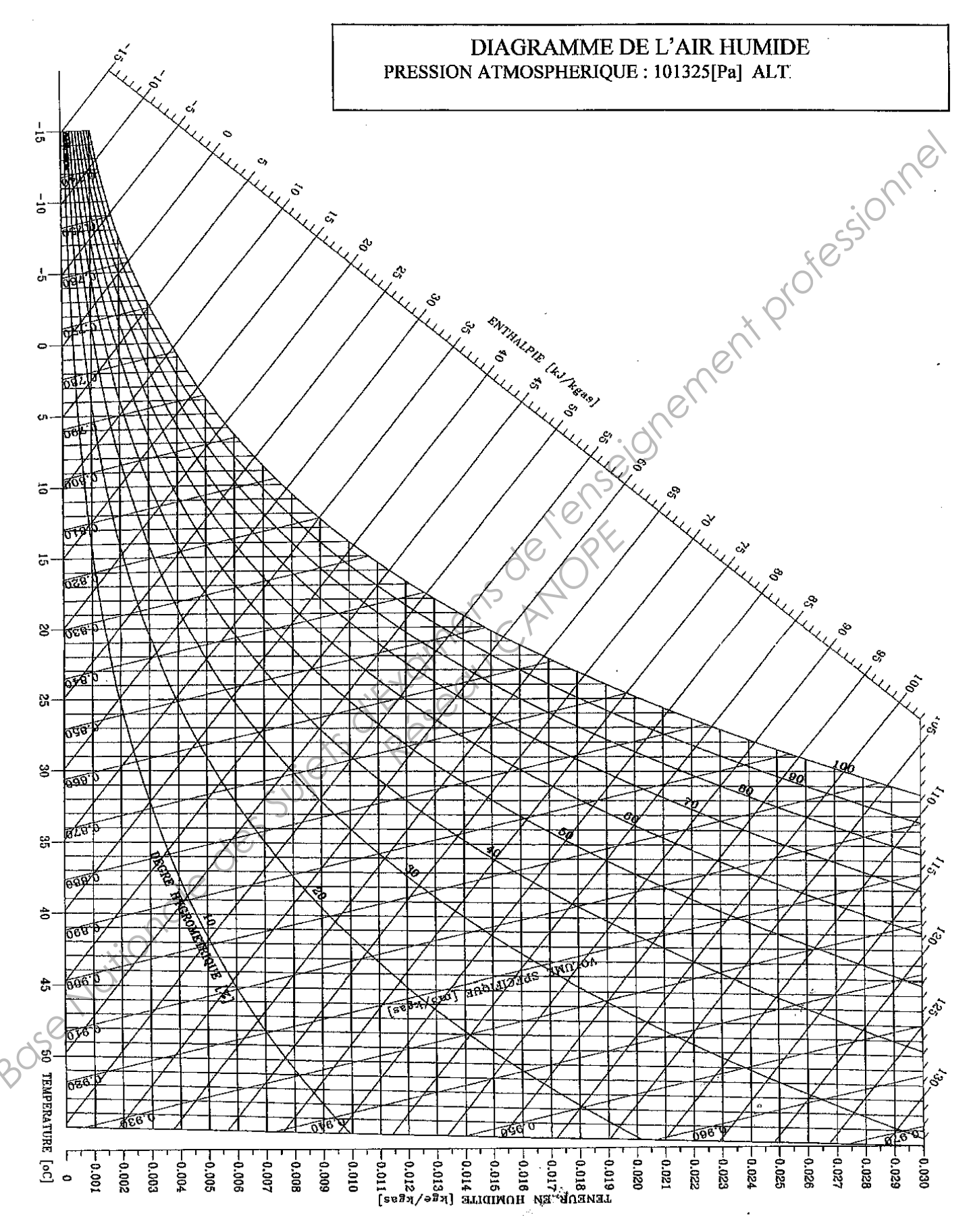

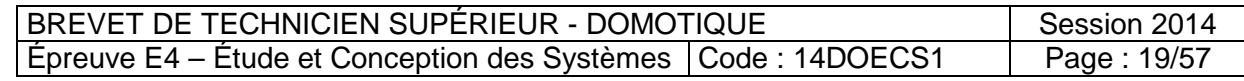

**Question E1.5 :** 

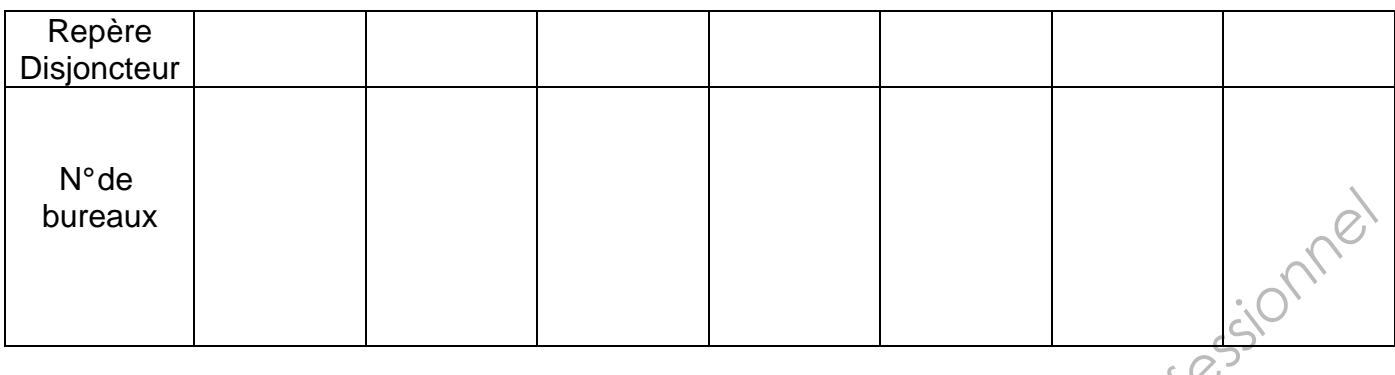

# **Question E1.6 :**

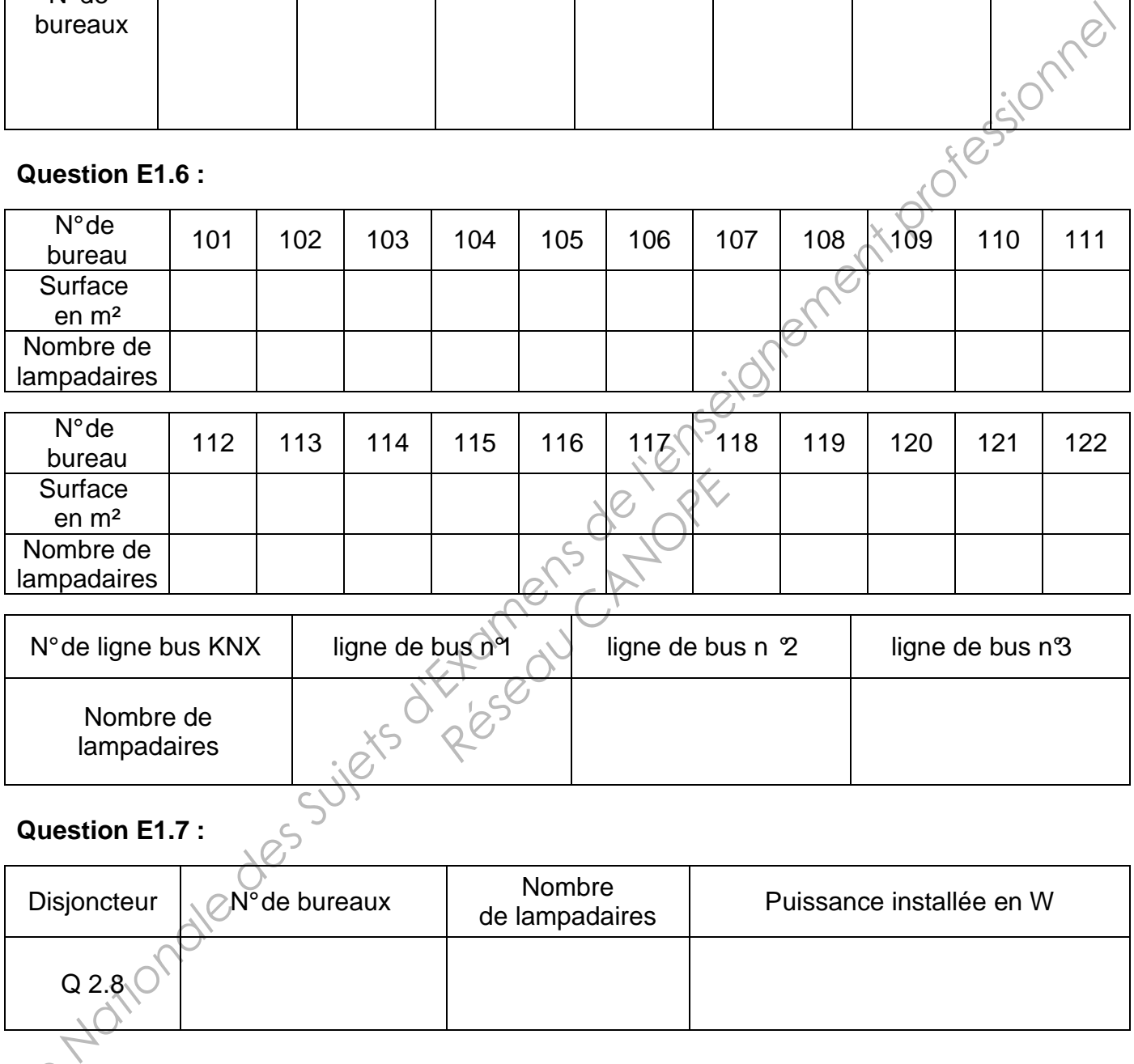

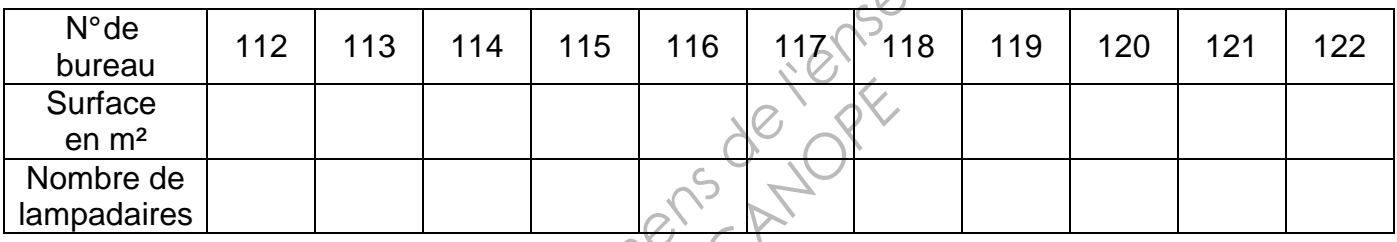

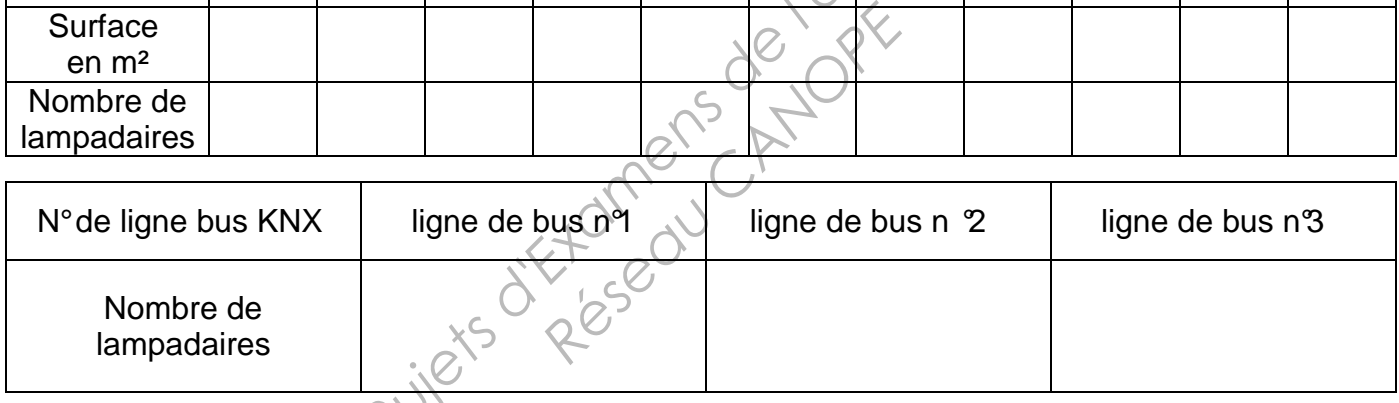

# **Question E1.7 :**  $\frac{5^{11}}{10^{11}}$

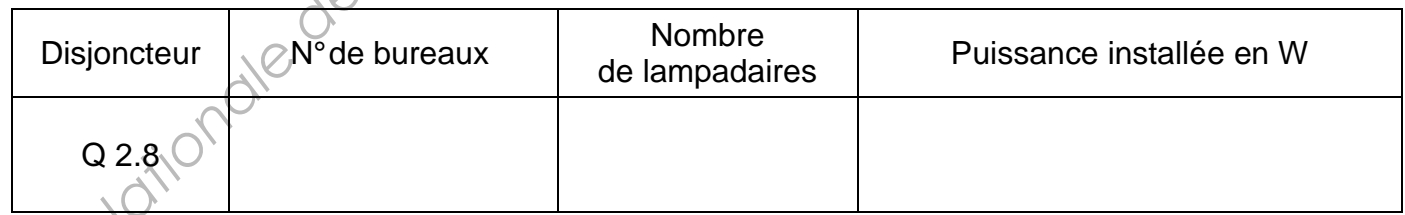

**Conclusion :**<br> *B* <u>mmmmmmmm</u> ĺ. 

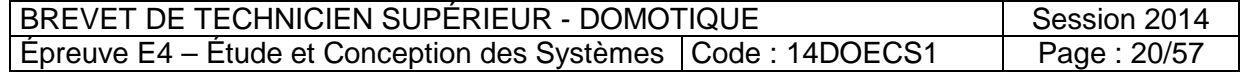

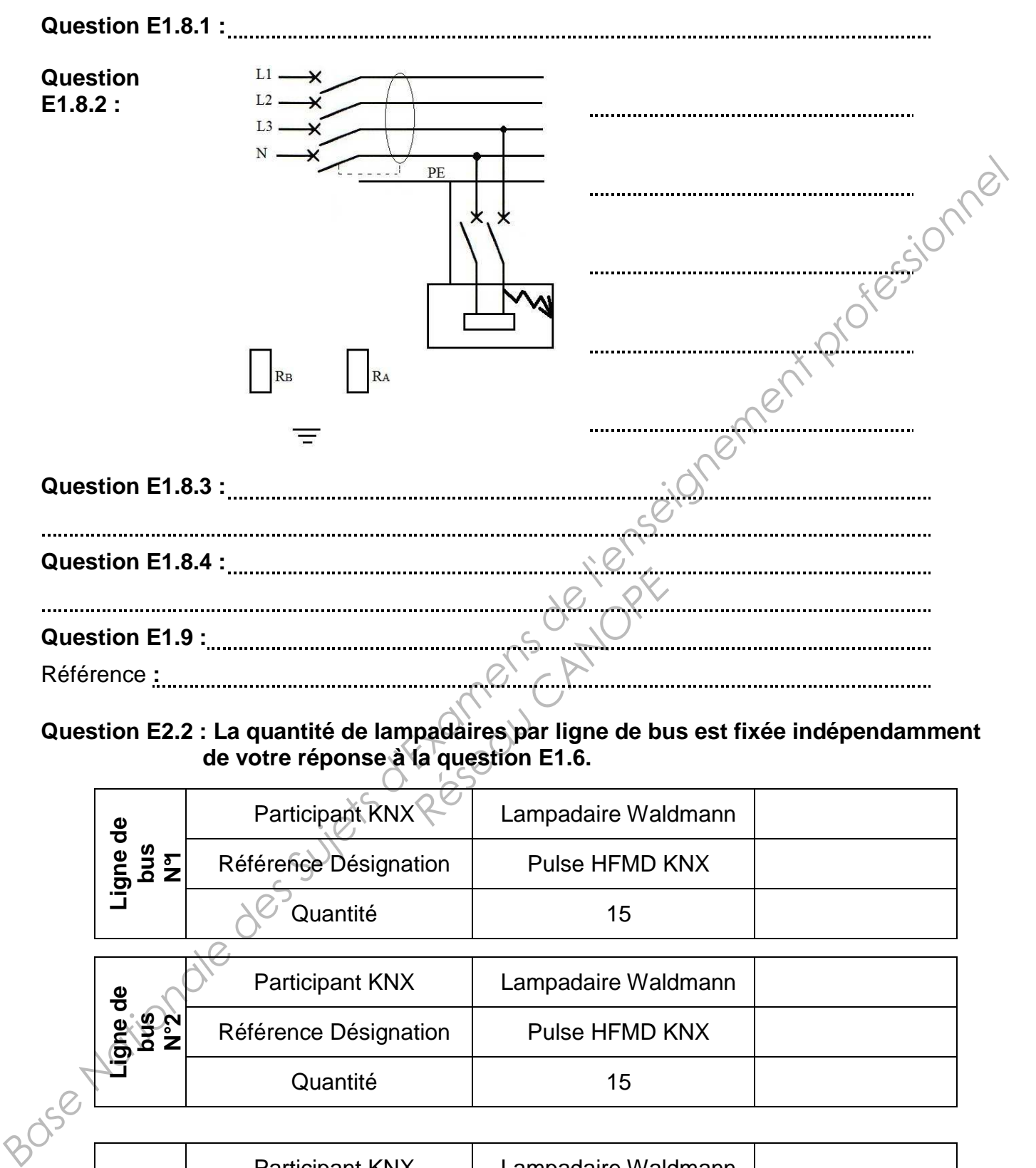

# **Question E2.2 : La quantité de lampadaires par ligne de bus est fixée indépendamment de votre réponse à la question E1.6.**

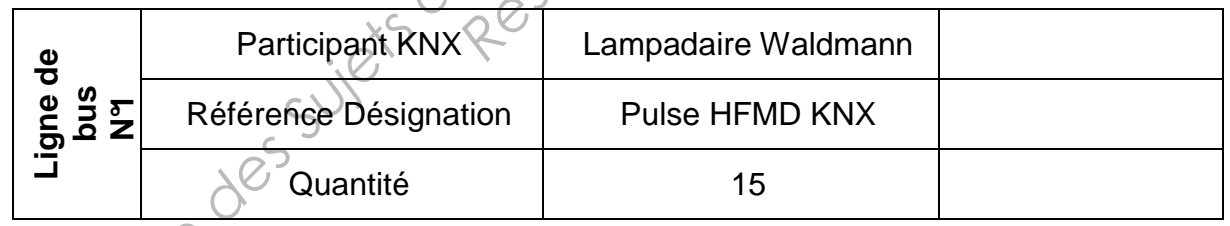

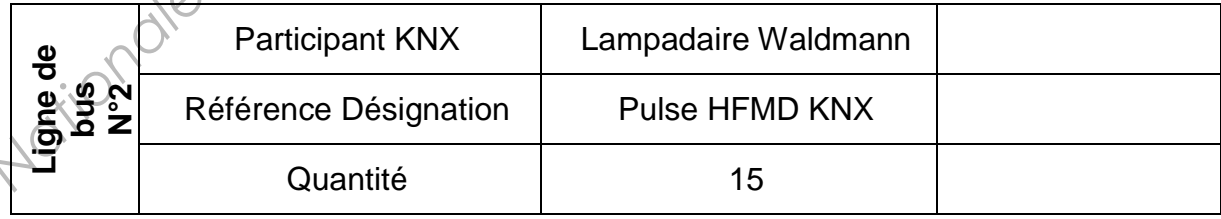

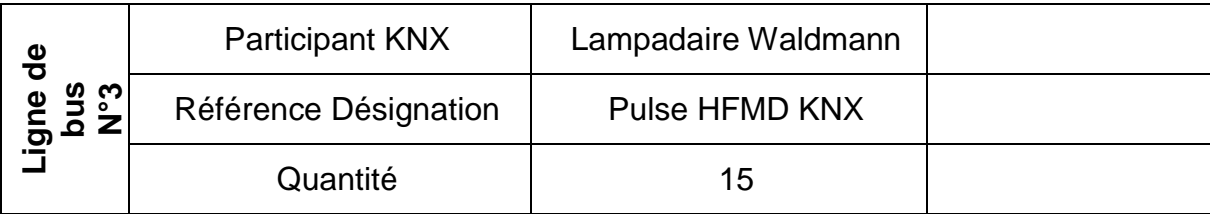

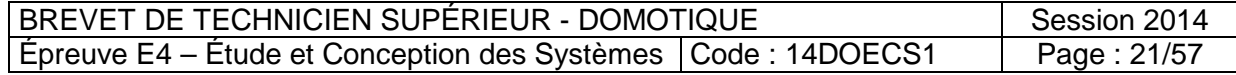

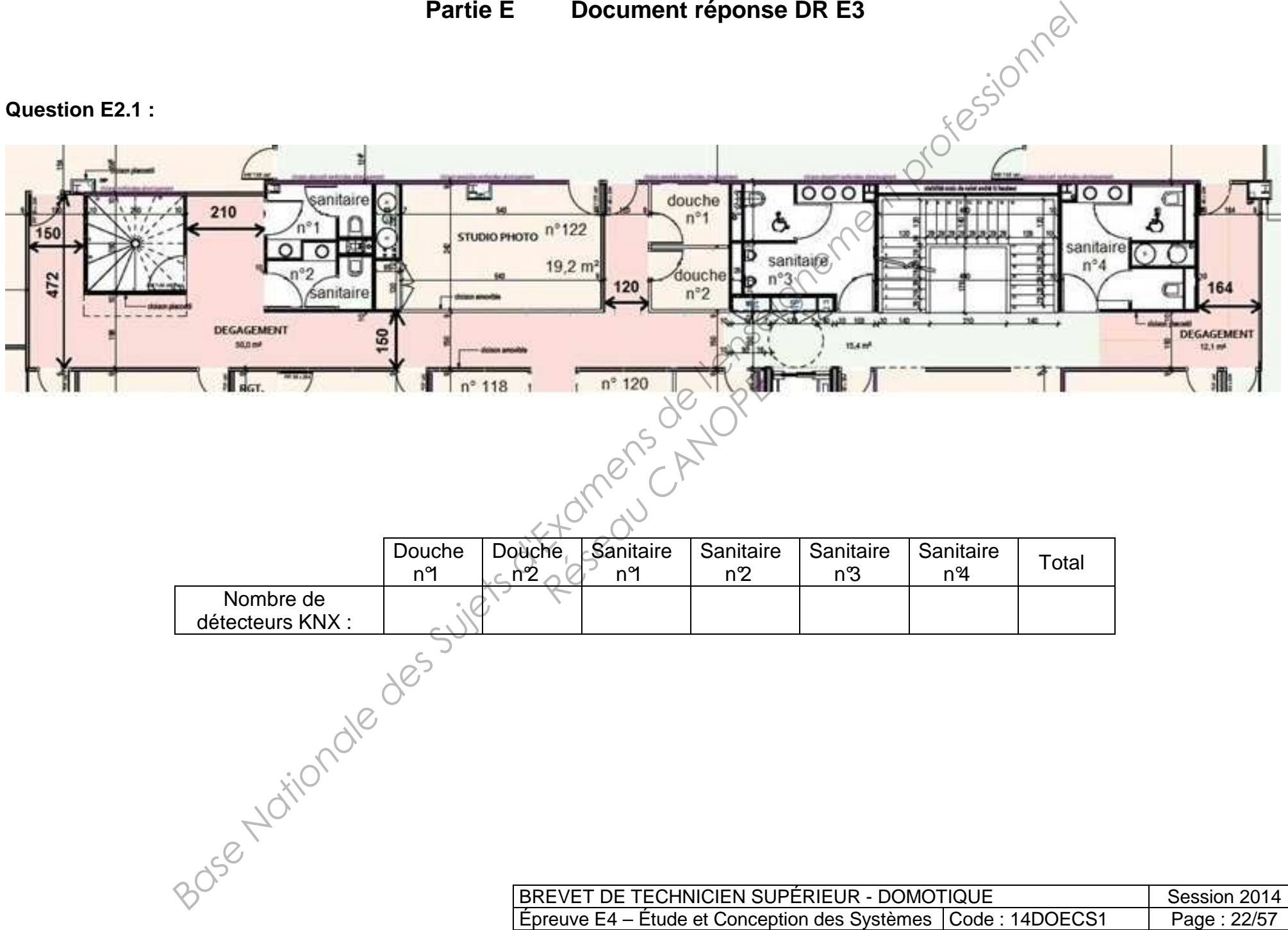

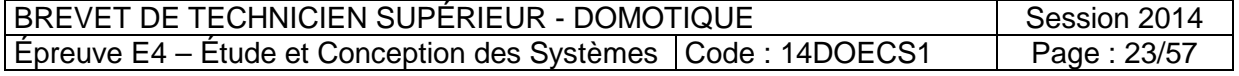

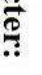

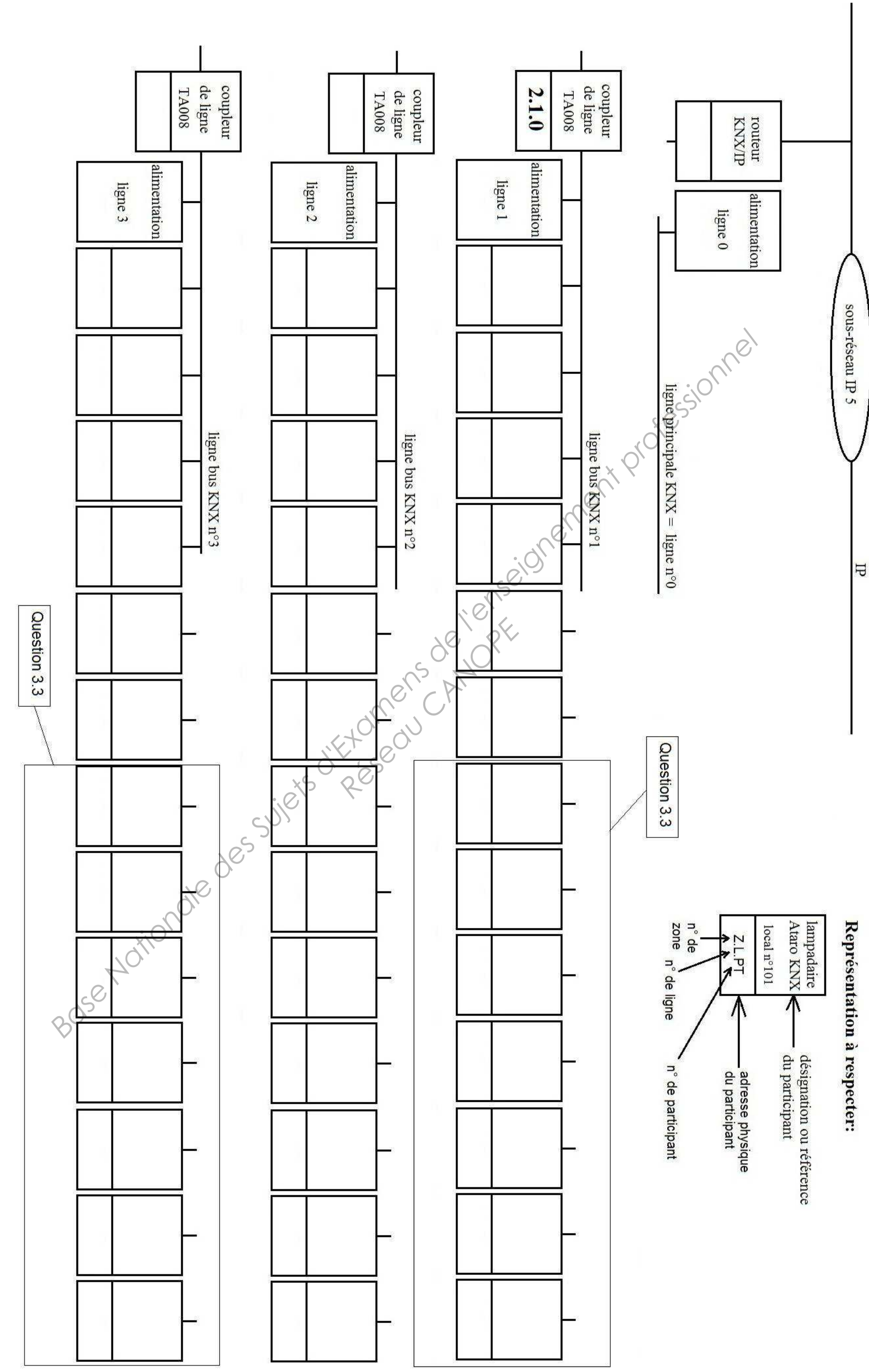

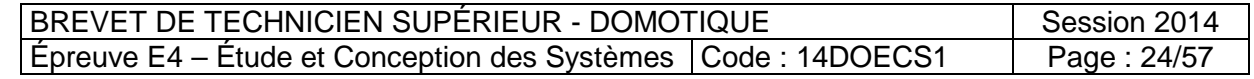

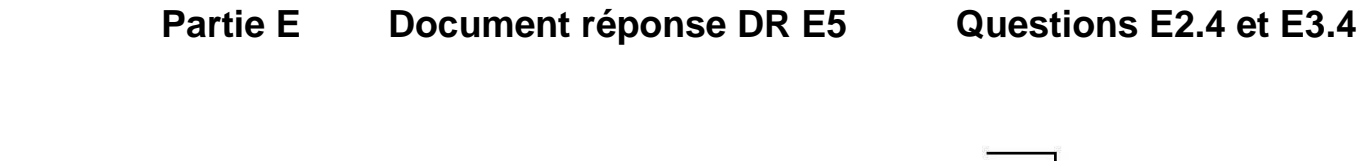

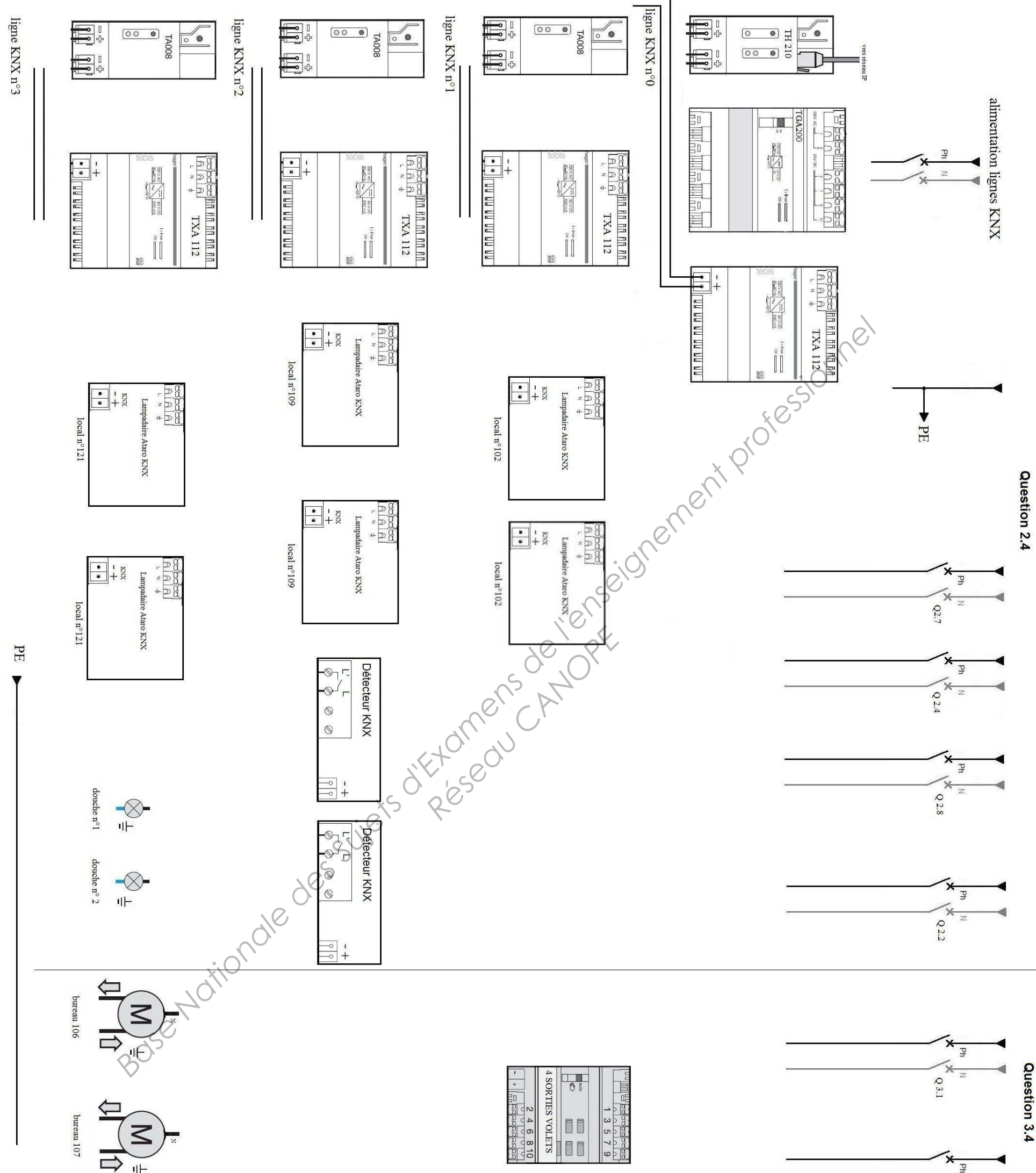

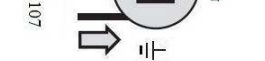

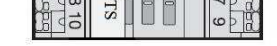

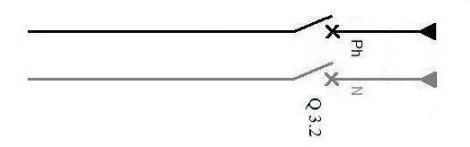

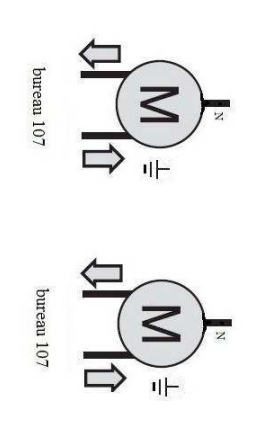

# **Lootion E2.4**

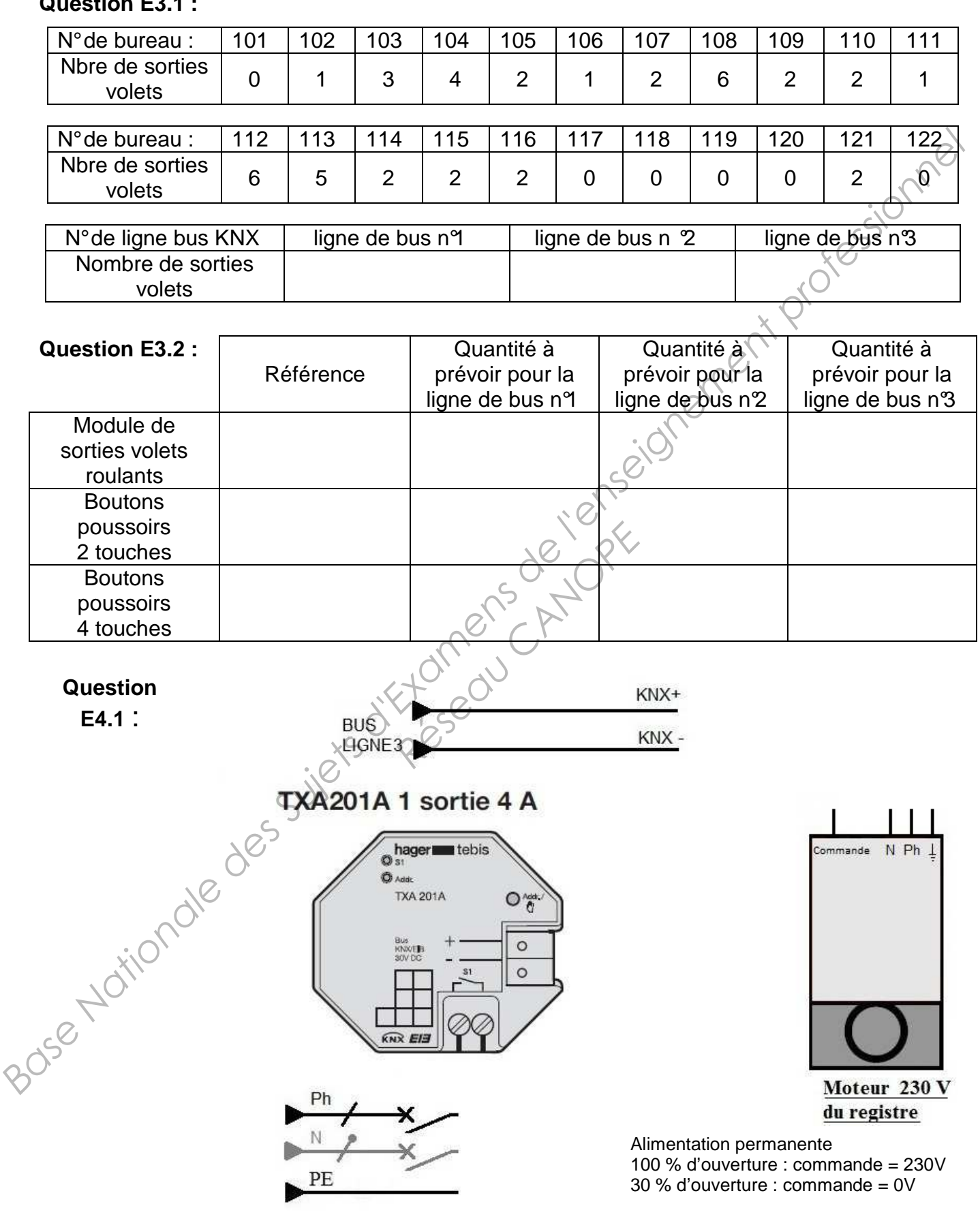

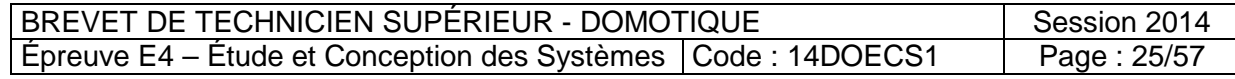

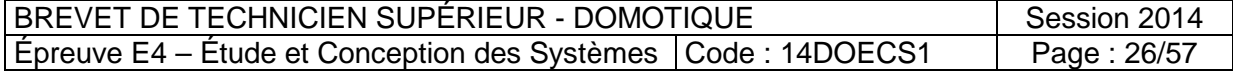

**Partie E Document réponse DR E7 Question E4.2** 

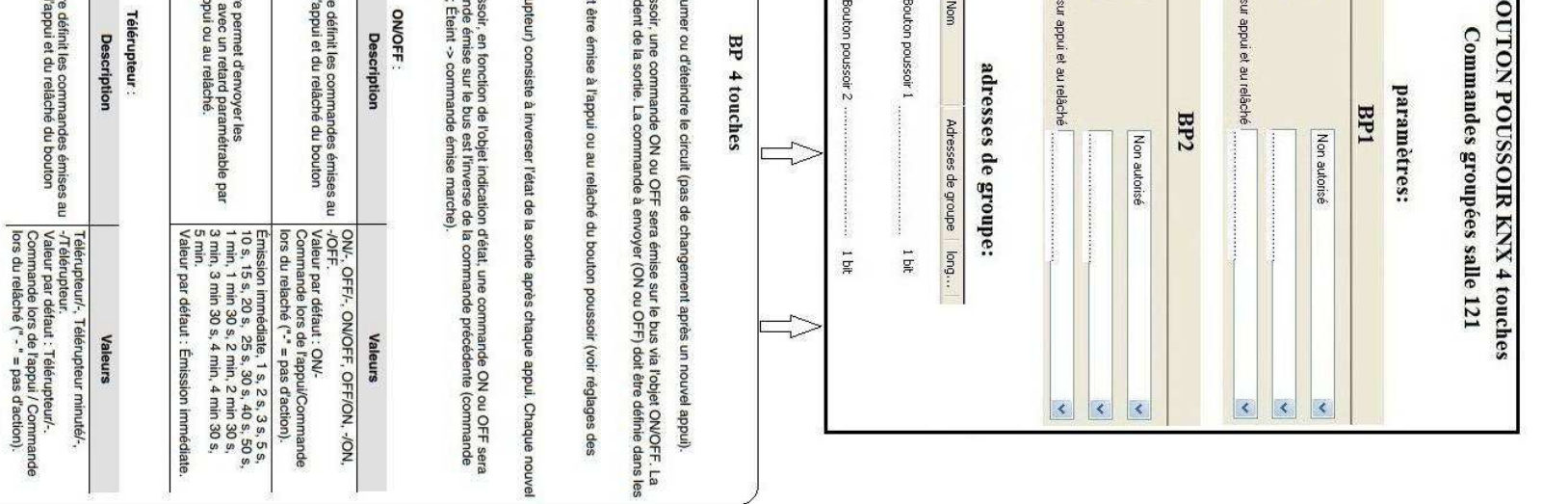

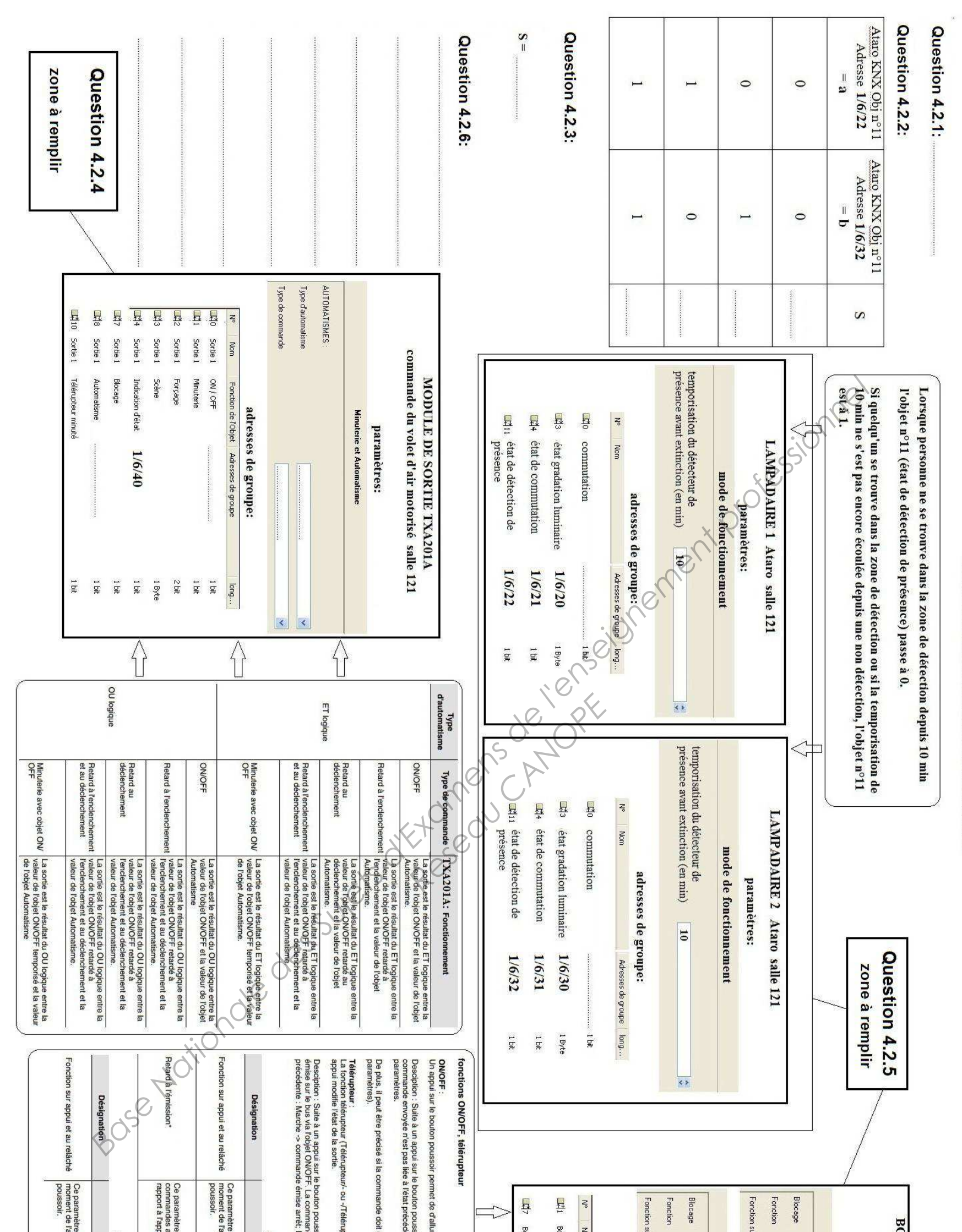

PROGRAMMATION DES MODULES SOUS ETS

**Question F2.1** Télégramme : BC 11 02 10 00 E1 00 81 21 Accusé de réception : 0C

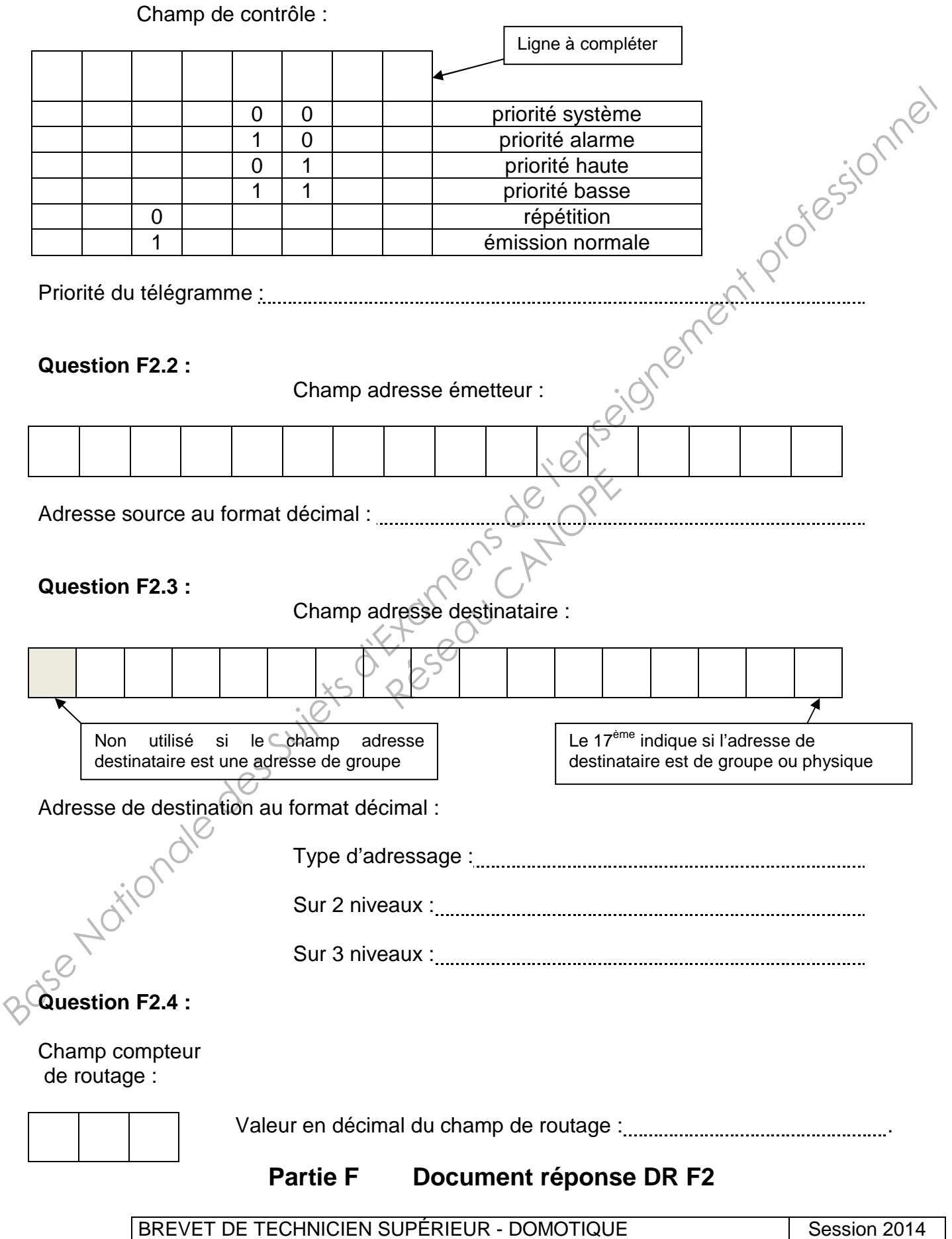

Épreuve E4 – Étude et Conception des Systèmes | Code : 14DOECS1 | Page : 27/57

# **Question F2.5** :

Champ longueur de données :

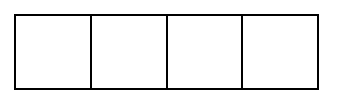

Nombre d'octets en décimal du champ longueur de données :

# **Question F2.6 :**

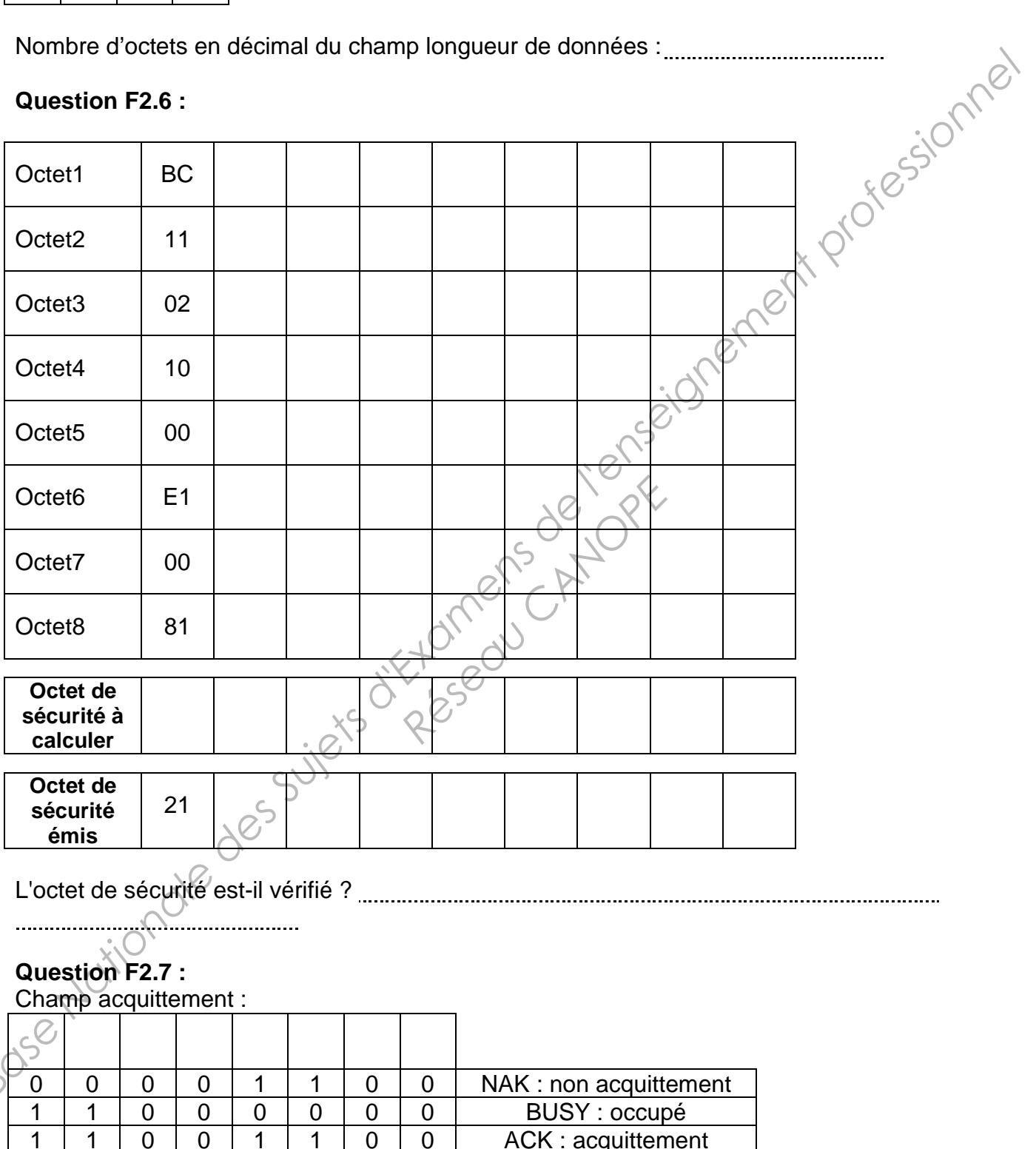

Réponse :

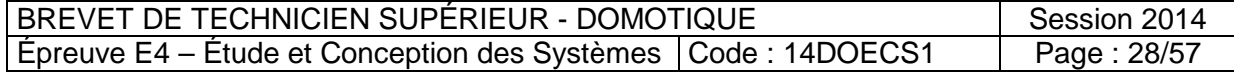

# **Question G3 Synoptique du réseau IP**

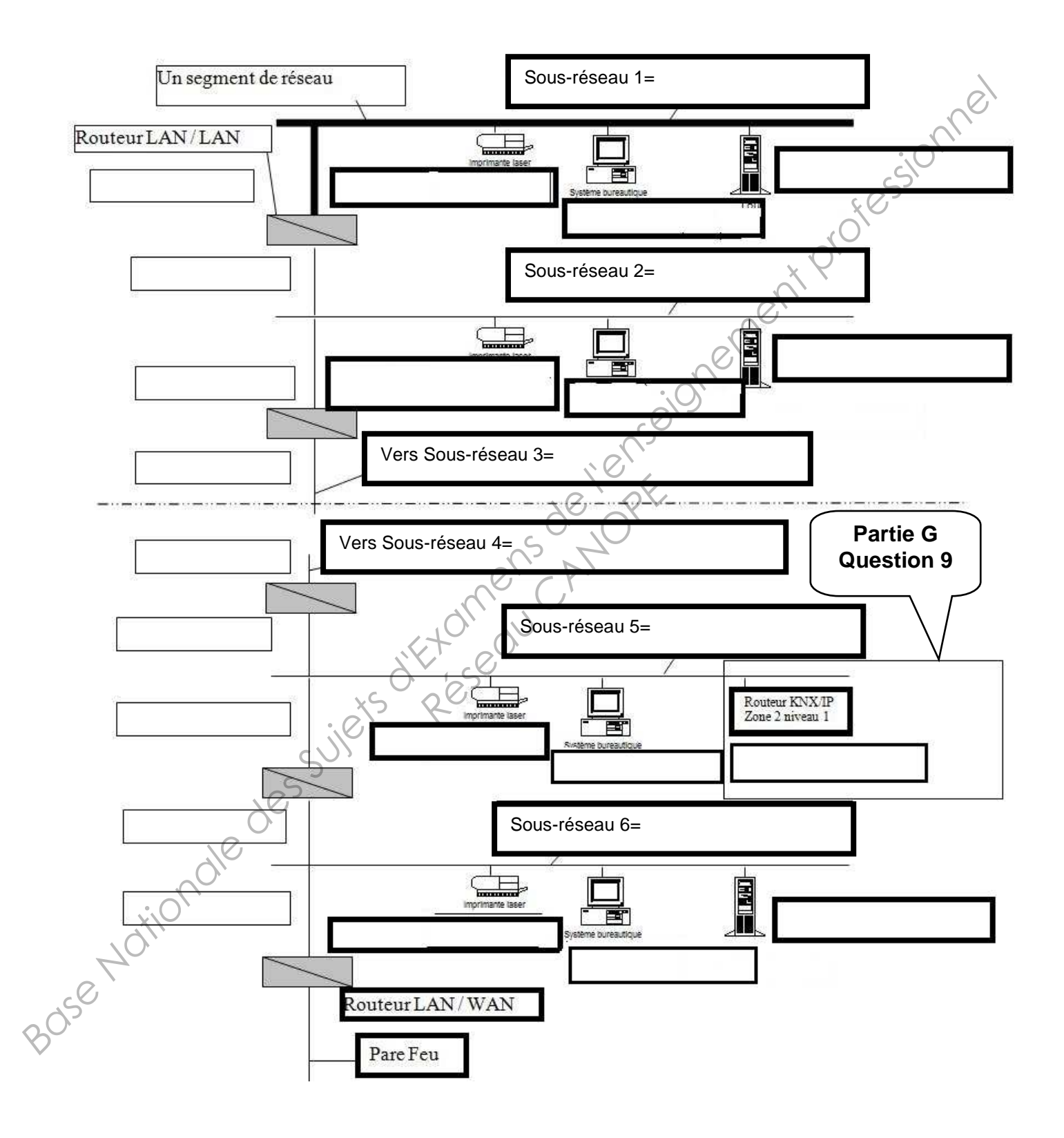

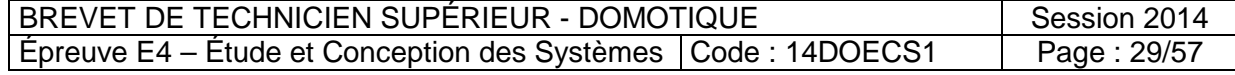

# **Question G5 :**

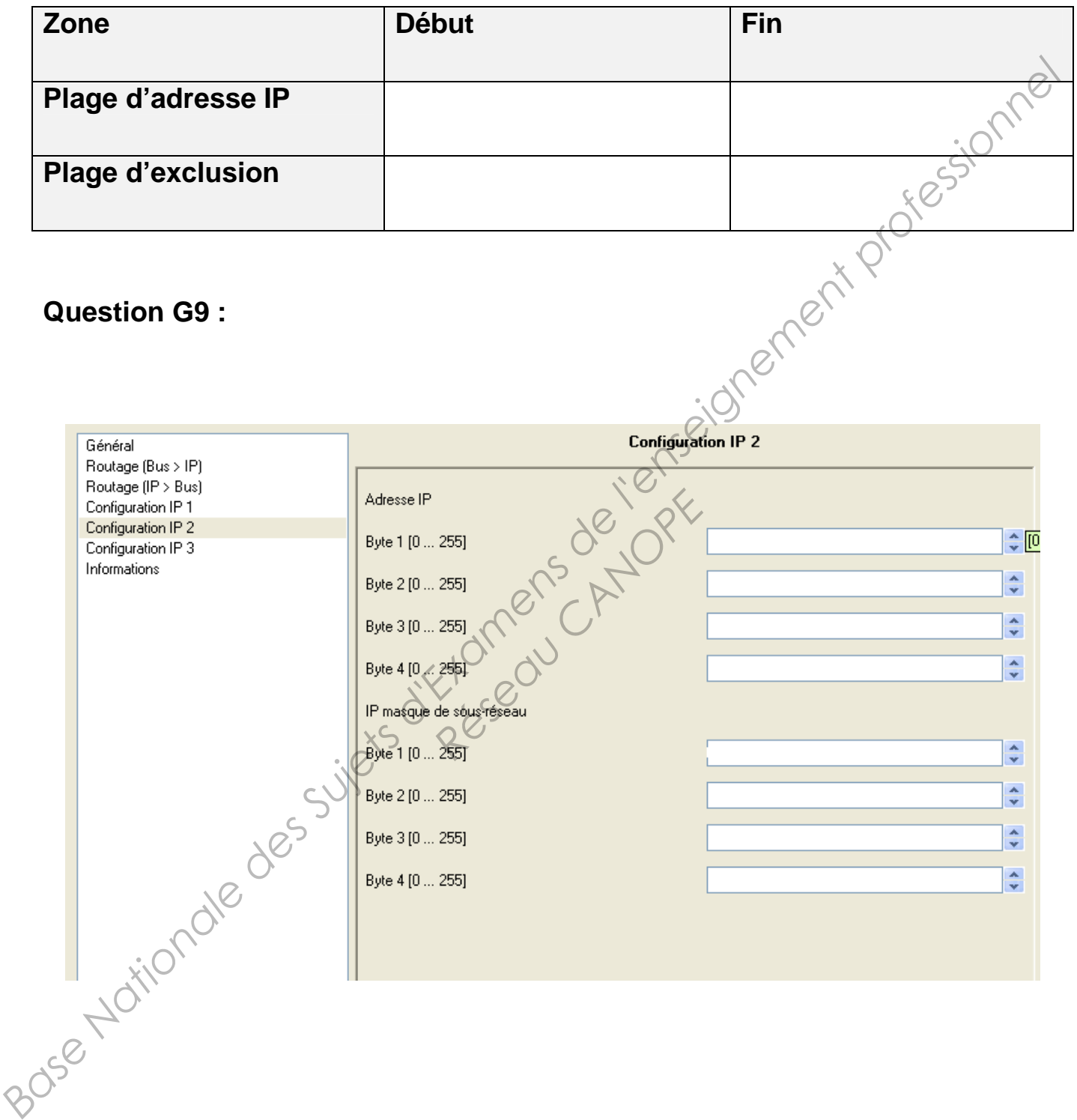

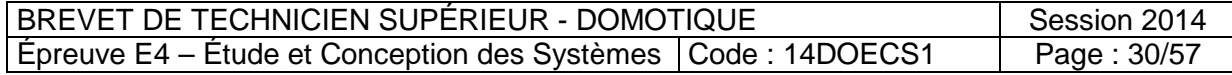

# **Annexe A1 : Extrait de la réglementation thermique**

Détermination des valeurs des résistances superficielles :

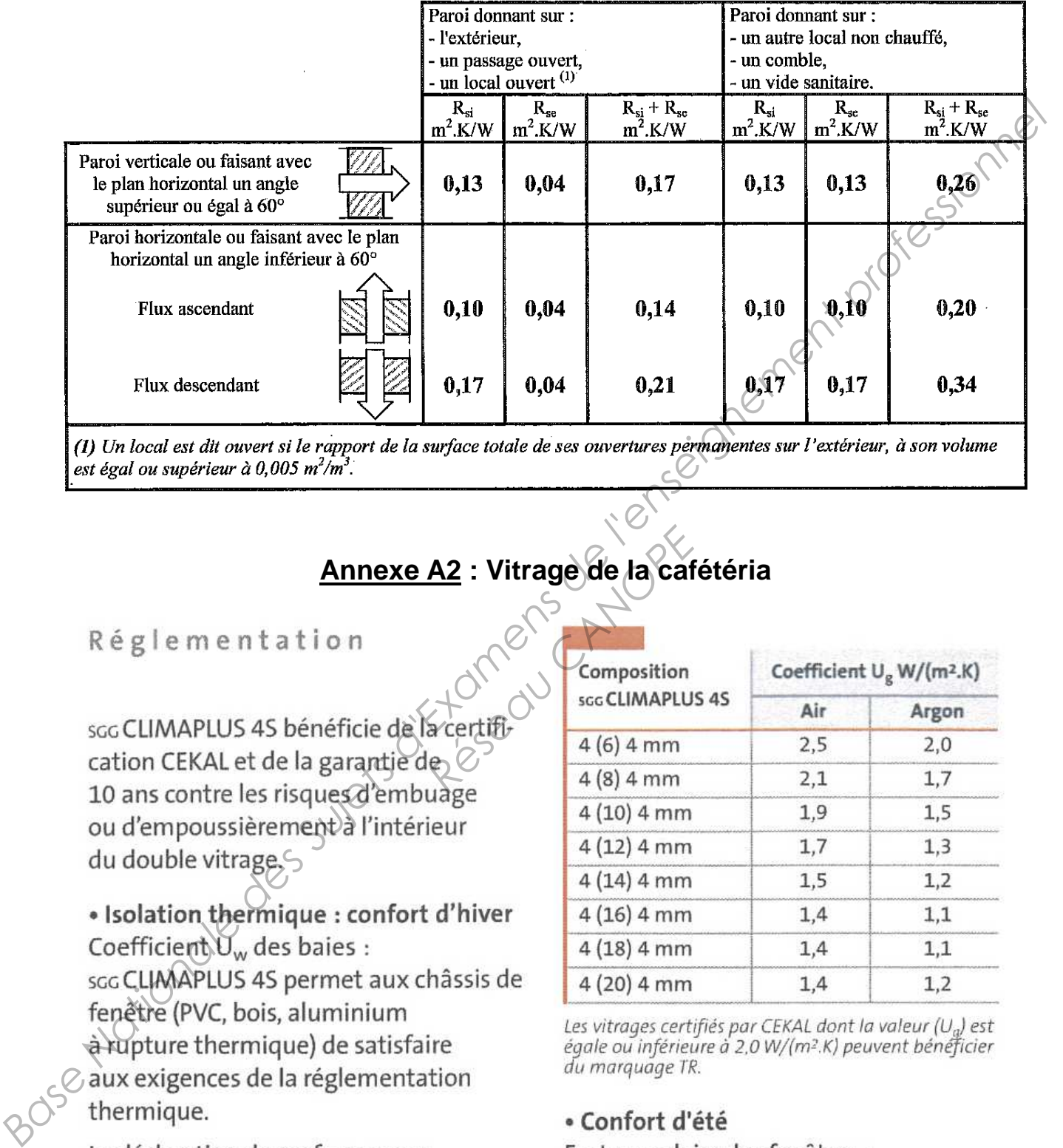

# **Annexe A2 : Vitrage de la cafétéria**

thermiques des doubles vitrages ( $U_g$ ) scc CLIMAPLUS 4S est établie selon la norme NF EN 673.

|                   | Composition<br>scc CLIMAPLUS 4S | Coefficient U <sub>g</sub> W/(m <sup>2</sup> .K) |       |
|-------------------|---------------------------------|--------------------------------------------------|-------|
| acertifi          |                                 | Air                                              | Argon |
|                   | $4(6)$ 4 mm                     | 2,5                                              | 2,0   |
| ę<br>uage<br>ieur | $4(8)$ 4 mm                     | 2,1                                              | 1,7   |
|                   | $4(10)$ 4 mm                    | 1,9                                              | 1,5   |
|                   | $4(12)$ 4 mm                    | 1,7                                              | 1,3   |
|                   | $4(14)$ 4 mm                    | 1,5                                              | 1,2   |
| d'hiver           | $4(16)$ 4 mm                    | 1,4                                              | 1,1   |
|                   | $4(18)$ 4 mm                    | 1,4                                              | 1,1   |
| hâssis de         | $4(20)$ 4 mm                    | 1,4                                              | 1,2   |

sgg CLIMAPLUS 4S est approprié pour satisfaire, dans un grand nombre de cas, aux exigences du confort d'été requises.

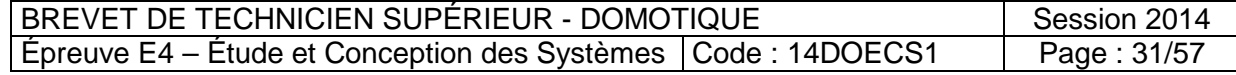

# **Annexe A3 : Isolation de la paroi opaque de la cafétéria**

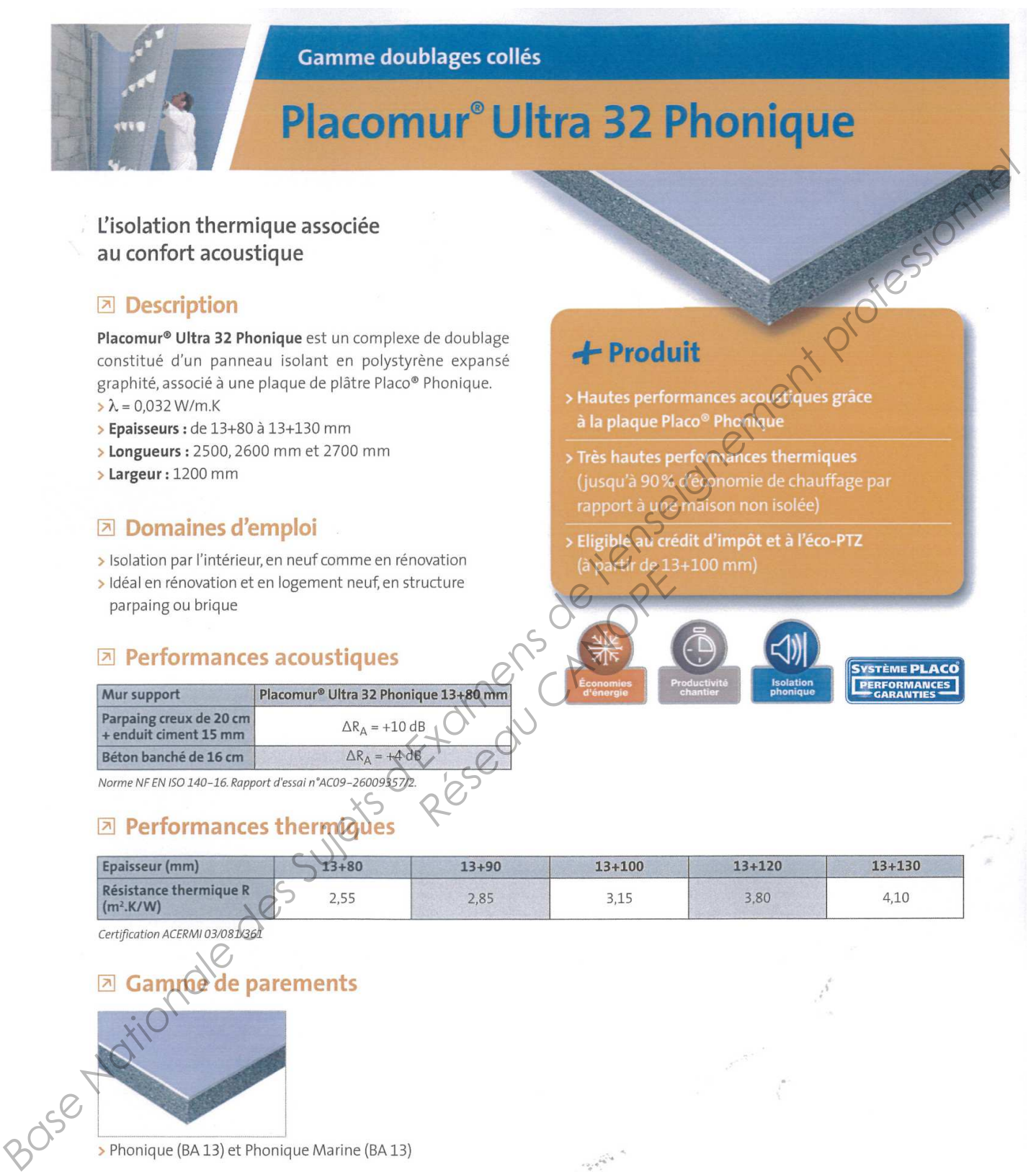

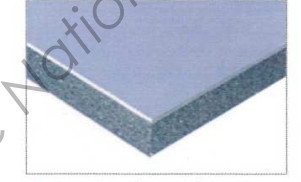

# **A** Conditionnement

- > Epaisseur 13+80 mm : pile de 12 panneaux
	- > Epaisseur 13+120 mm : pile de 9 panneaux > Epaisseur 13+130 mm : pile de 8 panneaux
- > Epaisseur 13+90 mm : pile de 11 panneaux

> Epaisseur 13+100 mm : pile de 10 panneaux

BREVET DE TECHNICIEN SUPÉRIEUR - DOMOTIQUE Session 2014 Épreuve E4 – Étude et Conception des Systèmes  $\vert$  Code : 14DOECS1  $\vert$  Page : 32/57

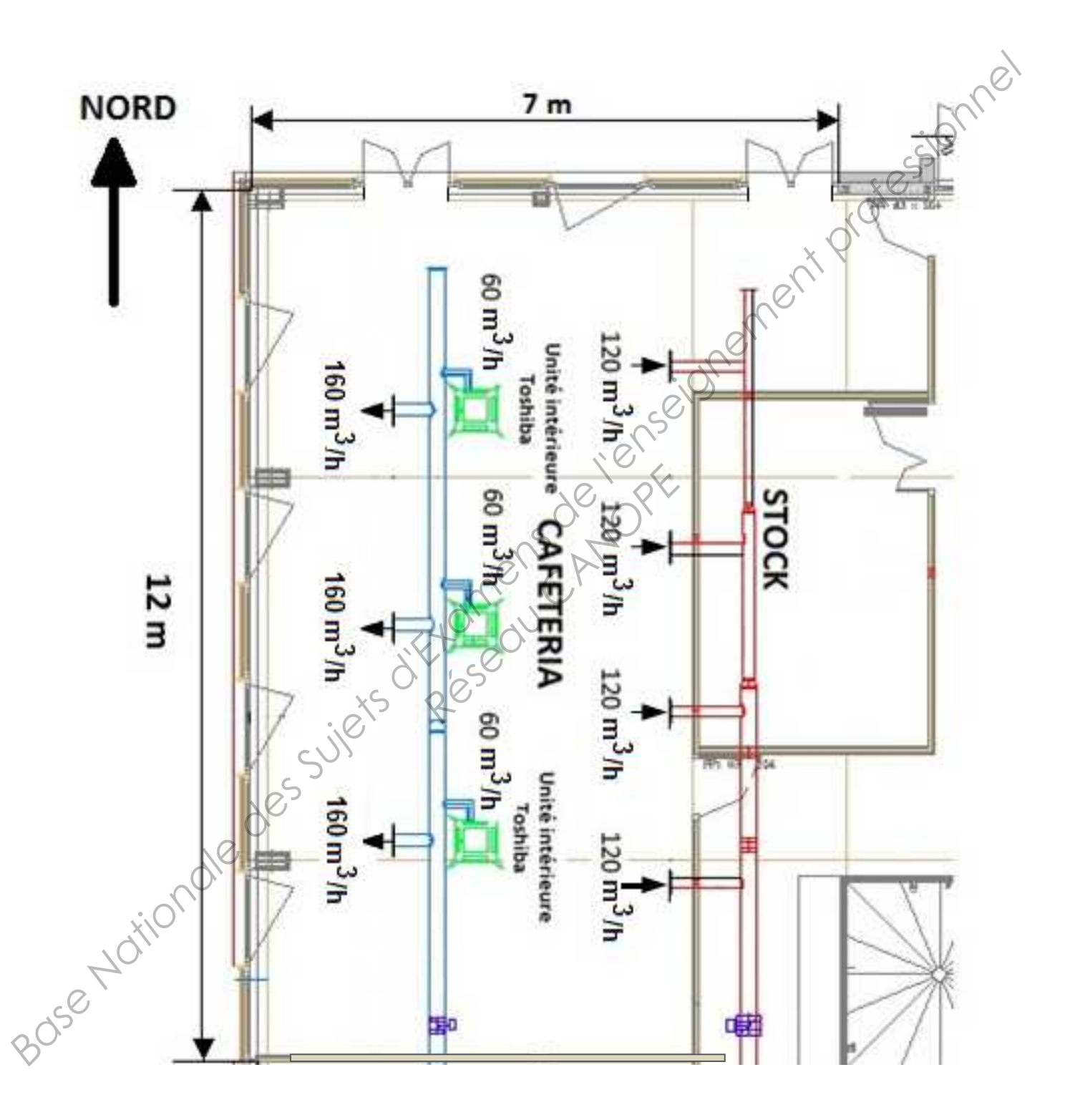

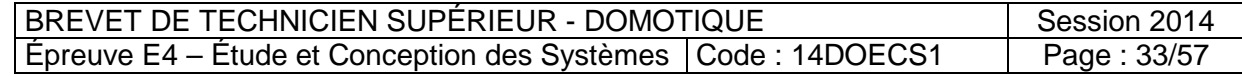

# **Annexe A5 : Diagramme de l'air humide**

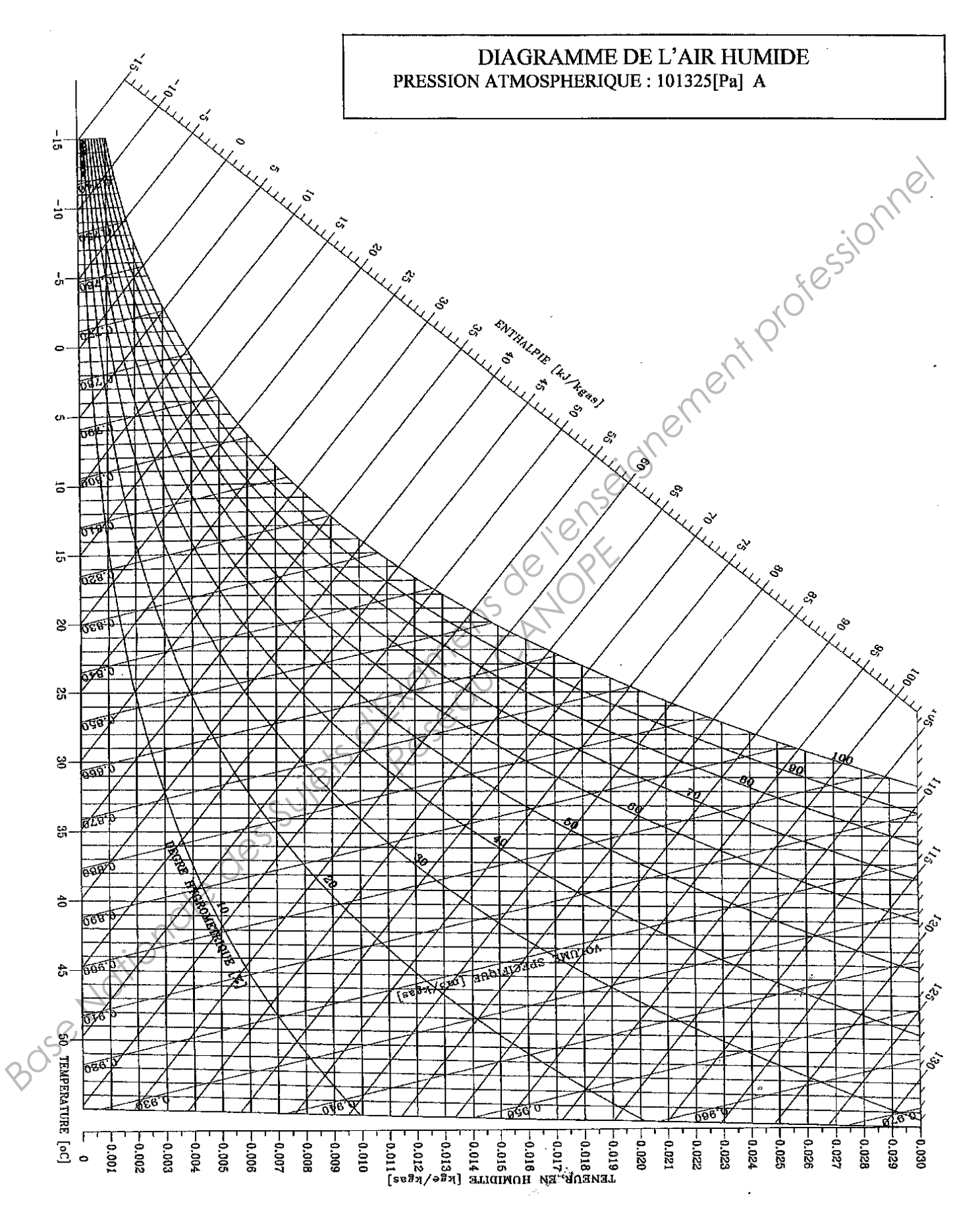

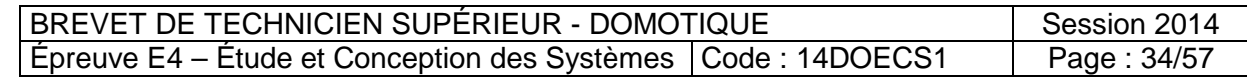

# **Annexe C1 : Registres motorisés**

# **FOUILIBRAGE REGISTRES MOTORISÉS**

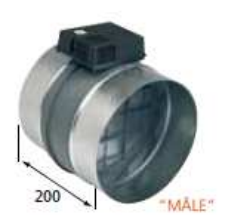

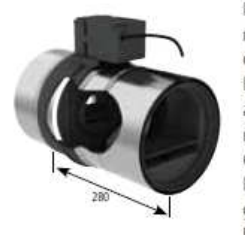

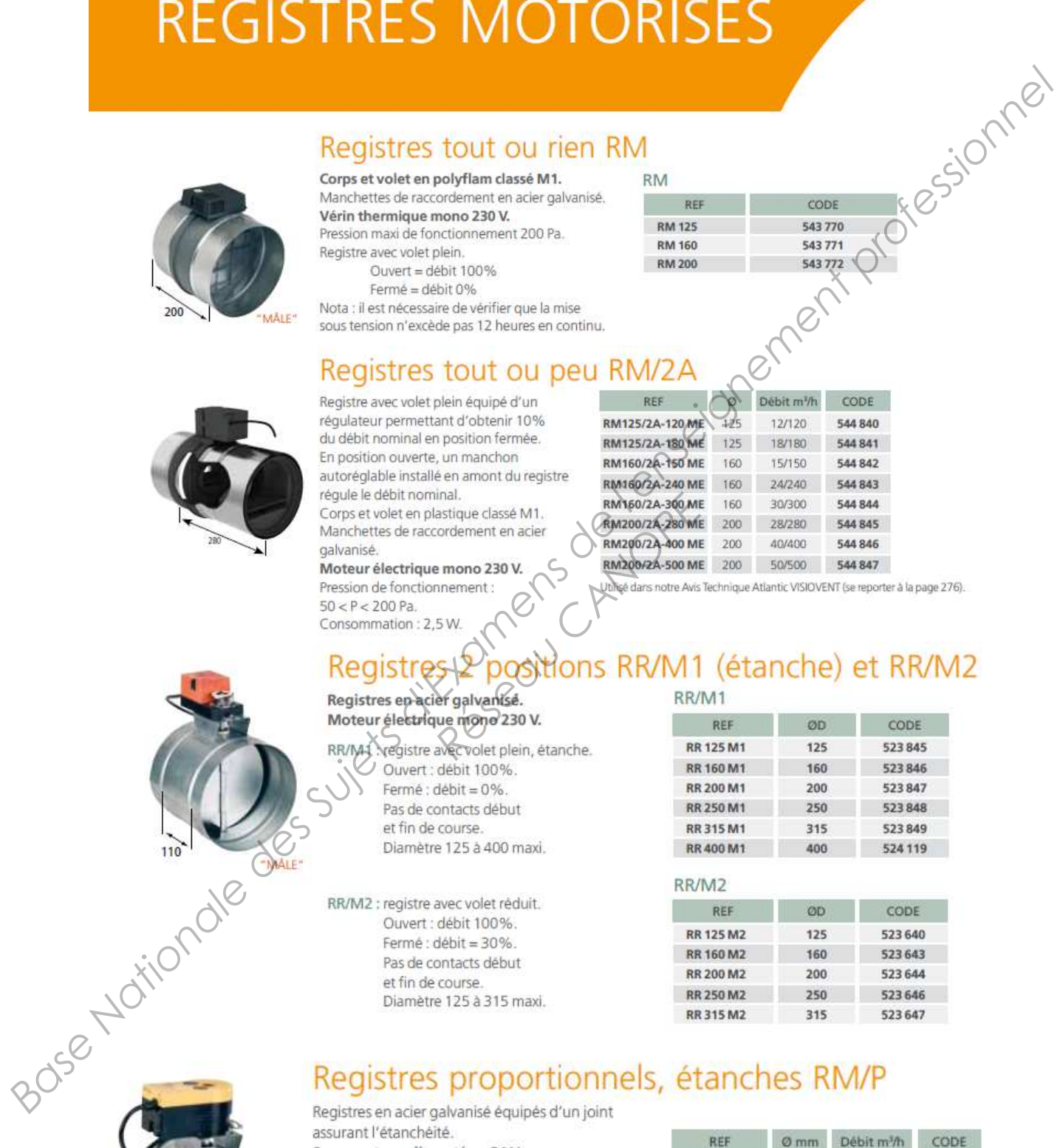

# Exercise Manuel Canadian Research Canadian Research Canadian Content Canadian Canadian Research Canadian Canadian Canadian Canadian Canadian Canadian Canadian Canadian Canadian Canadian Canadian Canadian Canadian Canadian

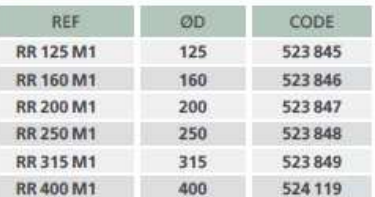

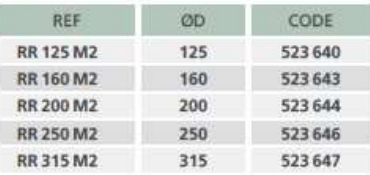

assurant l'étanchéité. Servomoteur alimenté en 24 V. Commande 0 - 10 V. Utilisé dans notre Avis Technique Atlantic VARIVENT (se reporter à la page 241), avec la sonde CO. Dans ce cas, une carte électronique (CAJ) transforme les signaux de commande 3,75 - 4,875 V de la sonde CO2 en 0 -10 V pour la commande du servomoteur du RM/P.

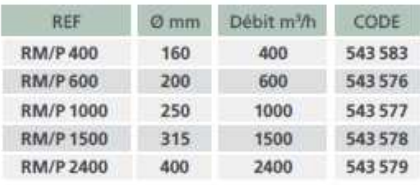

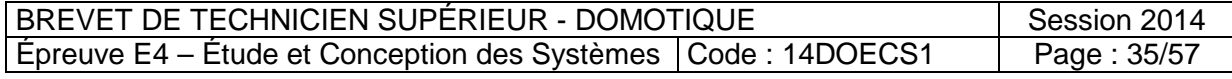

# **Annexe C2 : VMC double flux – Principe et implantation**

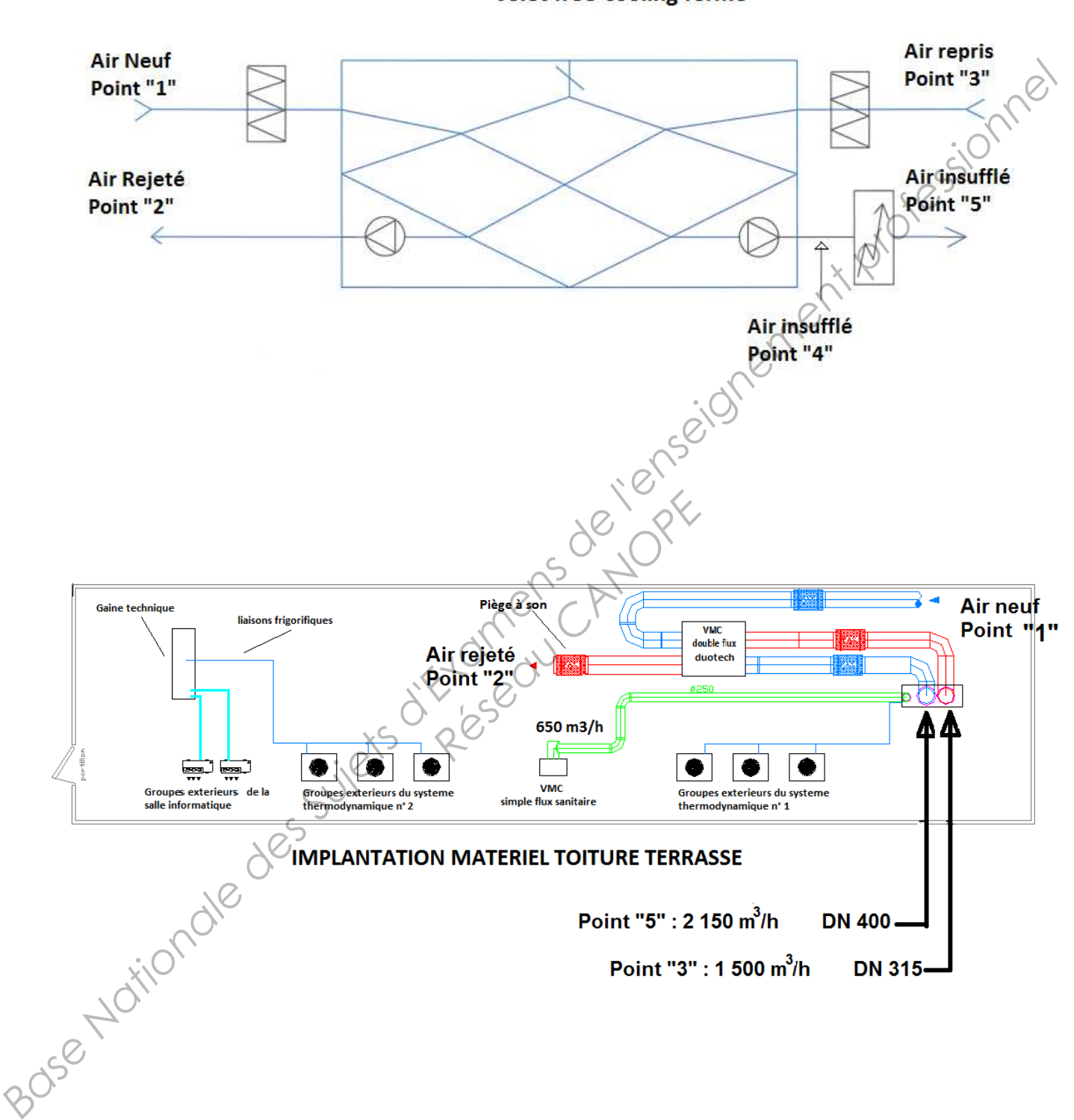

volet free-cooling fermé

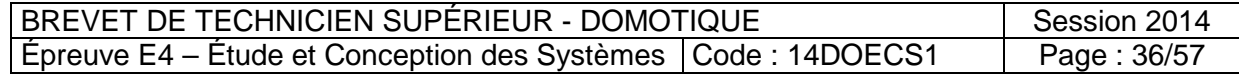

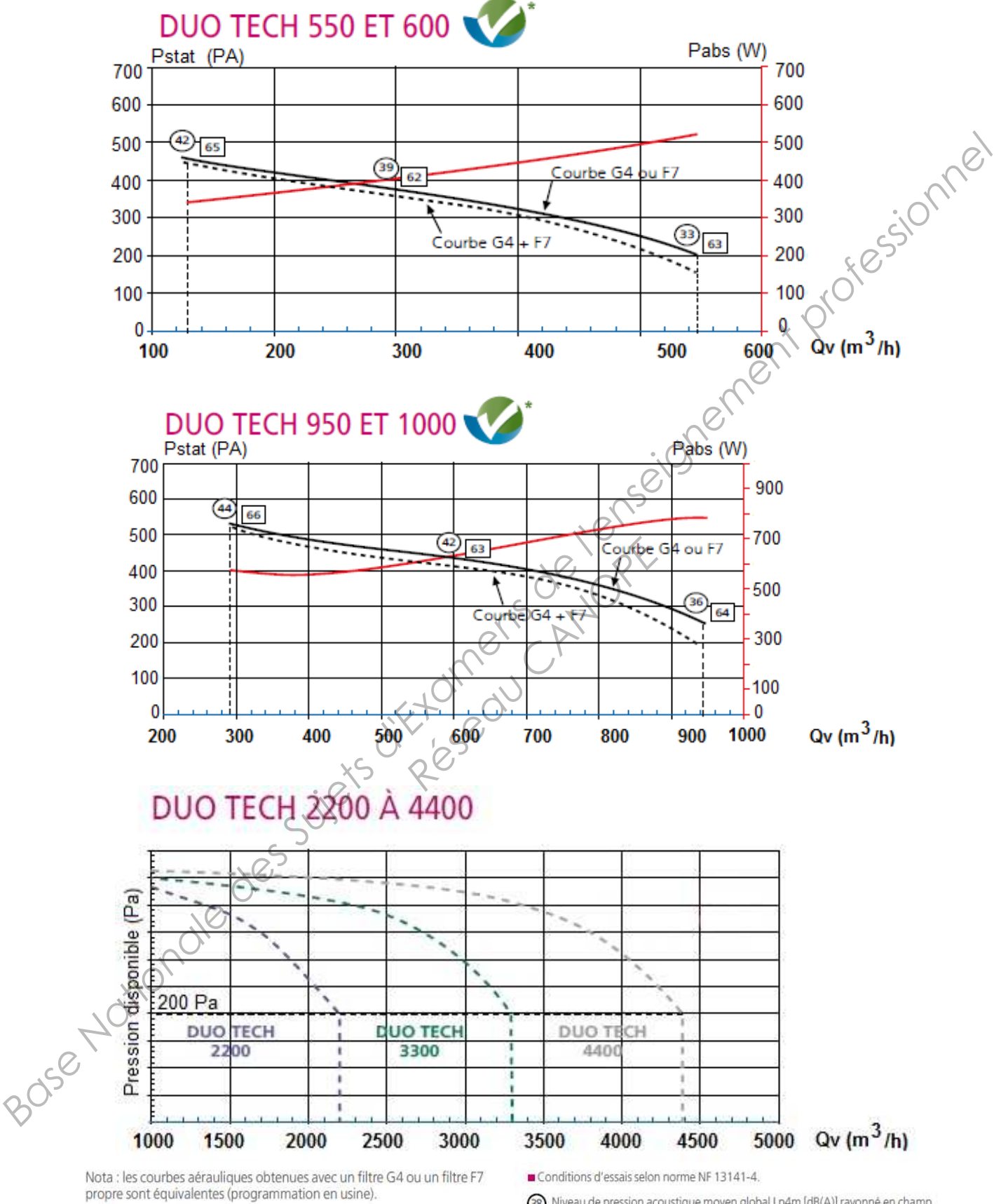

# **Annexe C3 : Caractéristiques des centrales double flux**

38) Niveau de pression acoustique moyen global Lp4m [dB(A)] rayonné en champ libre sur plan réfléchissant à 4 m.

Niveau de puissance acoustique global Lwcond [dB(A)] rayonné dans le conduit Niveau de puissance acoustique global Lwcond [dB(A)] rayonnelled a l'aspiration suivant la norme de mesure en conduit ISO 5136.

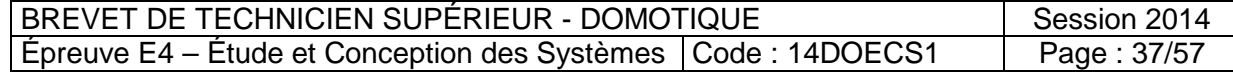

# **Annexe C4 : Références des centrales doubles flux**

# **CENTRALES DOUBLE FLUX HAUT RENDEMENT** DUO TECH - débits jusqu'à 4 400 m<sup>3</sup>/h

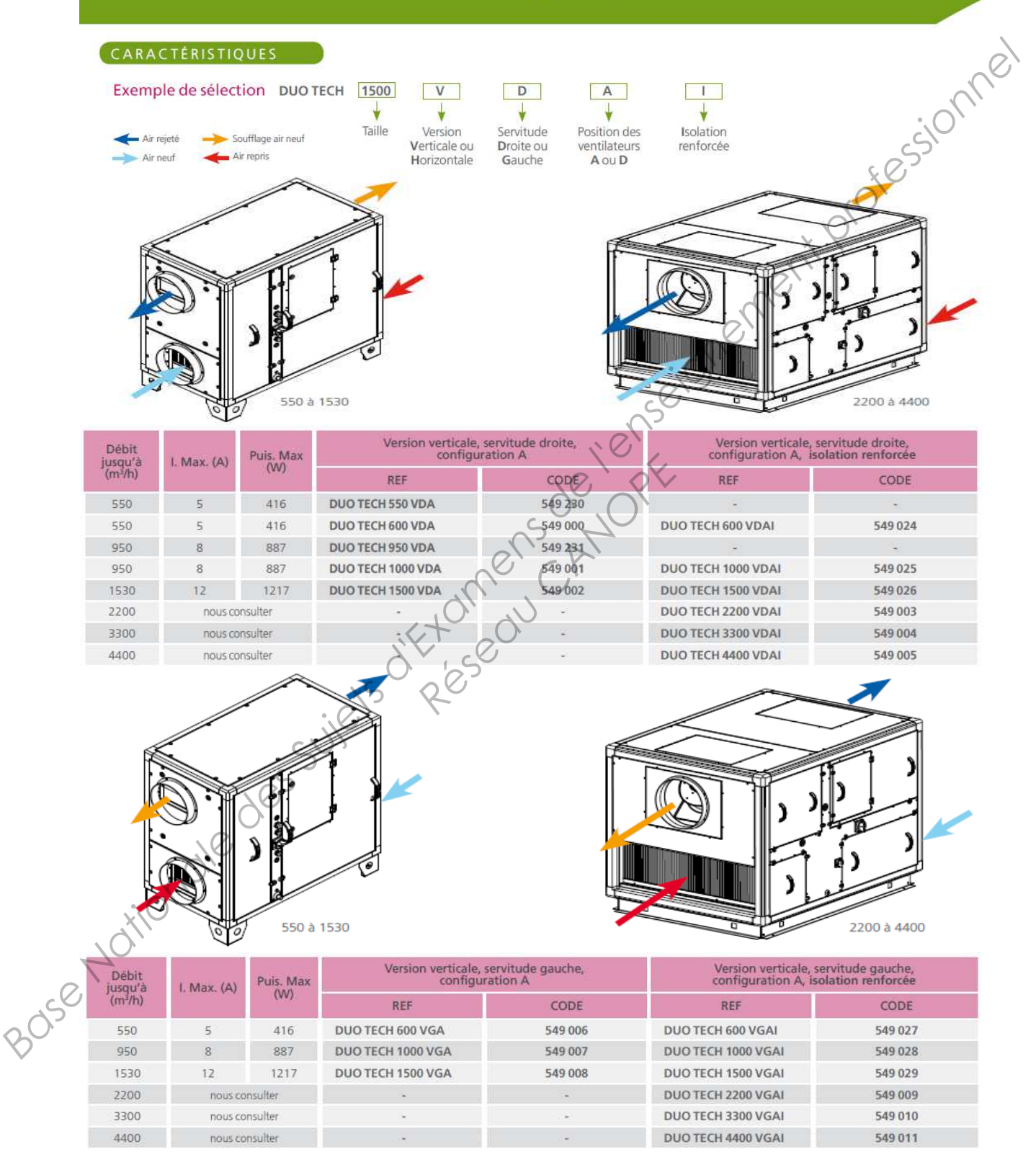

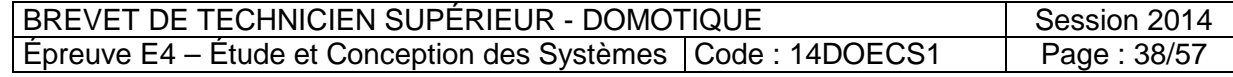

# **Annexe D1 : Architecture d'un système VRV**

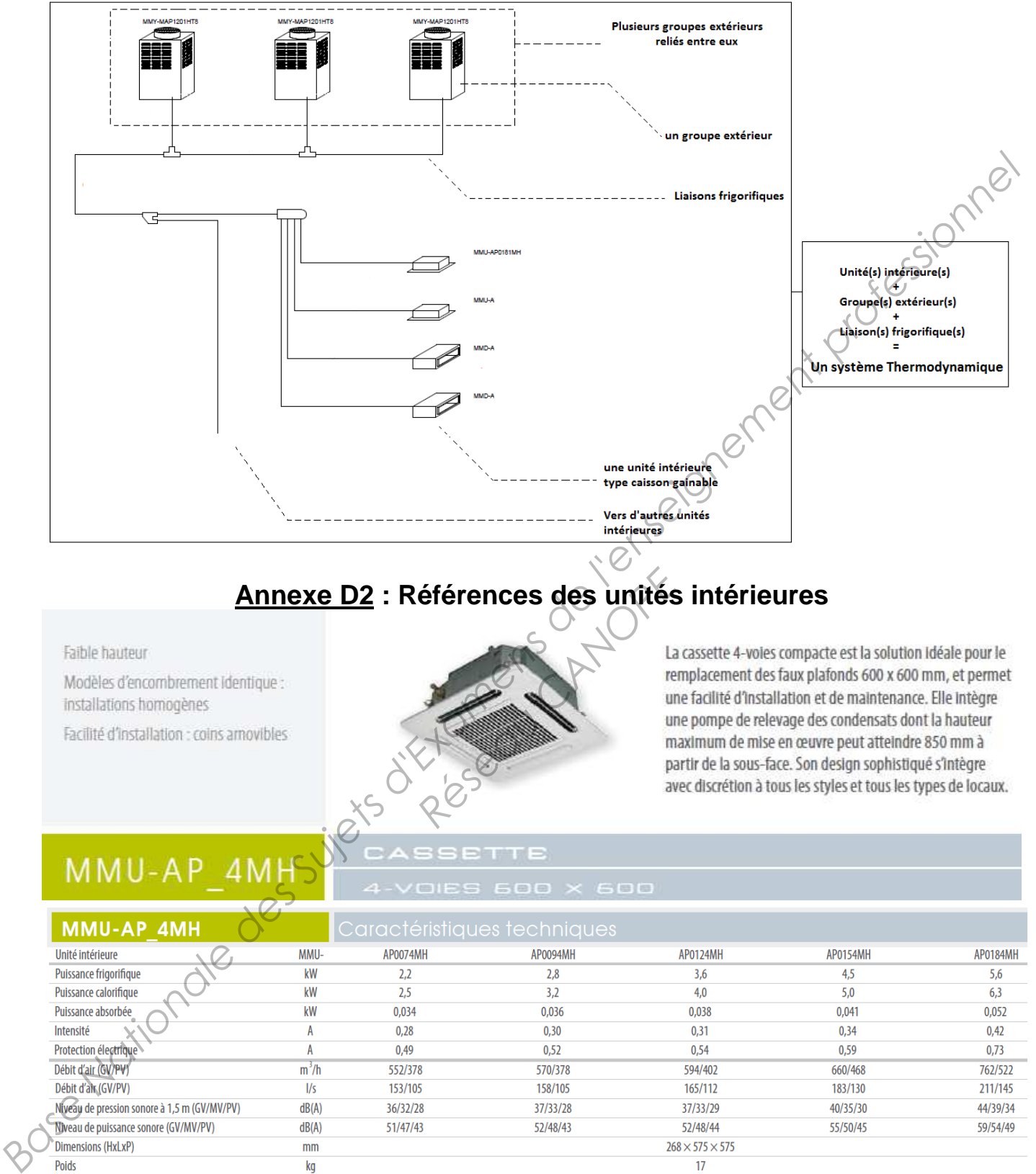

# **Annexe D2 : Références des unités intérieures**

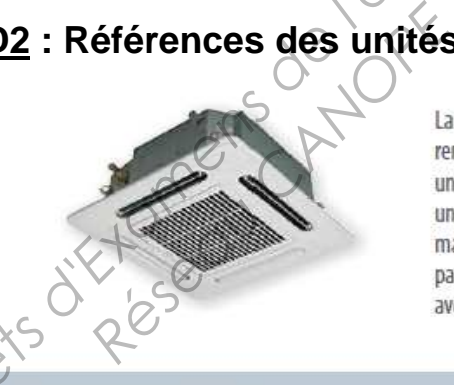

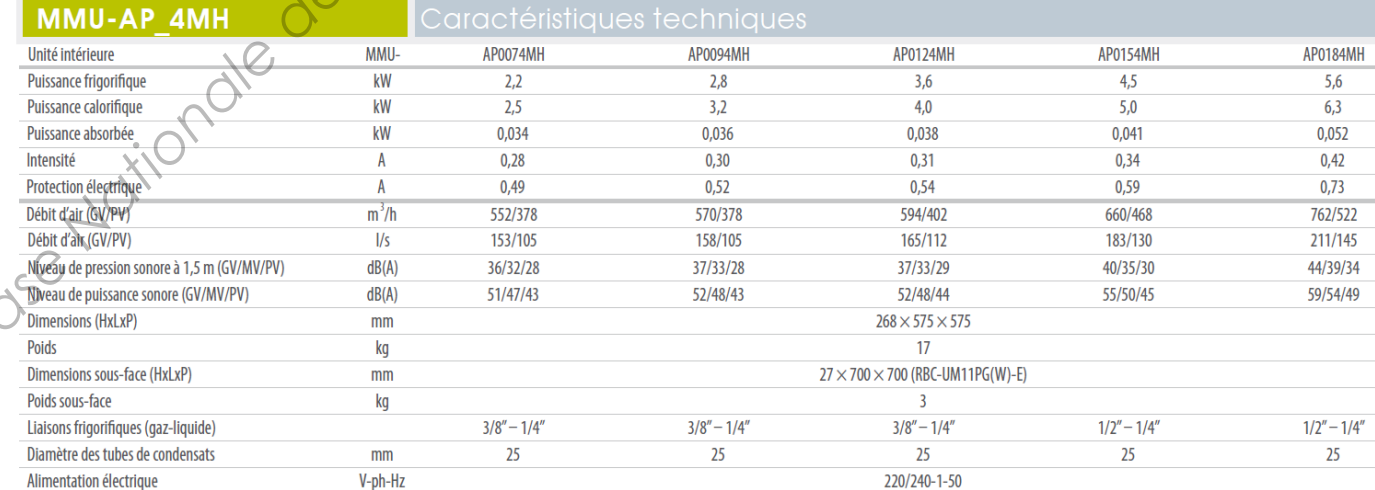

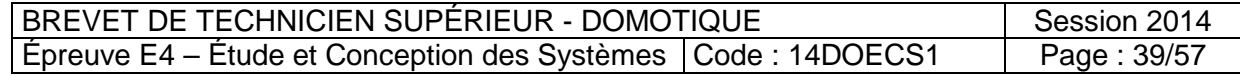

Pabs [bar] & \* \* \* 8 \* \* \* \* \* Enthalpie [kJ/kg]  $\vec{\kappa}$ ŧ, g ă. <del>մ դիմակարաններ</del> g  $\vec{8}$ è š. š **BS e bulo [C]**  $\star$ 亳  $\frac{1}{6}$ ġ s. Ë لملالا  $\begin{array}{|c|c|c|c|}\hline \psi_{\alpha} & \psi_{\beta} & \psi_{\beta} &$  $\boldsymbol{\omega}$ 4 *Réseau CANOPE* $\blacksquare$  $\boldsymbol{\omega}$ եպասեւնարանիսաներութ <u>leeenaliluunnimmi</u> <del>սեղուղևդայանացվարանդացեր</del> mmm

|  |  | <b>Annexe D3: Diagramme enthalpique R410 A</b> |  |
|--|--|------------------------------------------------|--|
|--|--|------------------------------------------------|--|

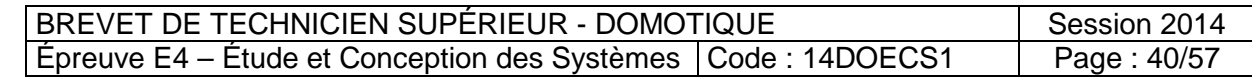

.

**SEERES & 2 5 5 9 9 9 9** 

s s

hd.

٠.

ä, ú

ä

P abs [bar] g

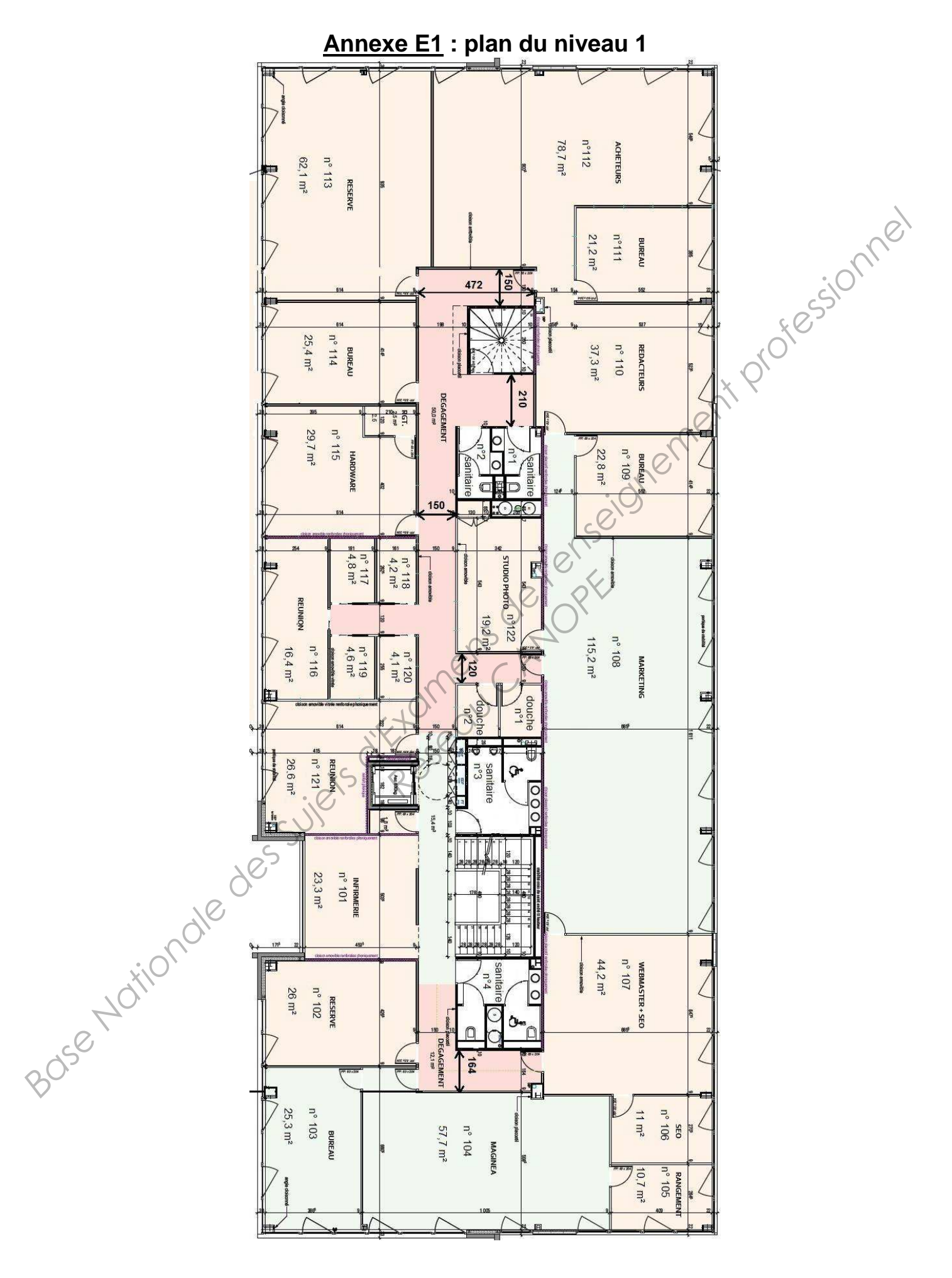

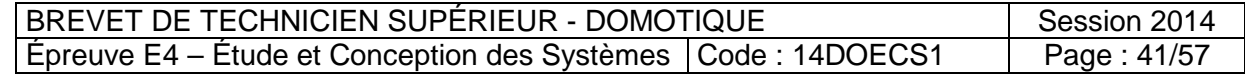

# **Annexe E2 : Eclairage des locaux n° 101 à 122 Lampadaires Ataro pulse HFMD KNX Waldmann**

**ATADO** 

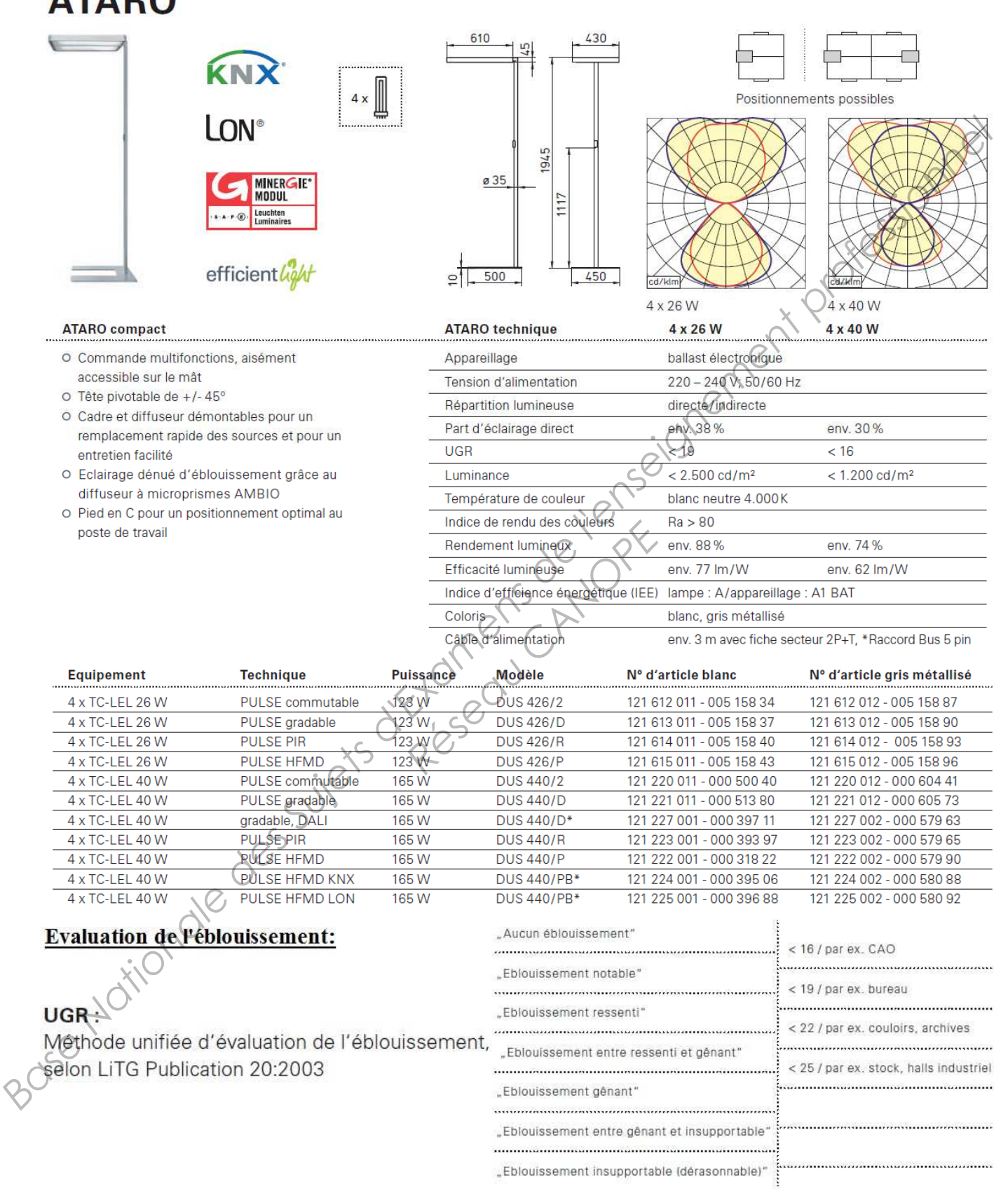

# **Annexe E2 : Eclairage des locaux n° 101 à 122 Lampadaires Ataro pulse HFMD KNX Waldmann**

# **PULSE**

# Eclairer seulement quand c'est nécessaire

Le système de gestion entièrement automatisé Waldmann PULSE équipé de capteurs de la

- 
- 
- 
- 

- 
- 
- 

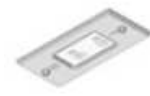

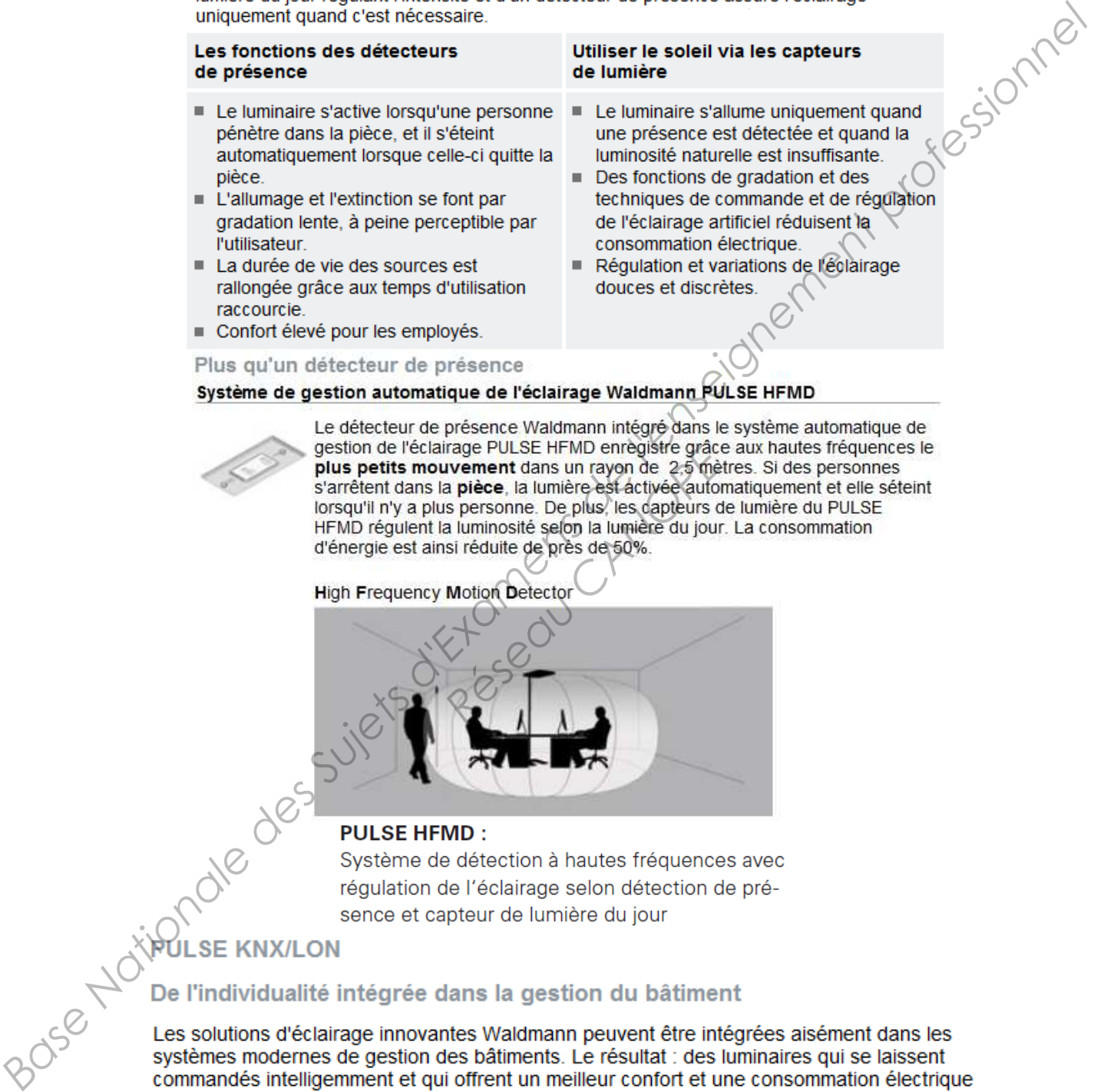

# Des luminaires qui pensent

Grâce à une technicité moderne des détecteurs, les luminaires Waldmann sont en mesure d'être commandés via module BUS (LON, KNX) et de communiquer avec d'autres systèmes ou installations techniques intégrés au bâtiment. Le détecteur de présence enregistre la présence d'une personne.

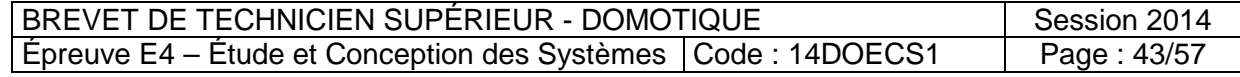

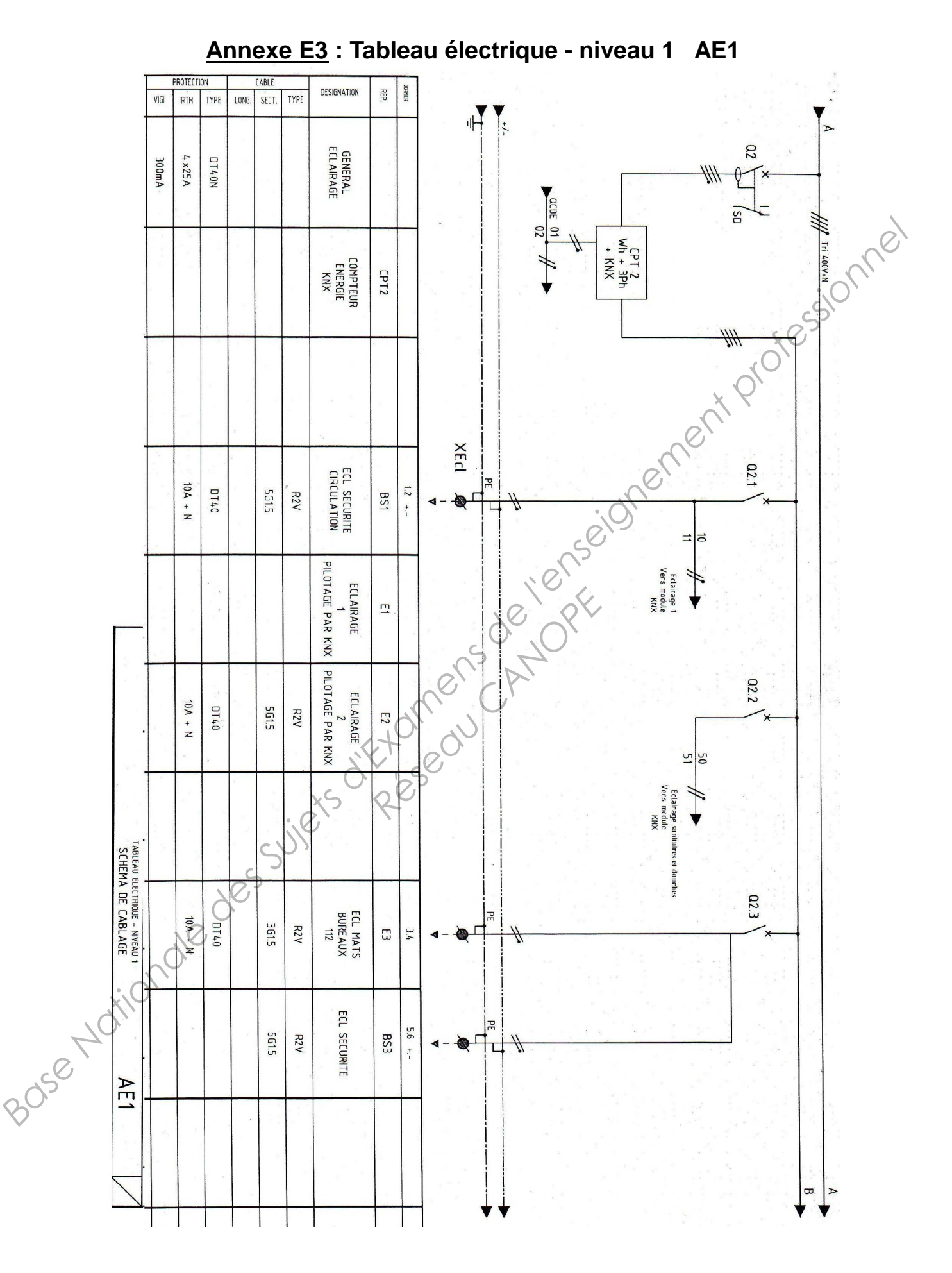

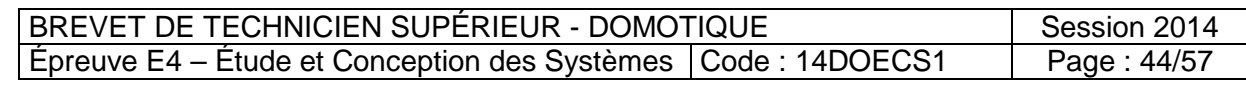

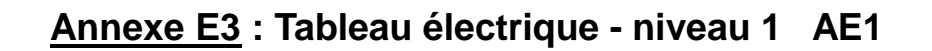

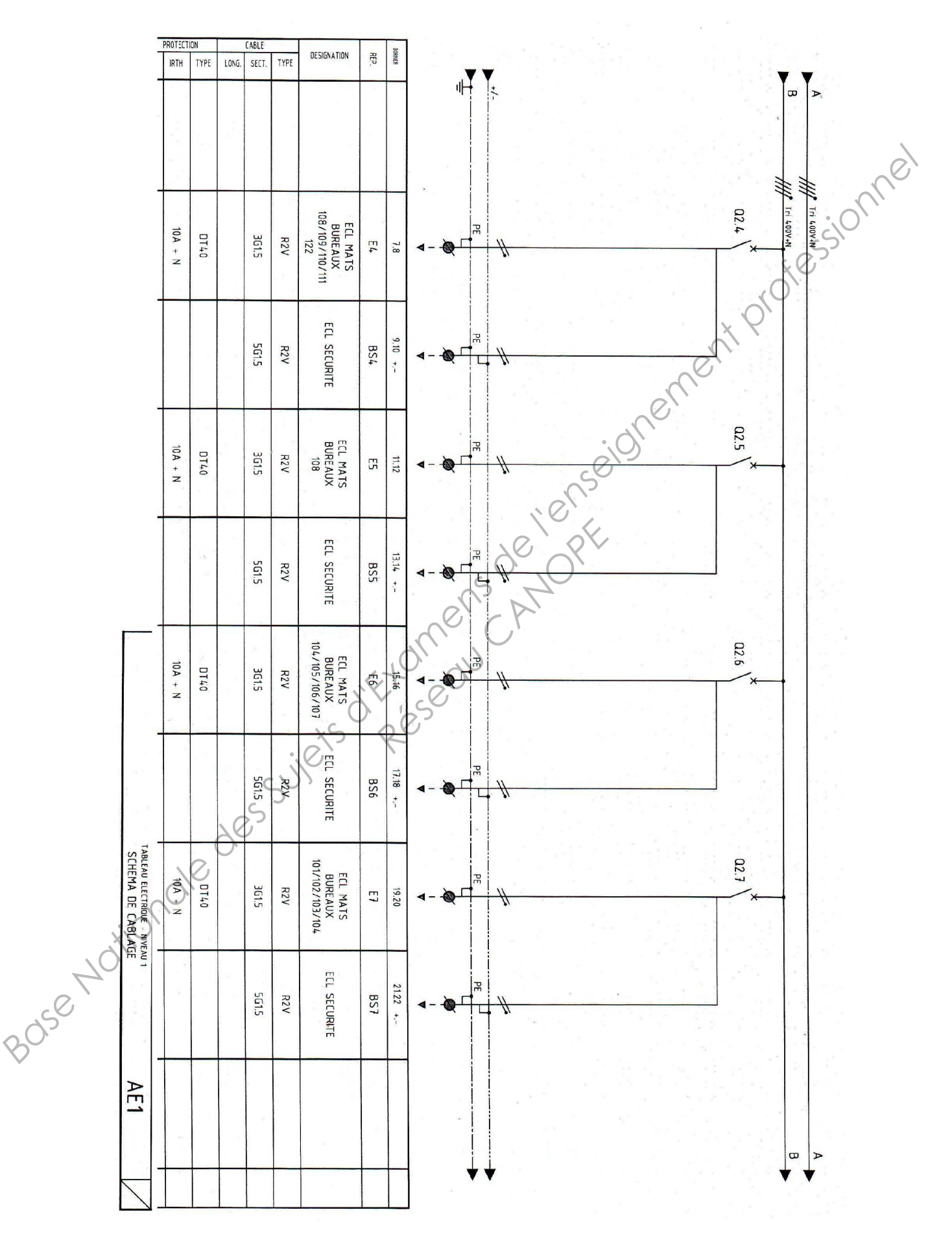

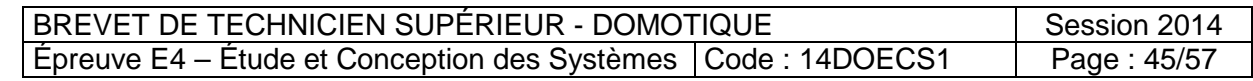

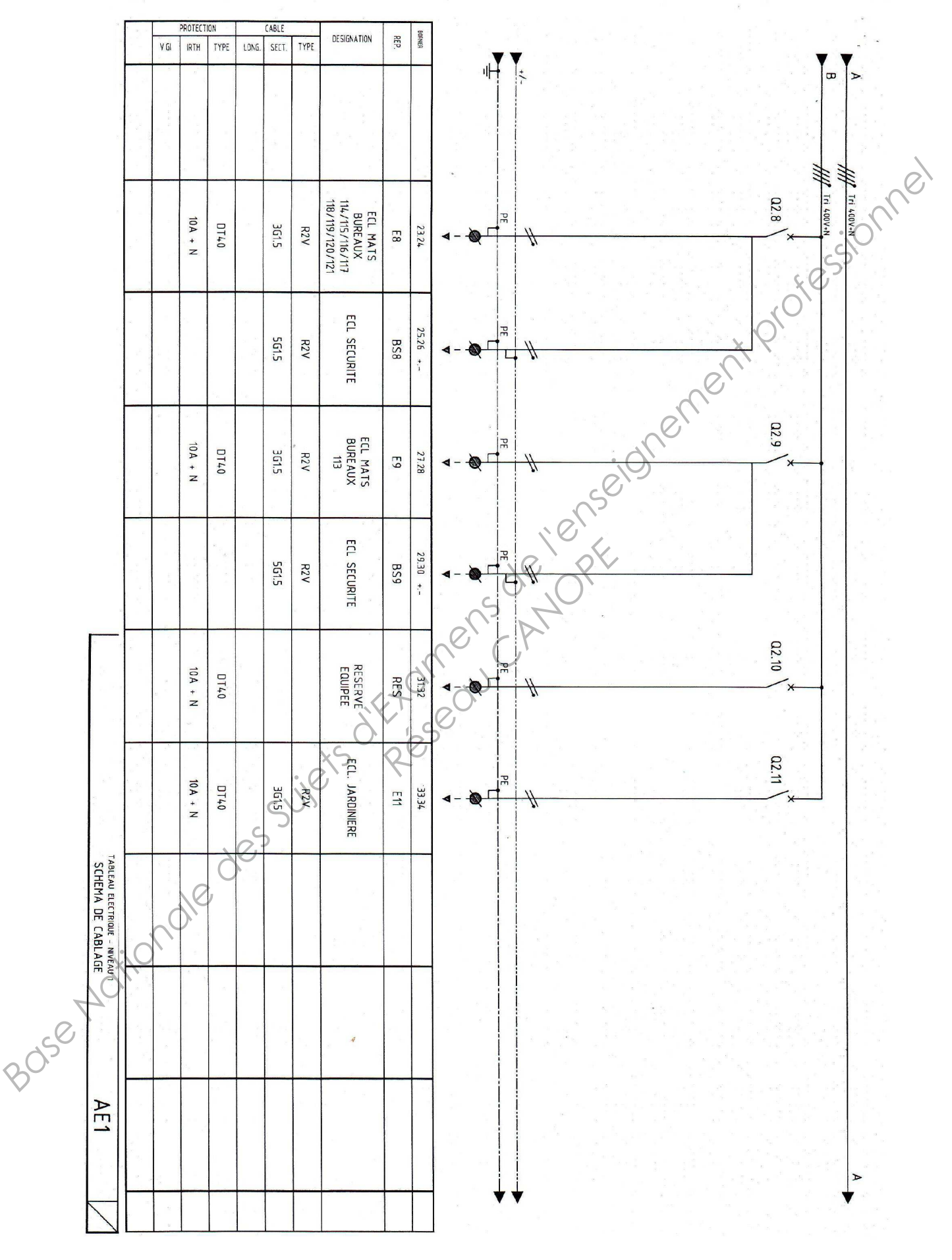

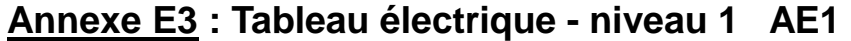

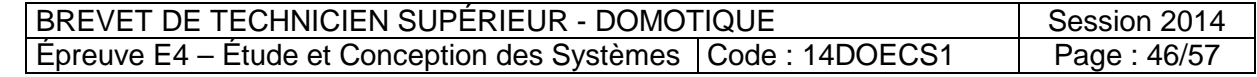

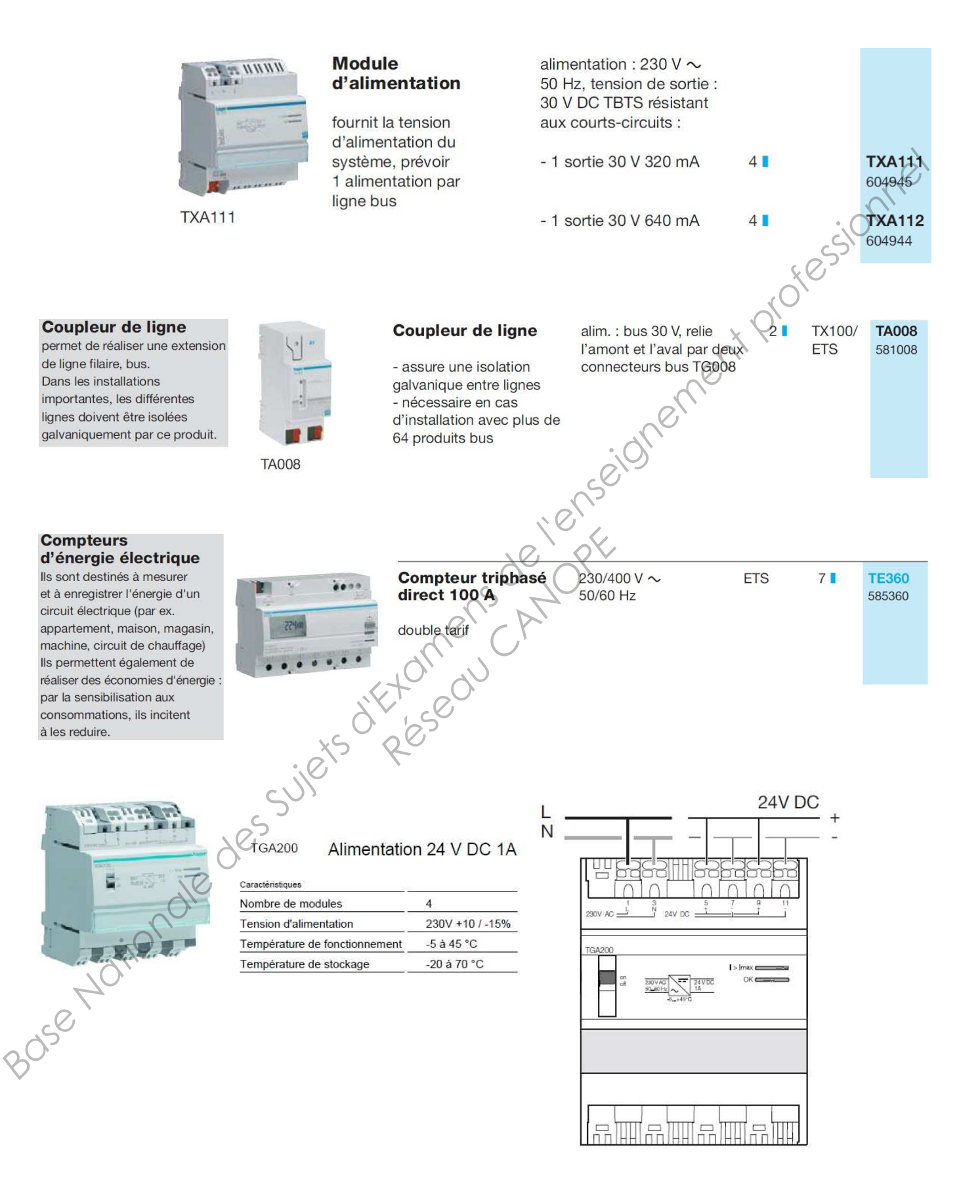

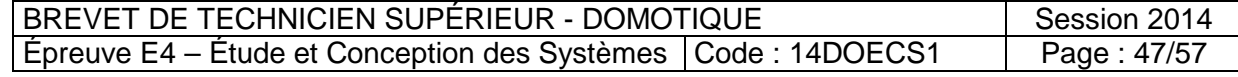

# **Routeur IP/KNX**

il permet : - l'interconnexion via IP de lignes de bus KNX distantes, - l'extension d'une installation

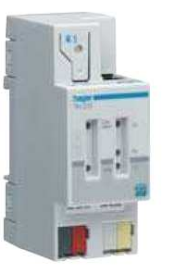

**Routeur IP/KNX** 

relie le Bus KNX à l'internet ou l'intranet - 1 poussoir et voyant d'adressage physique

raccordement: - alim. routeur : 24 V AC/DC 25 mA - prise réseau : RJ45 - Bus KNX : borne Bus **TG008** 

**ETS TH210** 588210

 $2<sub>1</sub>$ 

- 
- 
- 
- 
- -
- -
	-
	-
- 
- 

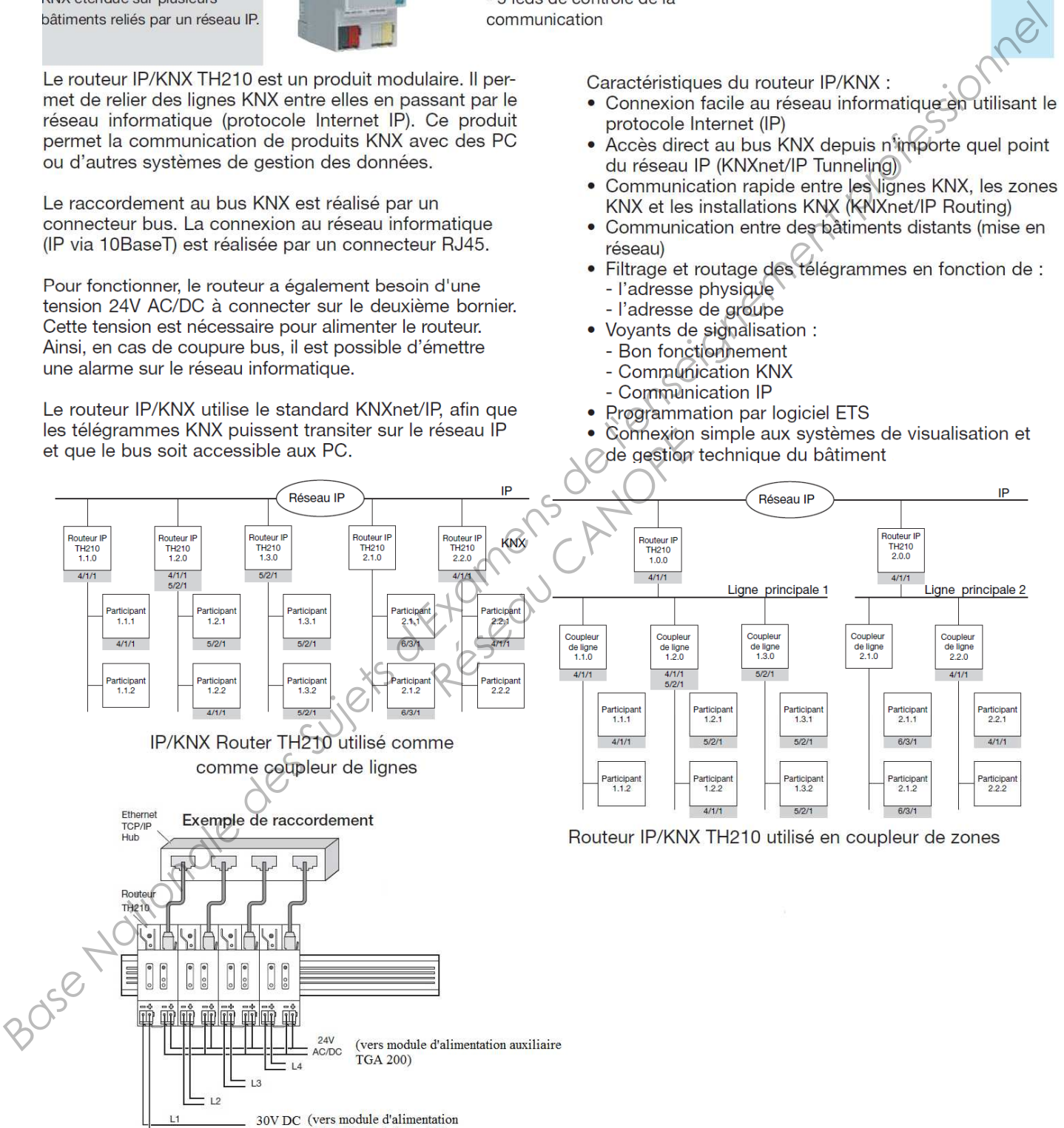

TXA 112 de la ligne L1)

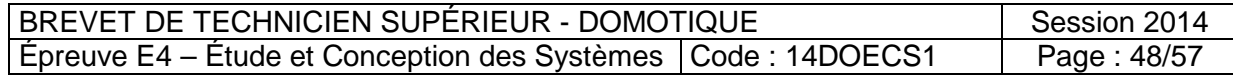

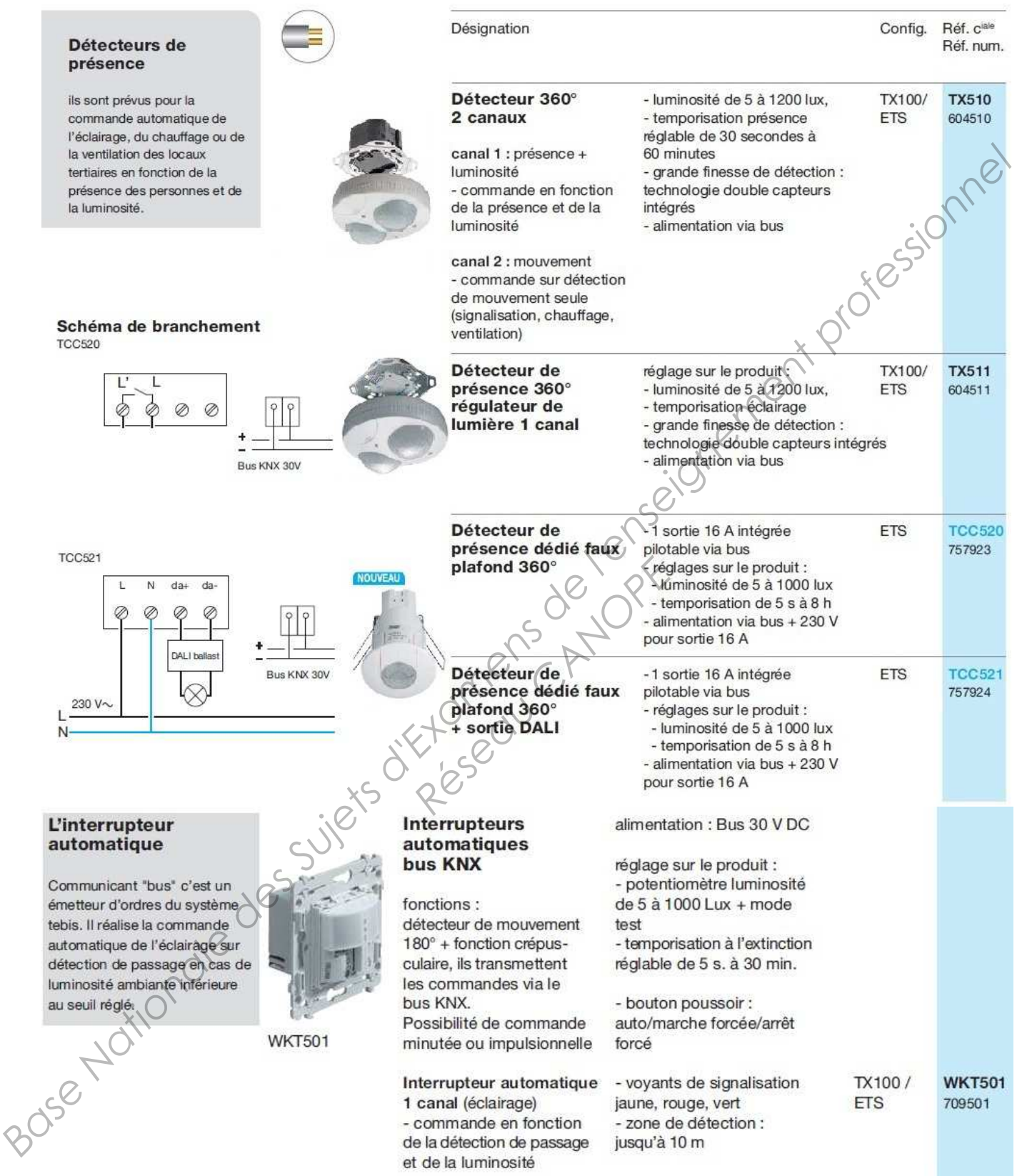

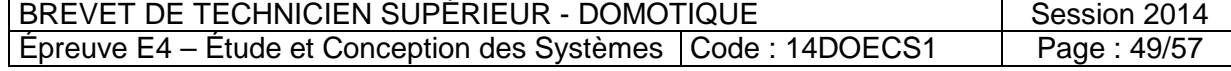

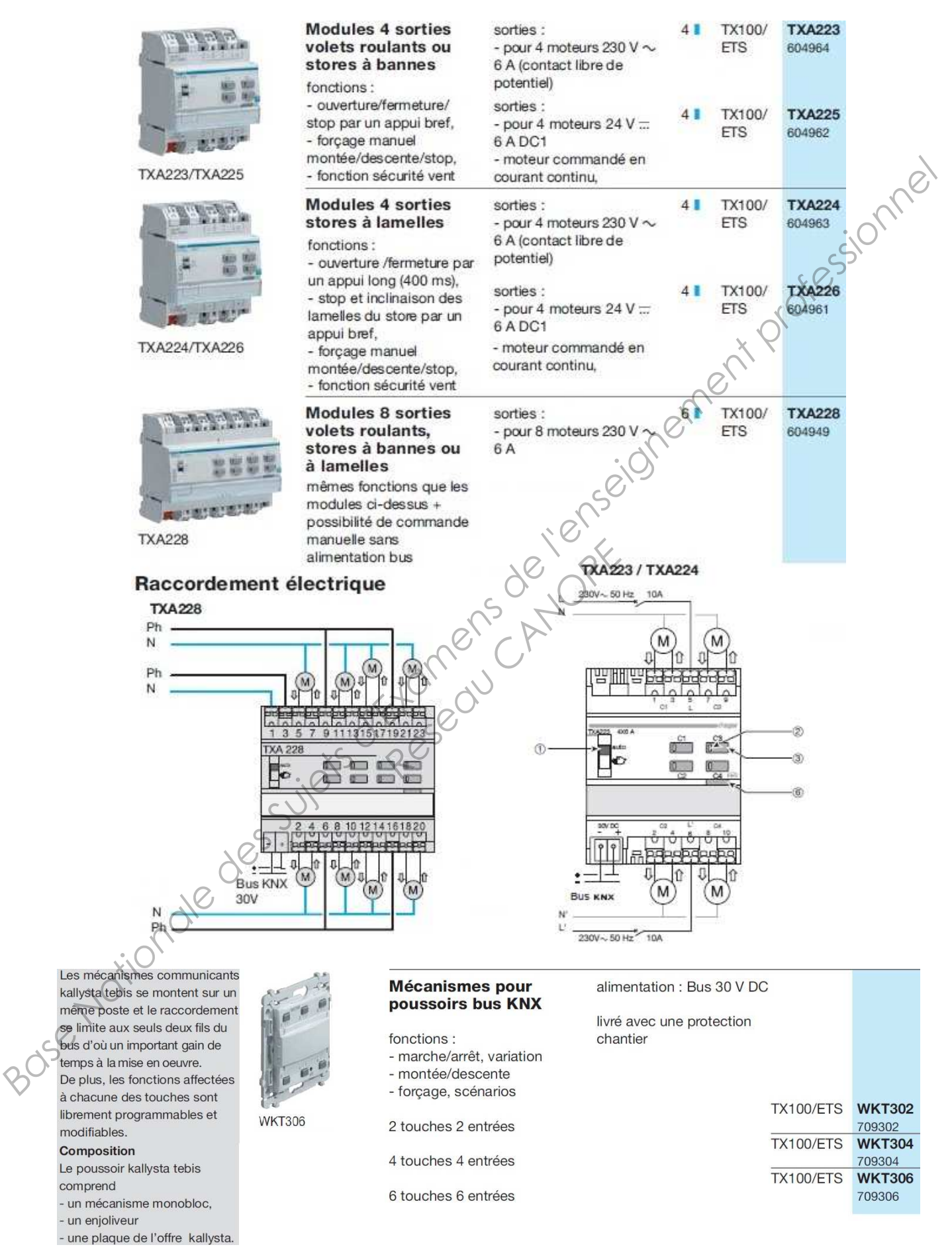

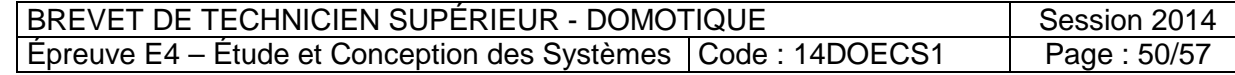

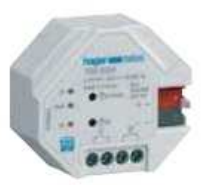

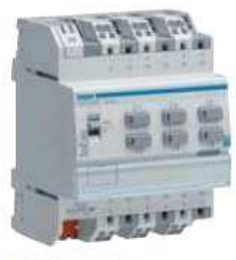

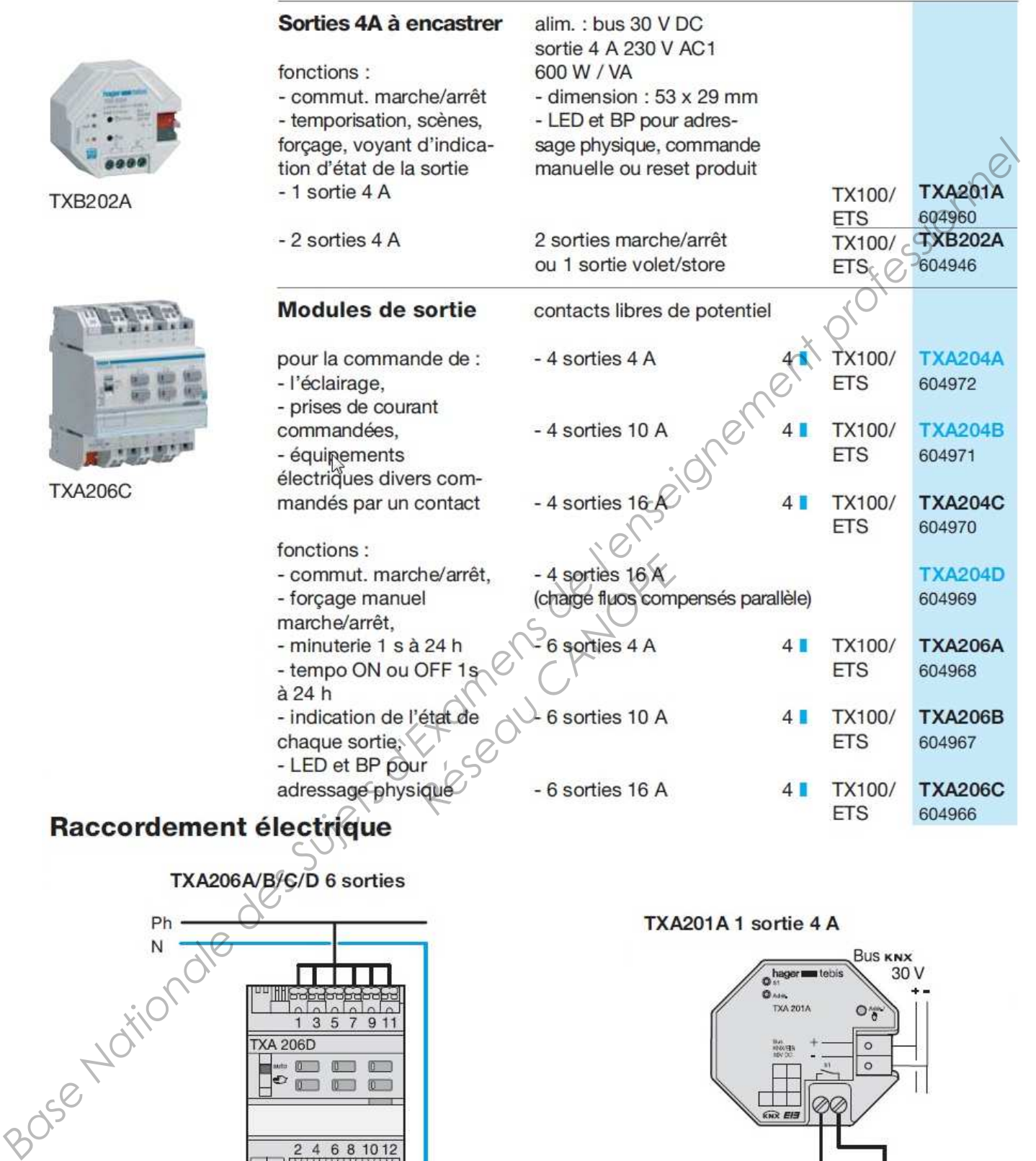

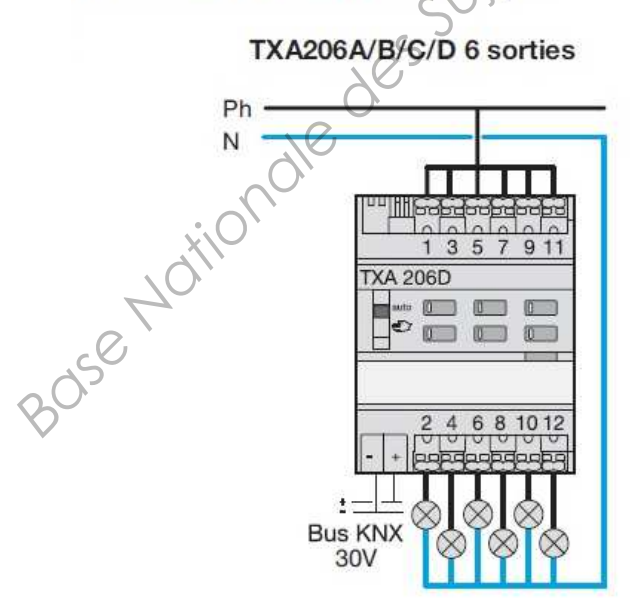

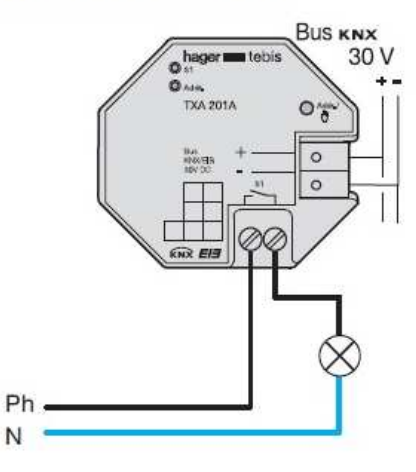

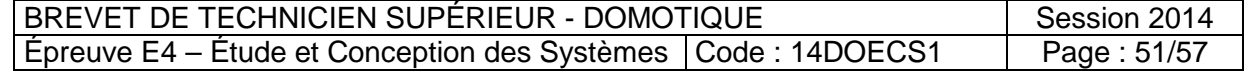

# **Annexe F1 : Bus KNX / Télégramme**

# **Bus KNX :**

Le câble bus préconisé est une paire torsadée avec une section de 0.5 mm<sup>2</sup> et une résistance linéique de 72  $\Omega$  / km.

Les informations sont transmises de façon symétrique sur le bus, le participant exploite la différence de tension entre les deux fils du bus pour décoder les données. Les parasites sont supprimés et le signal amplifié.

La paire différentielle est très utilisée en Gestion technique du Bâtiment, cette liaison est une liaison série asynchrone, multipoints et symétrique (ou différentielle), la liaison est du type RS485.

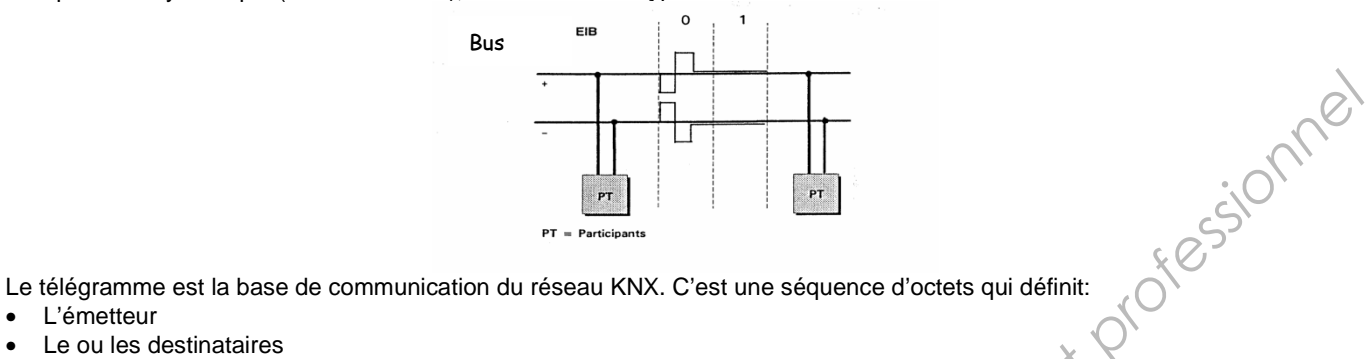

• L'émetteur

Le ou les destinataires

Les ordres ou les informations à transmettre.

Lorsqu'un module veut émettre, il se met à l'écoute du bus. Si le bus est libre la procédure est la suivante: Attente pendant le temps t1 (t1 dépend de la priorité du télégramme) Émission du télégramme

Attente pendant t2 (les participants vérifient alors la bonne réception du télégramme).

Acquittement des destinataires

Attente pendant t3 avant l'émission d'un autre télégramme.

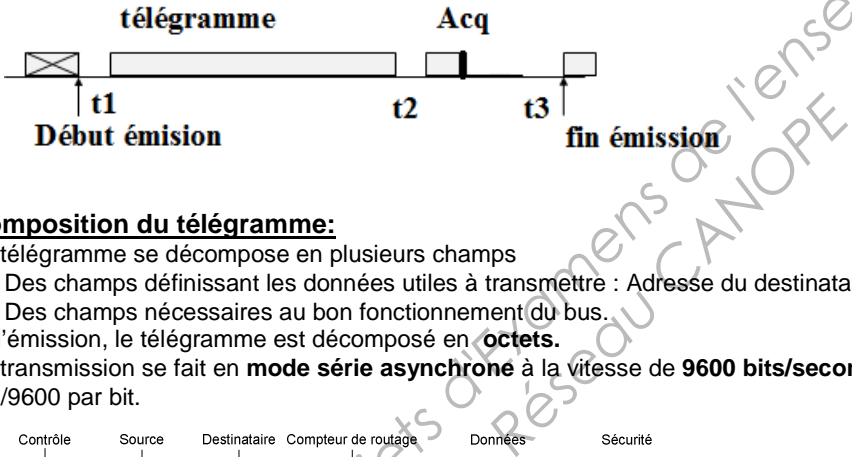

# **Composition du télégramme:**

Le télégramme se décompose en plusieurs champs

• Des champs définissant les données utiles à transmettre : Adresse du destinataire, données.

- Des champs nécessaires au bon fonctionnement du bus.
- A l'émission, le télégramme est décomposé en **octets.**

La transmission se fait en **mode série asynchrone** à la vitesse de **9600 bits/seconde** soit un temps de transmission de 104 µs  $= 1/9600$  par bit.

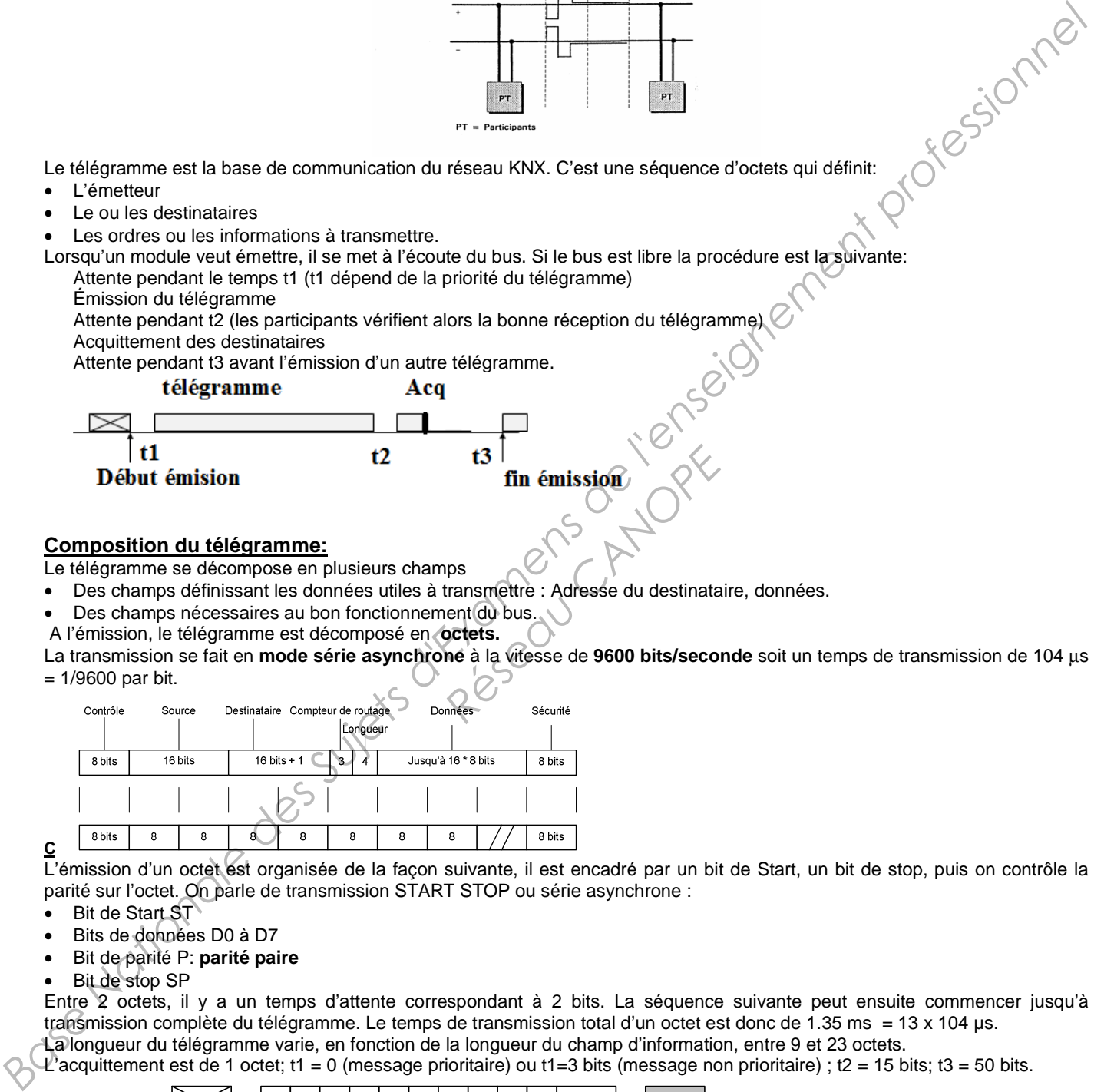

L'émission d'un octet est organisée de la façon suivante, il est encadré par un bit de Start, un bit de stop, puis on contrôle la parité sur l'octet. On parle de transmission START STOP ou série asynchrone :

- **Bit de Start ST**
- Bits de données D0 à D7
- Bit de parité P: **parité paire**
- Bit de stop SP

Entre 2 octets, il y a un temps d'attente correspondant à 2 bits. La séquence suivante peut ensuite commencer jusqu'à transmission complète du télégramme. Le temps de transmission total d'un octet est donc de 1.35 ms = 13 x 104 µs. La longueur du télégramme varie, en fonction de la longueur du champ d'information, entre 9 et 23 octets.

L'acquittement est de 1 octet; t1 = 0 (message prioritaire) ou t1=3 bits (message non prioritaire) ; t2 = 15 bits; t3 = 50 bits.

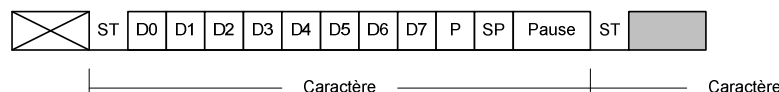

On en déduit que pour l'émission d'un télégramme, le bus peut être occupé pendant un temps compris entre 20 et 40 ms.

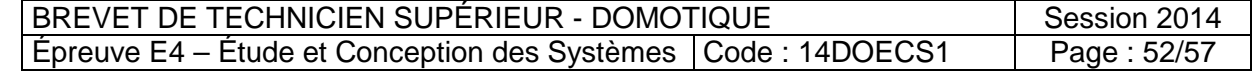

# **Annexe F1 : Bus KNX / Télégramme**

# **Champ de contrôle**

Il sert à définir la priorité et le contenu du télégramme.

- La priorité de transmission
- gère les conflits en cas d'accès multiple de plusieurs participants au même instant.
- influe sur le temps t1 d'attente avant émission.

sera répété avec le bit de répétition à 0; ainsi ceux qui ont déjà reçu le message n'en tiendront pas compte. Les priorités de transmission sont définies de la façon suivante:

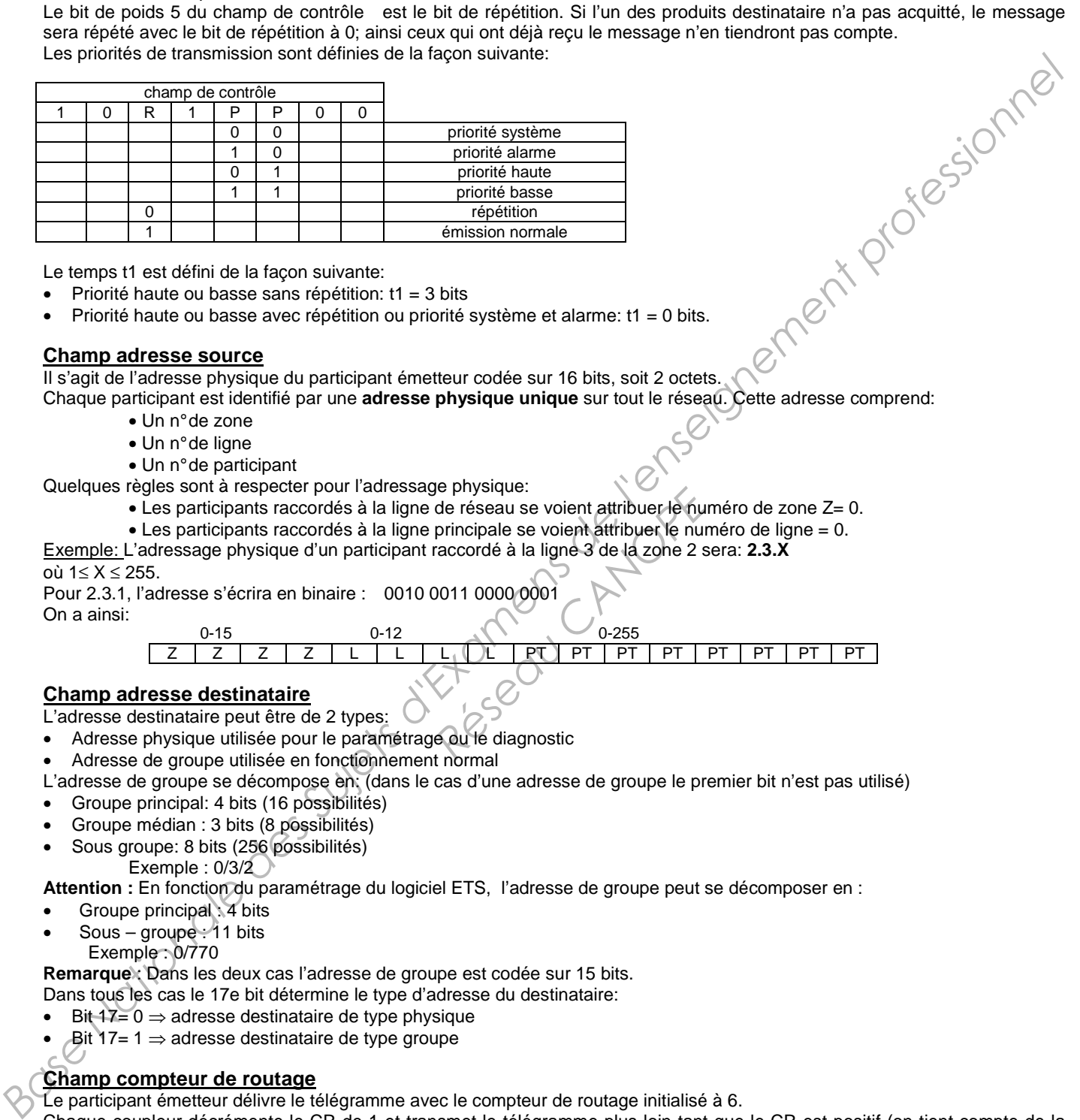

Le temps t1 est défini de la façon suivante:

- Priorité haute ou basse sans répétition: t1 = 3 bits
- Priorité haute ou basse avec répétition ou priorité système et alarme: t1 = 0 bits.

# **Champ adresse source**

Il s'agit de l'adresse physique du participant émetteur codée sur 16 bits, soit 2 octets.

Chaque participant est identifié par une **adresse physique unique** sur tout le réseau. Cette adresse comprend:

- Un n° de zone
- Un n° de ligne
- Un n° de participant
- Quelques règles sont à respecter pour l'adressage physique:
	- Les participants raccordés à la ligne de réseau se voient attribuer le numéro de zone Z= 0.
	- Les participants raccordés à la ligne principale se voient attribuer le numéro de ligne = 0.
- Exemple: L'adressage physique d'un participant raccordé à la ligne 3 de la zone 2 sera: **2.3.X**

# où 1≤ X ≤ 255.

Pour 2.3.1, l'adresse s'écrira en binaire : 0010 0011 0000 0001

On a ainsi:

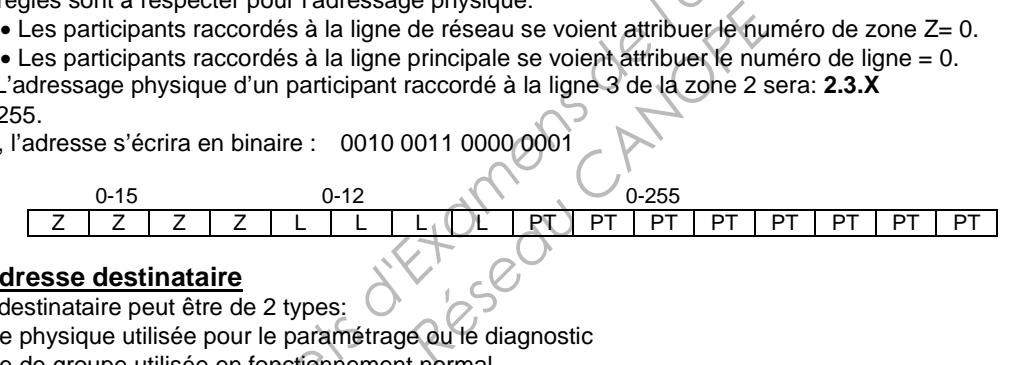

# **Champ adresse destinataire**

L'adresse destinataire peut être de 2 types:

- Adresse physique utilisée pour le paramétrage ou le diagnostic
- Adresse de groupe utilisée en fonctionnement normal
- L'adresse de groupe se décompose en: (dans le cas d'une adresse de groupe le premier bit n'est pas utilisé)
- Groupe principal: 4 bits (16 possibilités)
- Groupe médian : 3 bits (8 possibilités)
- Sous groupe: 8 bits (256 possibilités) Exemple : 0/3/2

**Attention :** En fonction du paramétrage du logiciel ETS, l'adresse de groupe peut se décomposer en :

- Groupe principal : 4 bits
- Sous groupe  $\div 11$  bits
- Exemple: 0/770

**Remarque** : Dans les deux cas l'adresse de groupe est codée sur 15 bits.

Dans tous les cas le 17e bit détermine le type d'adresse du destinataire:

- Bit  $17=0 \Rightarrow$  adresse destinataire de type physique
- Bit 17= 1 ⇒ adresse destinataire de type groupe

# **Champ compteur de routage**

Le participant émetteur délivre le télégramme avec le compteur de routage initialisé à 6.

Chaque coupleur décrémente le CR de 1 et transmet le télégramme plus loin tant que le CR est positif (on tient compte de la table de filtrage).

Si le CR = 7 alors il ne sera pas décrémenté et il pourra sillonner toute l'installation sans tenir compte des tables de filtrage. Il contient la valeur du compteur de routage codée sur 3 bits (valeur 6 la plupart du temps, valeur 7 diagnostics).

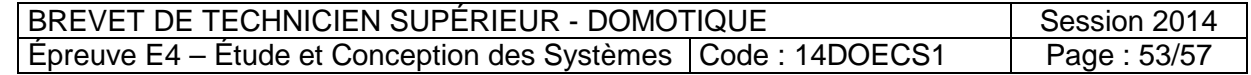

# **Annexe F1 : Bus KNX / Télégramme**

# **Champ longueur**

Il indique la longueur du champ de données en octets: codage sur 4 bits (la longueur du champ de données peut atteindre 16 octets).

Par exemple:

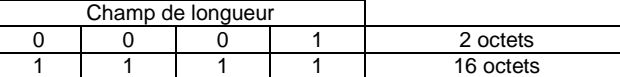

# **Champ de données**

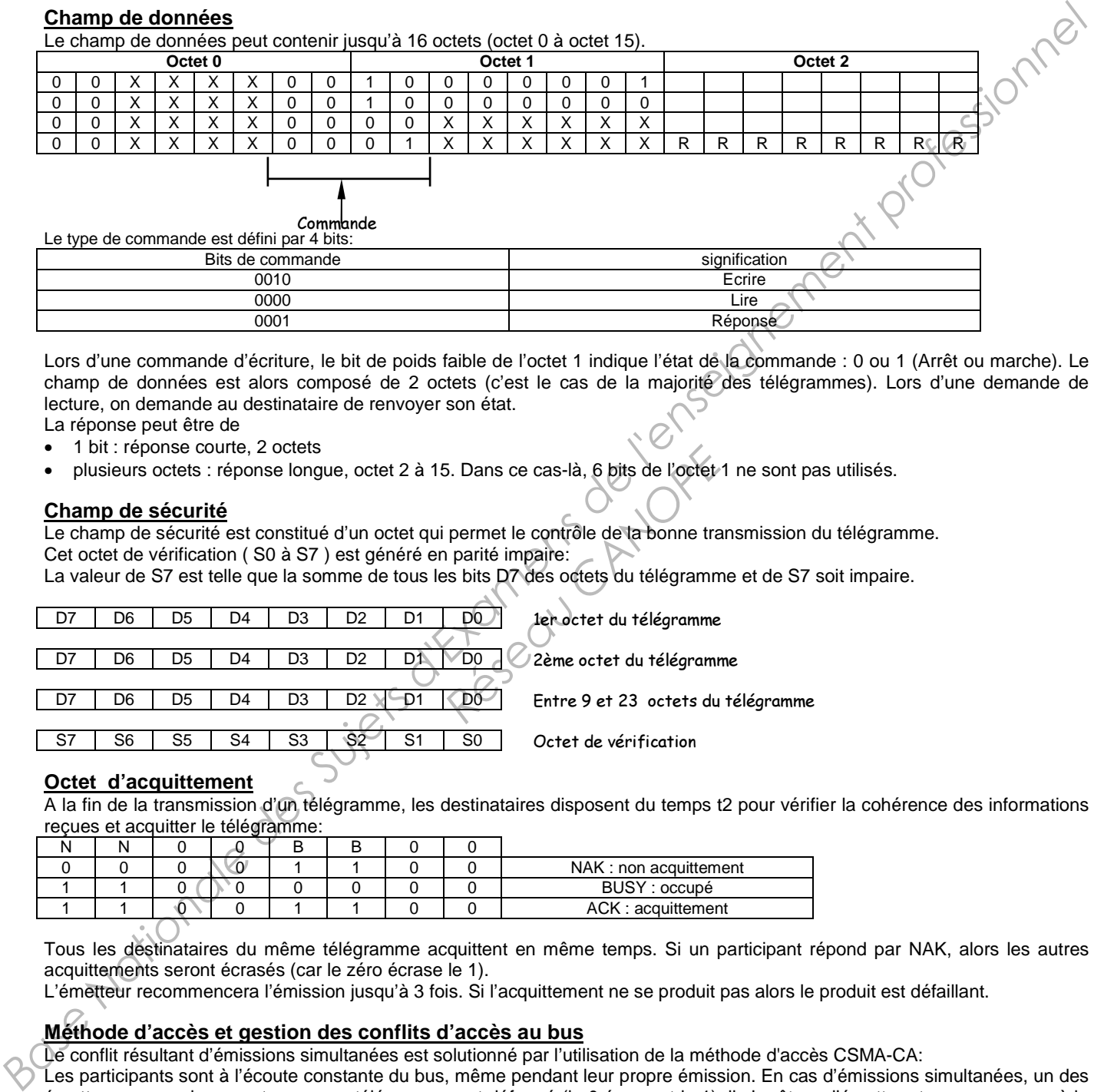

Lors d'une commande d'écriture, le bit de poids faible de l'octet 1 indique l'état de la commande : 0 ou 1 (Arrêt ou marche). Le champ de données est alors composé de 2 octets (c'est le cas de la majorité des télégrammes). Lors d'une demande de lecture, on demande au destinataire de renvoyer son état.

- La réponse peut être de • 1 bit : réponse courte, 2 octets
- plusieurs octets : réponse longue, octet 2 à 15. Dans ce cas-là, 6 bits de l'octet 1 ne sont pas utilisés.

# **Champ de sécurité**

Le champ de sécurité est constitué d'un octet qui permet le contrôle de la bonne transmission du télégramme. Cet octet de vérification ( S0 à S7 ) est généré en parité impaire:

La valeur de S7 est telle que la somme de tous les bits D7 des octets du télégramme et de S7 soit impaire.

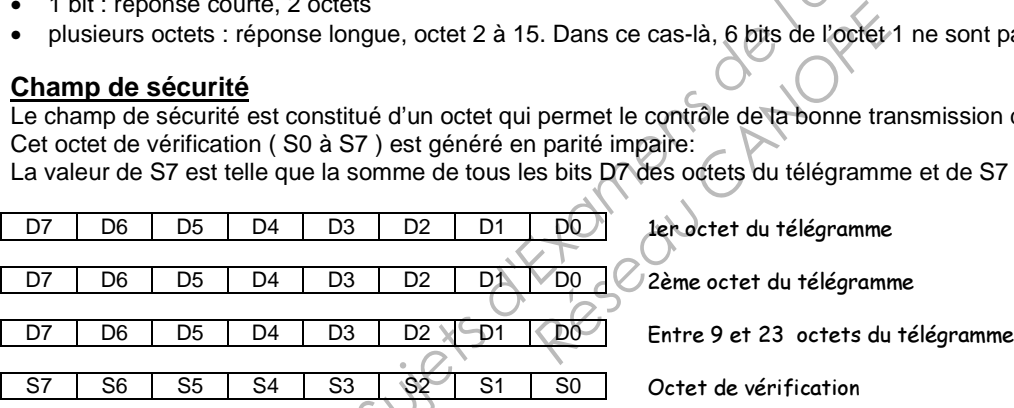

# **Octet d'acquittement**

A la fin de la transmission d'un télégramme, les destinataires disposent du temps t2 pour vérifier la cohérence des informations reçues et acquitter le télégramme:

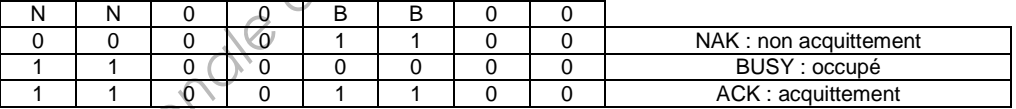

Tous les destinataires du même télégramme acquittent en même temps. Si un participant répond par NAK, alors les autres acquittements seront écrasés (car le zéro écrase le 1).

L'émetteur recommencera l'émission jusqu'à 3 fois. Si l'acquittement ne se produit pas alors le produit est défaillant.

# **Méthode d'accès et gestion des conflits d'accès au bus**

Le conflit résultant d'émissions simultanées est solutionné par l'utilisation de la méthode d'accès CSMA-CA:

Les participants sont à l'écoute constante du bus, même pendant leur propre émission. En cas d'émissions simultanées, un des émetteurs se rendra compte que son télégramme est déformé (le 0 écrasant le 1): il s'arrêtera d'émettre et recommencera à la fin du télégramme en cours.

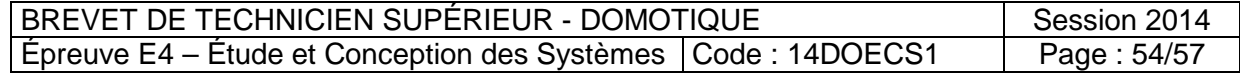

# **Annexe F2 : Le modèle OSI de l'ISO**

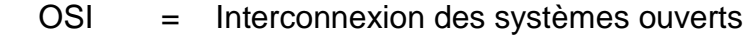

ISO = Organisation Standard Internationale

DOD = Department Of Defense

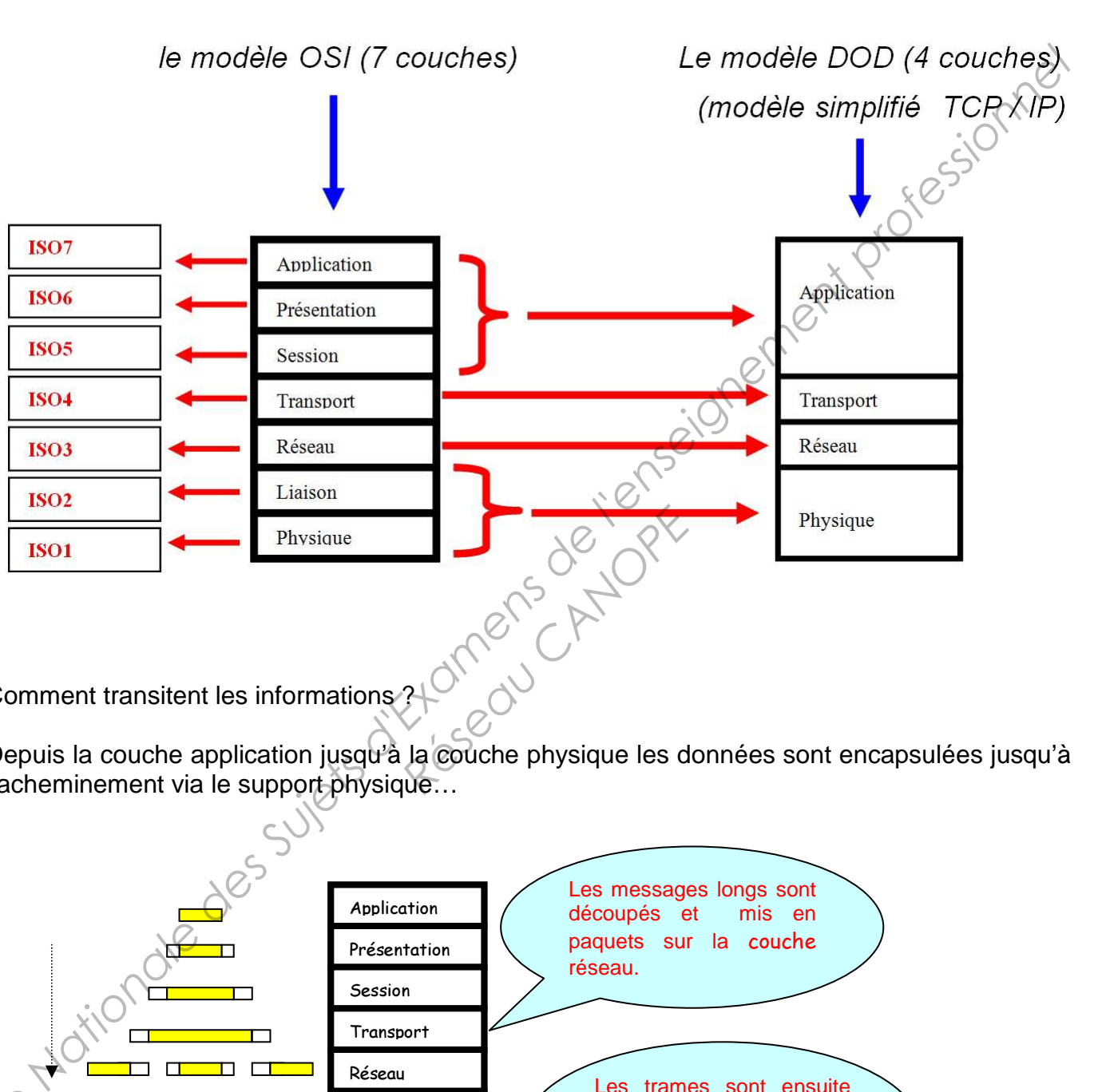

Comment transitent les informations ?

Depuis la couche application jusqu'à la couche physique les données sont encapsulées jusqu'à l'acheminement via le support physique…

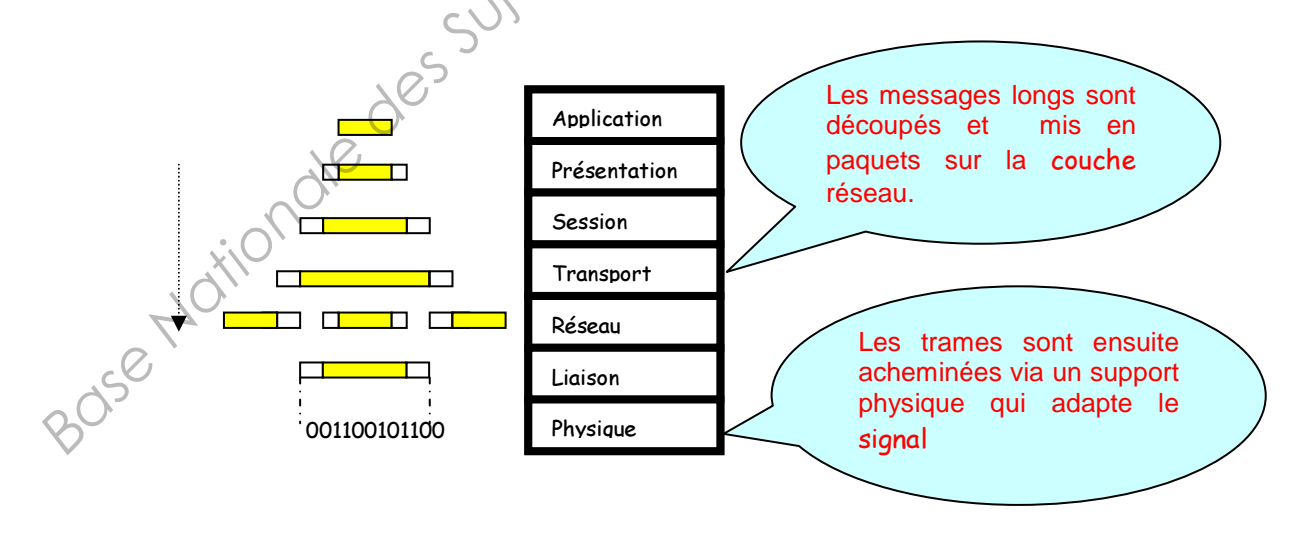

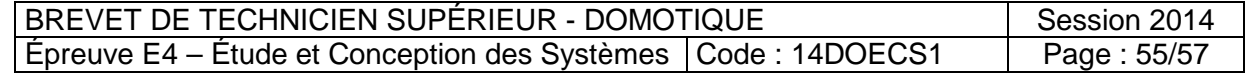

# **Annexe G1 : adressage IP**

Une adresse IP est composée d'un identificateur réseau et d'un identificateur d'hôte.

**Attention :** en réseau local, on utilise des adresses IP privées. Suivant la classe du réseau, l'adresse IP peut être différente.

Les adresses privées réservées sont :

En classe A : un seul réseau privé **10.x.y.z** (où 10 est l'identifiant réseau et x.y.z est l'identifiant d'hôte sur le réseau)

En classe B : 16 réseaux privés de **172.16.y.z à 172.31.y.z**

En classe C : 256 réseaux privés de **192.168.0.z à 192.168.255.z**

Nota : C'est par l'intermédiaire d'un masque de réseau que l'on peut distinguer l'identifiant de réseau et d'hôte.

**Exemple :** Adresse de classe B Masque de réseau \_\_ 172. 28. 7. 12 **Identifiant réseau Identifiant d'hôte**   $255.255.0.0$ 

# **Nouvelle notation : écrire également 172.28.7.12 / 16**

Le /16 signifie que le masque de sous-réseau a ses 16 premiers bits à 1.

# **Adressage de sous-réseaux**

Un sous réseau IP sert à optimiser les échanges entre les différentes segmentations de réseau. Chaque segment de réseau doit posséder un identificateur de sous-réseau unique. Les échanges entre sous-réseaux s'effectueront par des **routeurs**. Le rôle d'un routeur est de laisser passer un paquet IP d'un segment à un autre. Les arresses prives issort in the same of the state of the supervisor of the sure of the same of the case B : 16 research prives de 172.16 y.2 a 172.31.y.z<br>
En classe B : 16 research prives de 172.16 y.2 a 172.31.y.z<br>
En Primages entre les différences<br> *Réseau IP* est do nné par l'octet pour définir les sous<br> *Réseau IP* est do nné par l'octet pour définir les sous<br> *Réseau IP* est do nné par l'octet pour définir les sous<br> *Réseau 23* 70<br>

Dans l'exemple ci-dessous le n° de réseau IP est do nné par les deux premiers octets (Classe B). On utilise les 8 bits du troisième octet pour définir les sous-réseaux. On pourra donc définir 256 sous-réseaux.

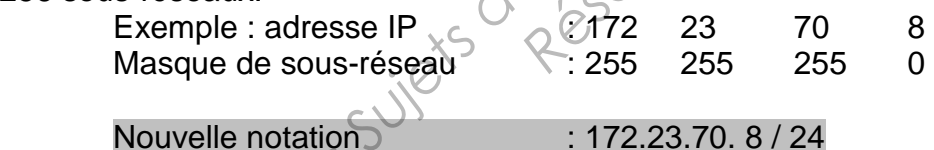

Le /24 signifie que le masque de sous-réseau est composé de 24 bits à 1 et de 8 bits à O.

**Identifiant réseau** = 172.23.0.0 **identifiant sous-réseau** = 172 .23.70.0

Avec le choix de ce masque de sous-réseau on peut faire  $2<sup>8</sup>$  sous réseaux, soit 256 sousréseau $\times$  et (2<sup>8</sup>-2) hôtes soit 254 hôtes.

L'adresse IP 172.23.70.0 / 24 et l'adresse IP 172.23.70.255 /24 sont respectivement les adresses IP réservées du réseau et de Broadcast.

# **Le choix du nombre de bits du masque de sous-réseau dépend du nombre de segments de réseau dont on a besoin**.

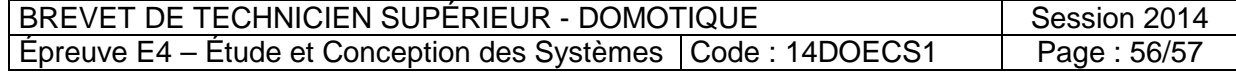

# **Annexe G2 : Paramétrage du routeur / adressage IP**

# **Paramétrage du routeur :**

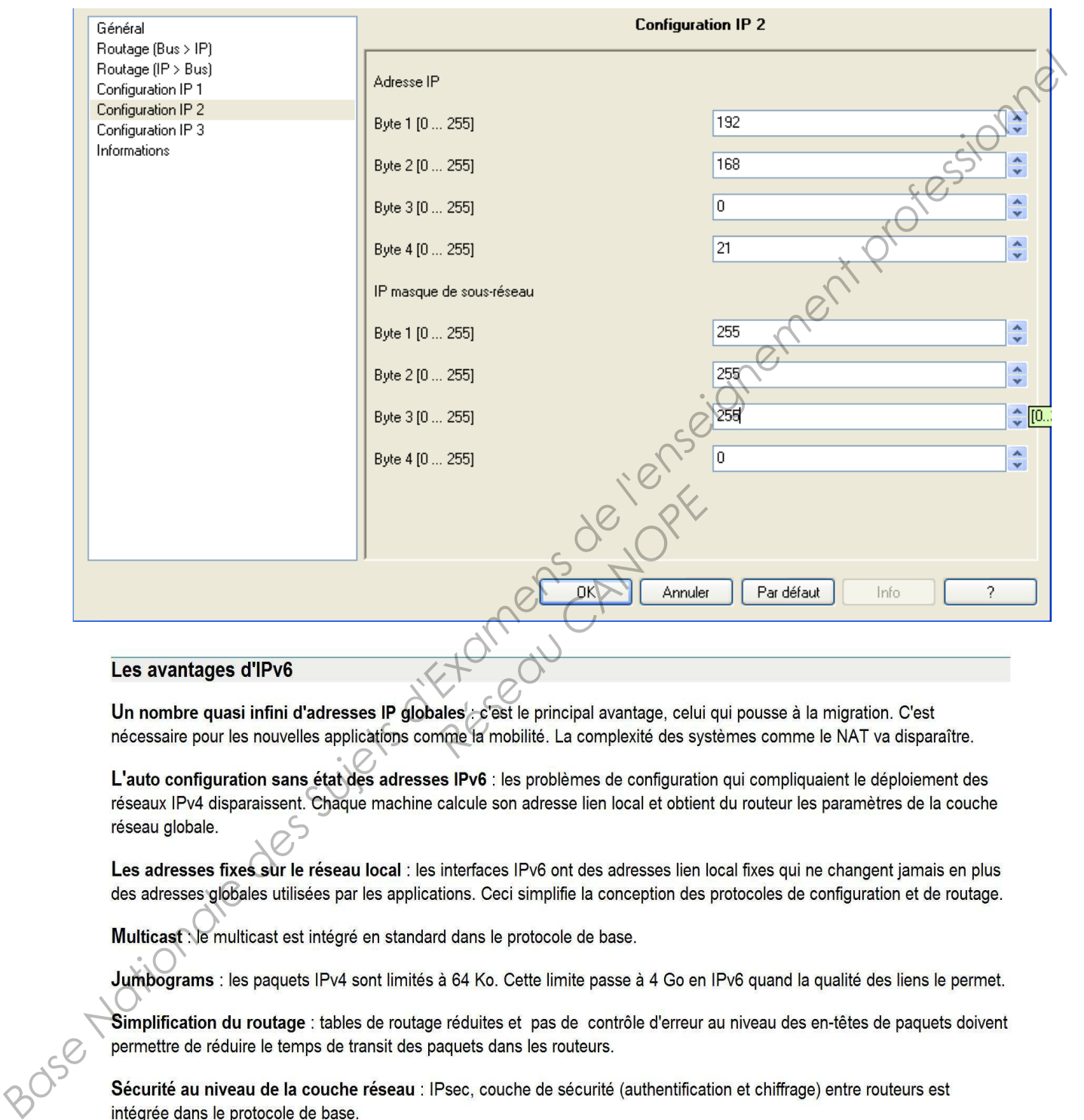

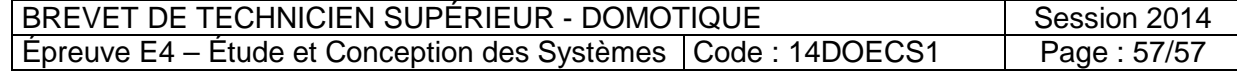